# **Siddaganga Institute of Technology-Tumakuru**

**Department of Master of Computer Applications**

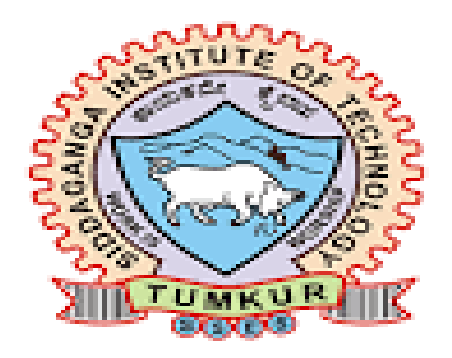

# **SCHEME & SYLLABUS**

# **I - IV SEMESTER**

# **2023-2025**

# **VISION STATEMENT**

*"To effectively mould quality and responsible Computer Professionals, with a mind of service and spirituality for nurturing he technological competence"* 

# **MISSION STATEMENT**

*"Imparting quality education to students to make them professionals in their domain replete with IT and computational skills par excellence"*

# **Program Educational Objectives**

- **PEO 1** *Pursue career in computer applications domain by developing abilities that are in synchrony with changing needs of Industry or academia*
- **PEO 2** *Demonstrate professionalism when working with teams and align with ethical principles.*
- **PEO 3** *Engage in lifelong learning to upgrade the professional skills*

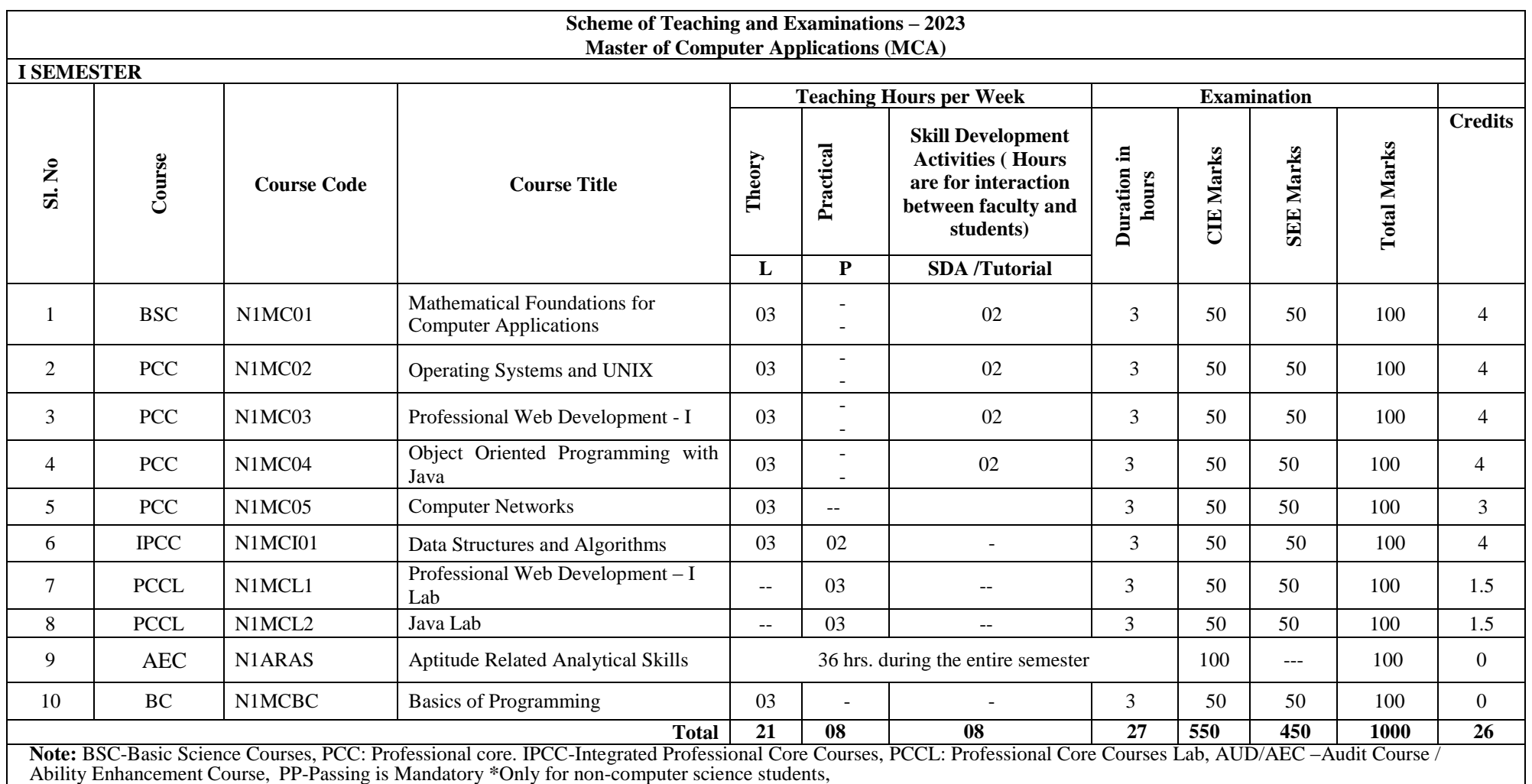

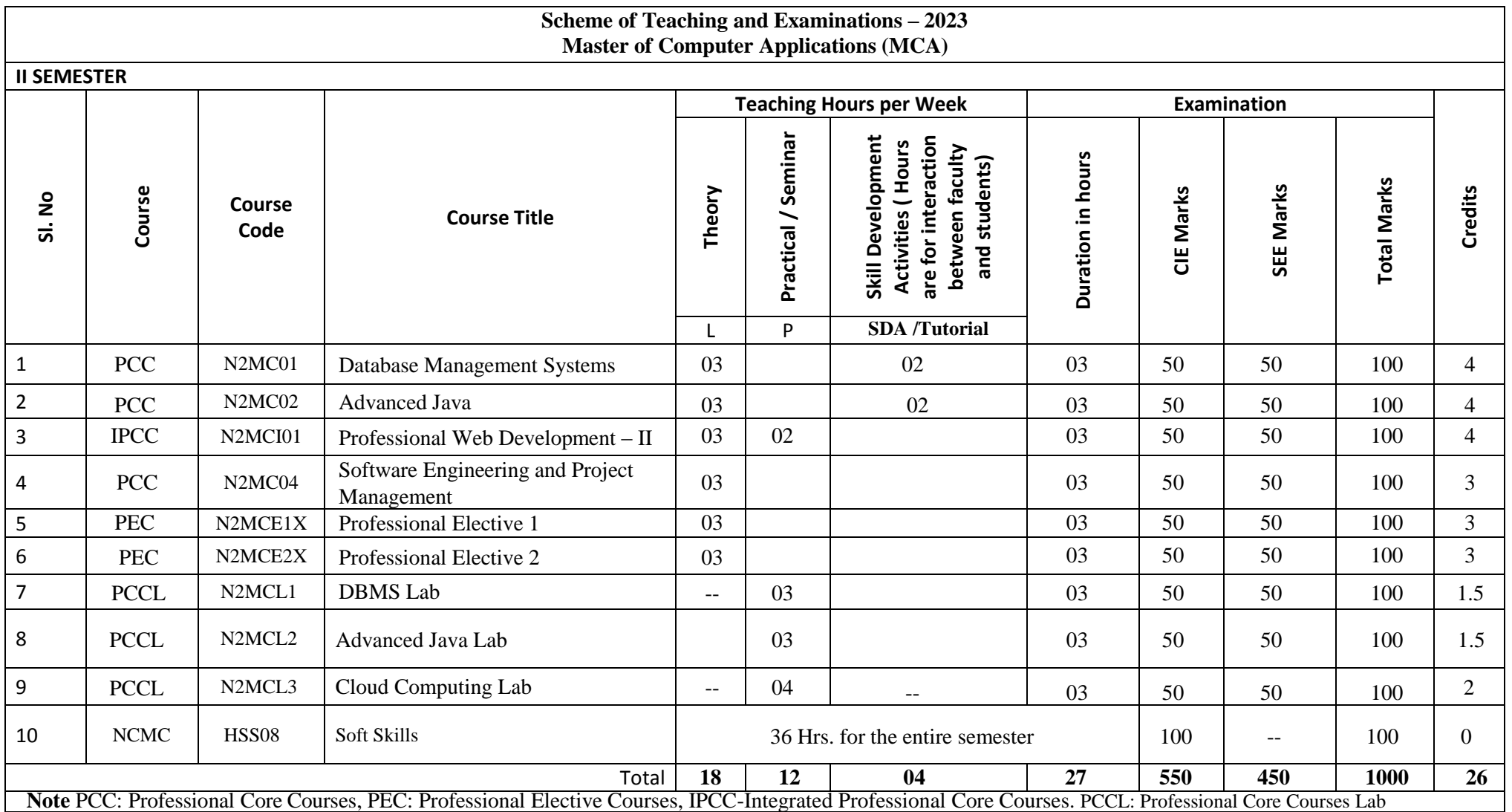

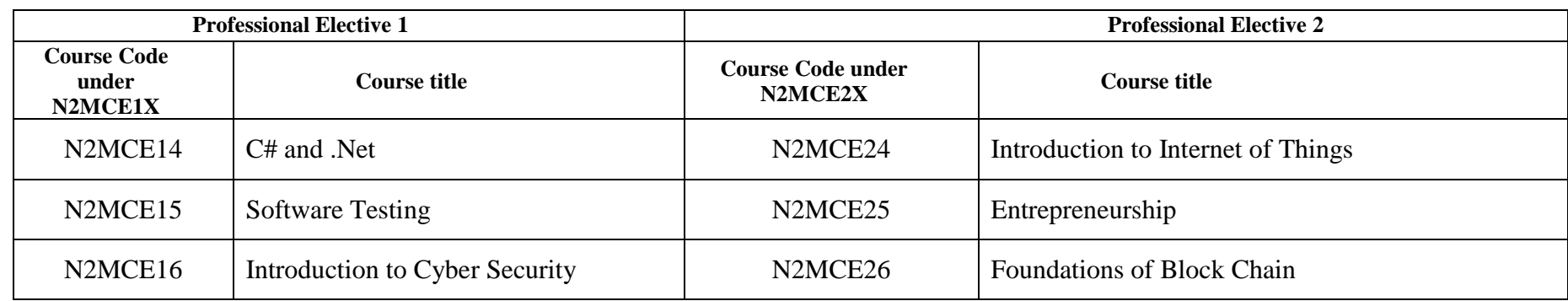

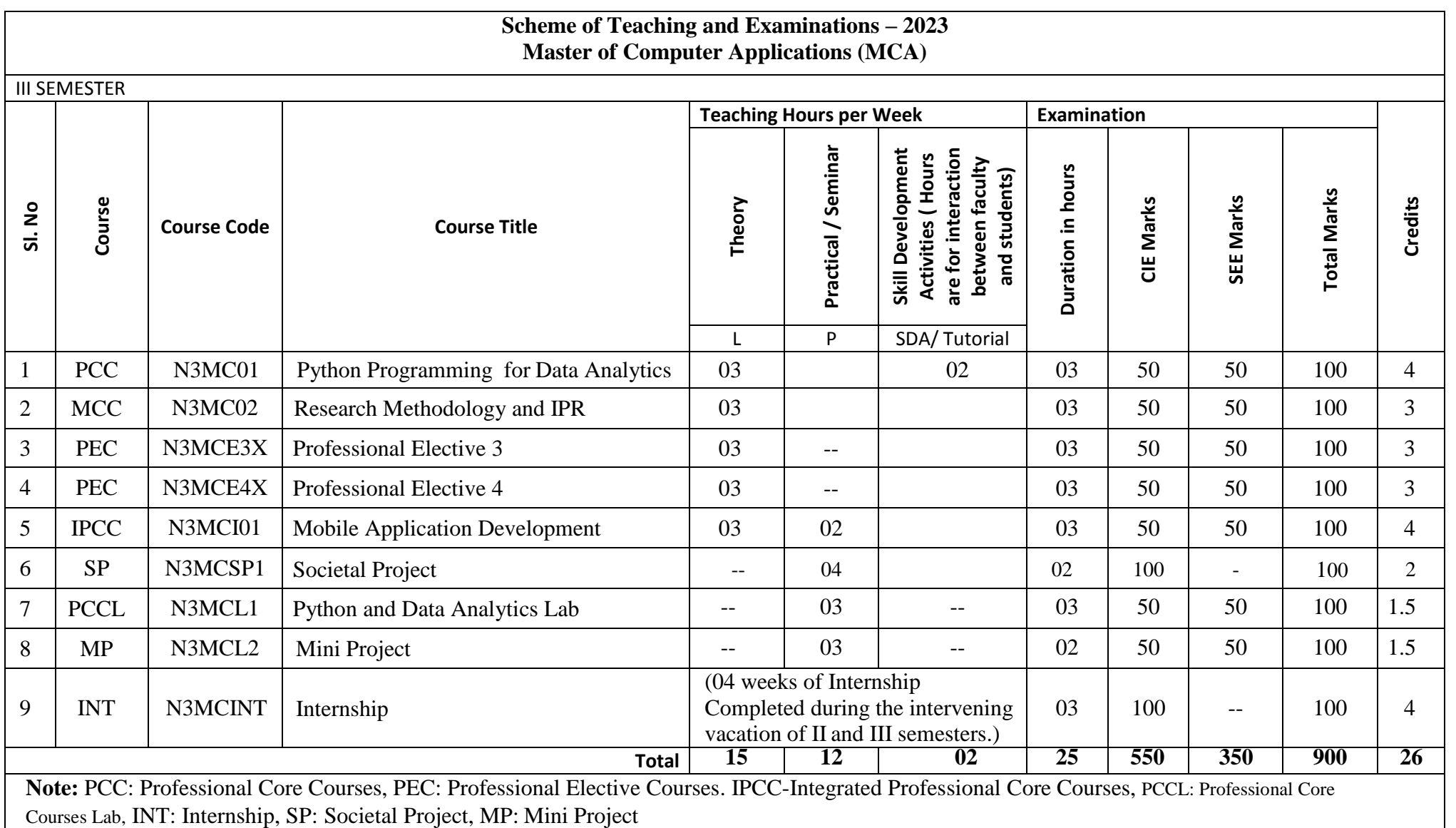

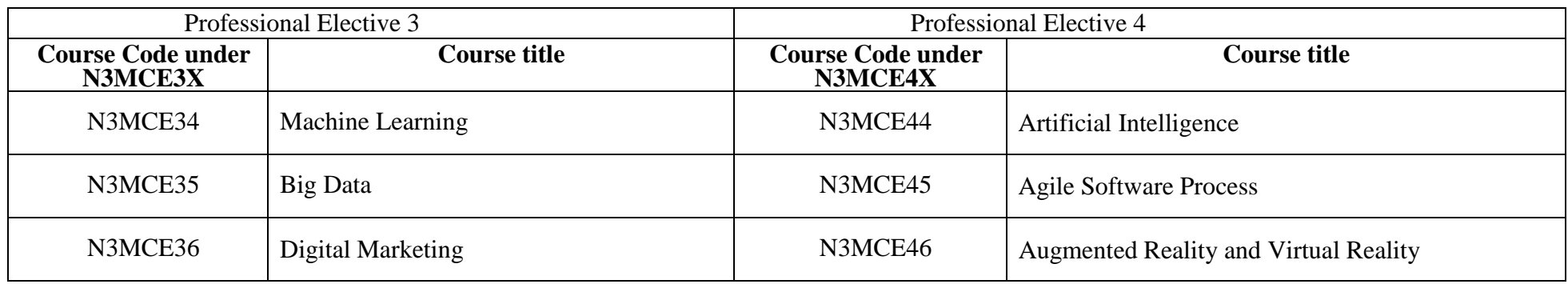

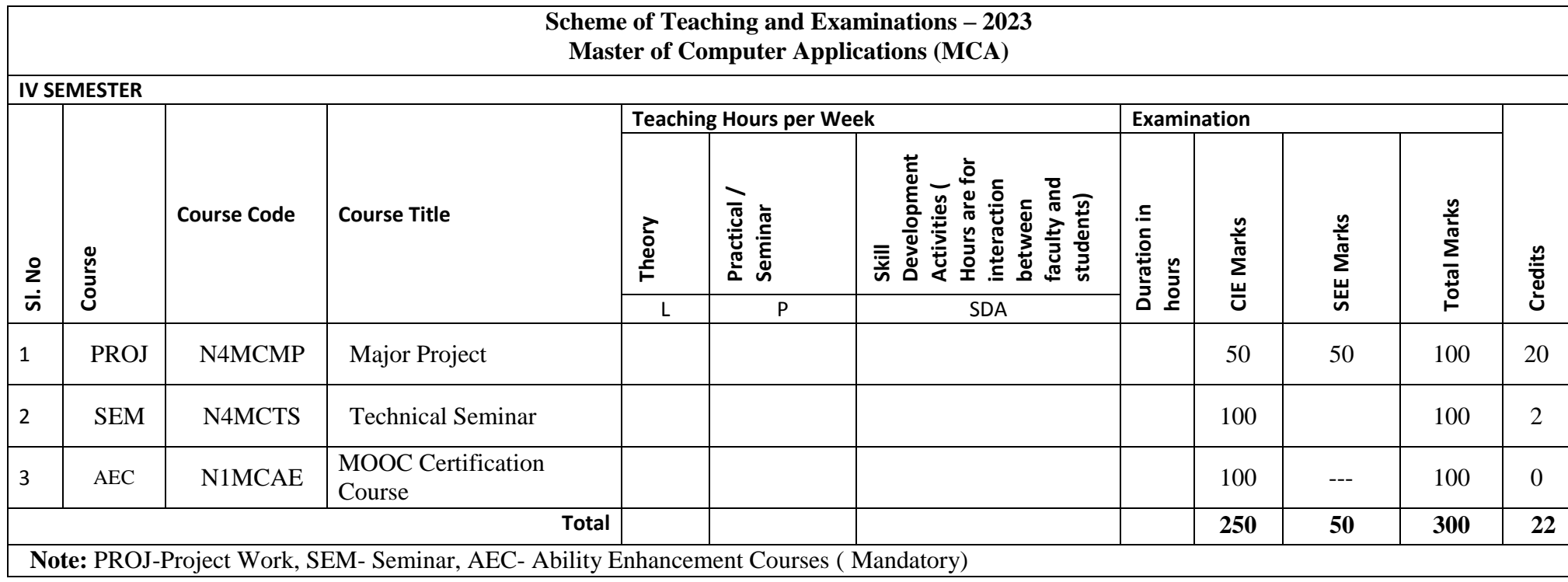

## **Each Course (PCC/PCE/IPCC/BSC/PCCL/MCC/BC) shall have 50% CIE and 50% SEE.**

#### **Theory courses:**

Course structure – 5 Units;  $3(L)+0(P)+0(SDA/Tutorials)$ 

#### Course structure – 5 Units;  $3(L)+0(P)+2(SDA/Tutorials)$

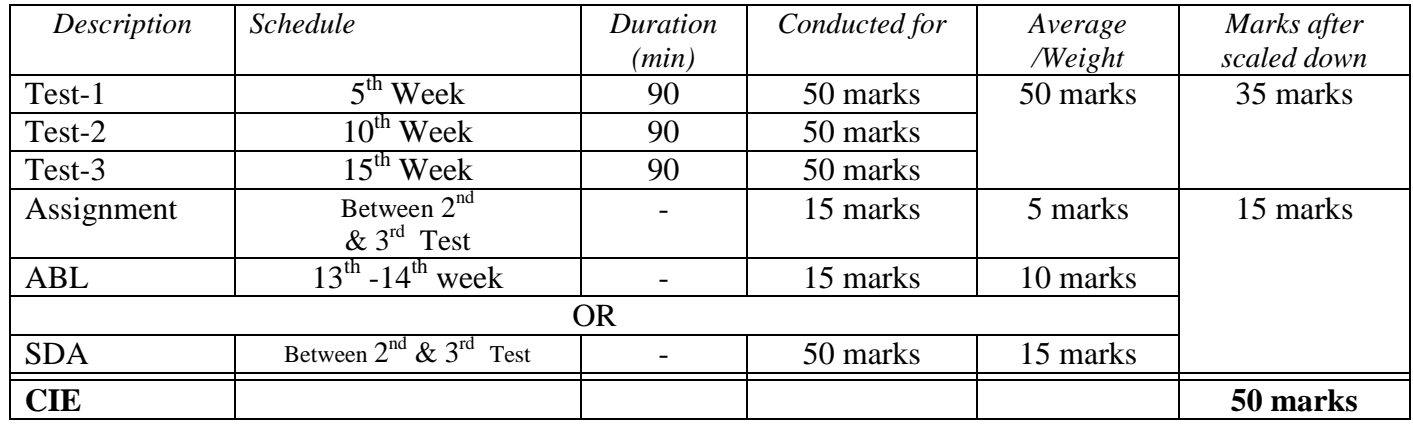

**Activity Based Learning (ABL)** - Seminar / Group Discussion / Micro project / Case study - any or combination of these.

## *Question Paper Pattern*

*CIE : CIE pattern is 3 questions with a maximum 4 subdivisions and all questions are compulsory.*

*SEE: Ten questions from five units, each unit having 2 questions with internal choice.*

#### **Summary of evaluation pattern**

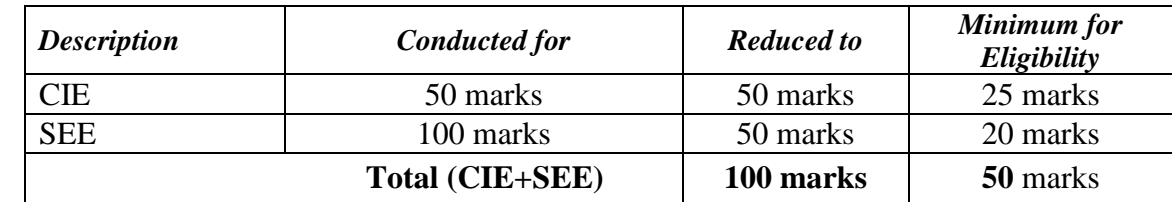

The weightage of Continuous Internal Evaluation (CIE) is 50% and for Semester End Exam (SEE) is 50%. The minimum passing mark for the CIE is 50% of the maximum marks. Minimum passing marks in SEE is 40% of the maximum marks of SEE. A student shall be deemed to have satisfied the academic requirements and earned the credits allotted to each course if the student secures not less than 50% (50 marks out of 100) from the sum total of the CIE (Continuous Internal Evaluation) and SEE (Semester End Examination) taken together.

## **Four/Three credit Integrated Professional Core Course (IPCC):**

#### *Course structure – 5 Units; 3(L)+2(P)+0(SDA/ Tutorial)*

#### **(a) For theory component:**

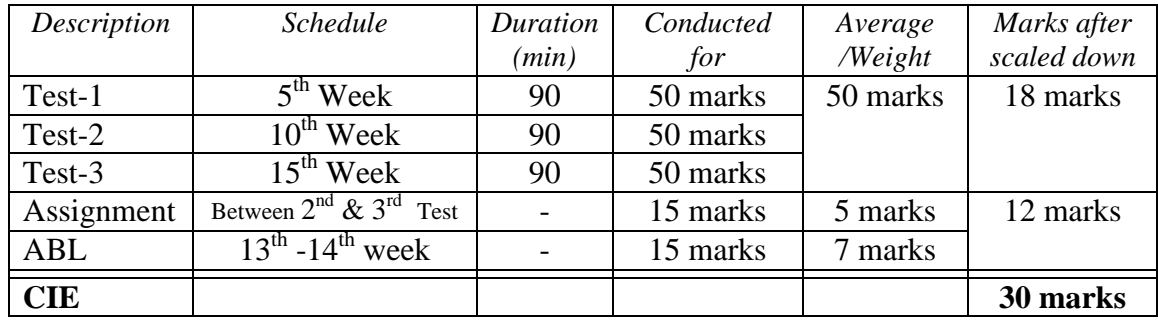

**Activity Based Learning (ABL)** - Seminar / Group Discussion / Micro project / Case study - any or combination of these.

#### *Question Paper Pattern*

*CIE: CIE pattern is 3 questions with a maximum of 4 subdivisions and all questions are compulsory.* 

*SEE: Ten questions from five units, each unit having 2 questions with internal choice. However, in SEE, the questions from the laboratory component shall be included.*

#### **(b) For laboratory component:**

CIE marks for the practical course is computed by adding the average of the marks secured by the student for conducting each of the experiments with the marks secured in the test conducted at the end of the semester.

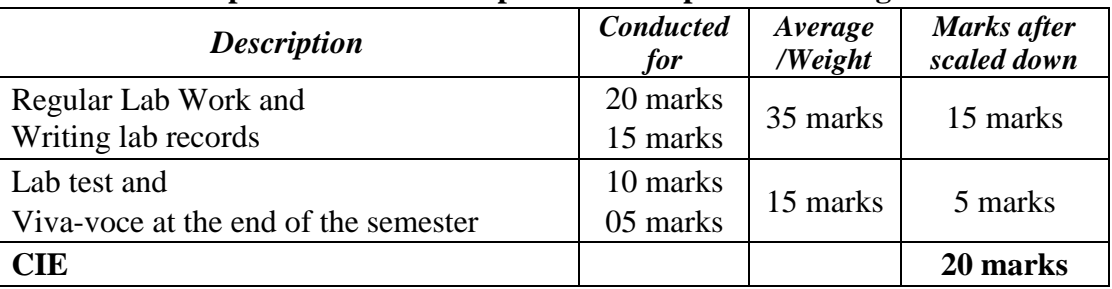

#### **Table: Break-up of CIE marks for practical component in Integrated Courses**

#### **No SEE for Laboratory component.**

## **Summary of evaluation pattern for 4 credit Integrated course**

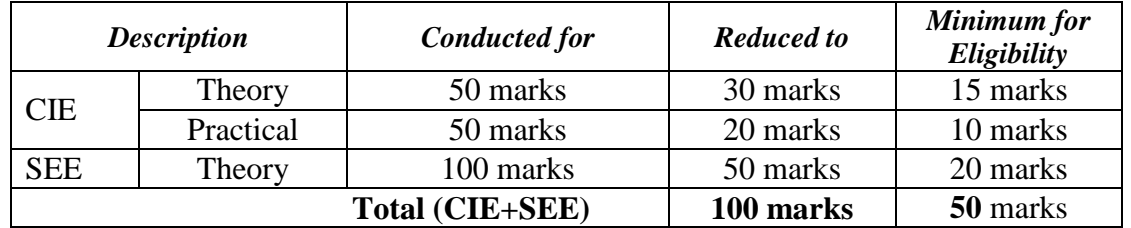

If a student fails to secure 50% of maximum marks in Theory and Practical components of CIE, student has to repeat the entire course.

#### **Two / 1.5 Credit Laboratory Course**

CIE marks for the practical course is computed by adding the average of the marks secured by the student for conducting each of the experiments with the marks secured in the test conducted and also the marks secured for the open ended experiments at the end of the course, if any.

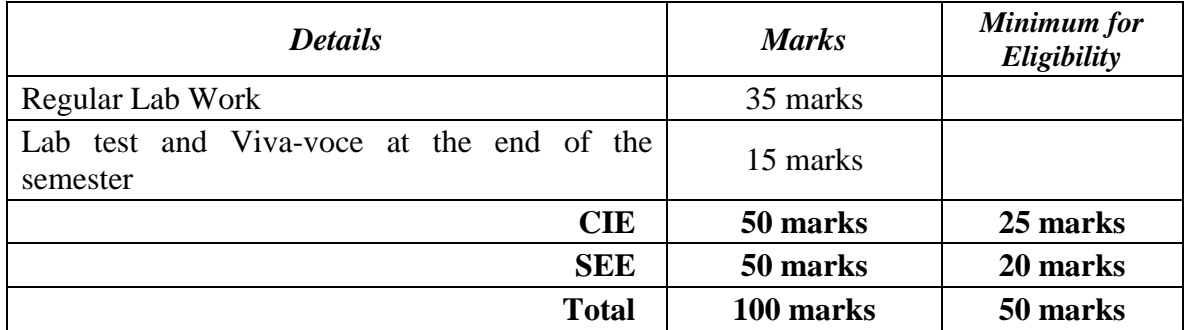

#### **Break-up of CIE marks for practical courses**

**Audit Courses: Aptitude Related Analytical Skills (ARAS):** These courses are designed to help students enhance their skills in communication, language, personality development and Aptitude related analytical skills. Only CIE marks will be considered for evaluation.

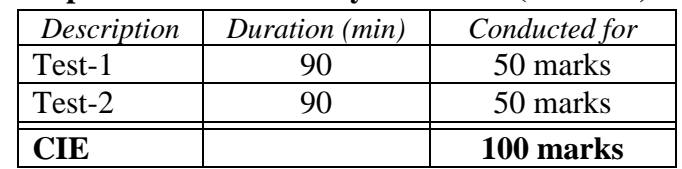

#### **Aptitude Related Analytical Skills (0 Credit)**

**Minimum marks to qualify is 50%. No SEE component for ARAS.**

**MOOC Certification Course:** MOOC is the ONLINE course. Students must register and complete the online certification courses individually. Students shall take up any online certification courses which are chosen in the area of computer science. MOOC course should be completed within the duration of the MCA program. Students must produce the hardcopy of the registration details and confirmation details to the concerned proctor without fail. This course does not have SEE, only CIE marks will be considered for evaluation. A Committee comprising of HoD as Chairman, proctor and a senior faculty of the department will evaluate the progress of certification courses and declare the results as either PP or NP in 4<sup>th</sup> semester.

#### **Basics of Programming:**

Basics of Programming course is a non-credit course introduced to the students who admits into MCA program from non-computer science background. Students must secure eligibility by scoring 50% marks in aggregate (CIE and SEE).

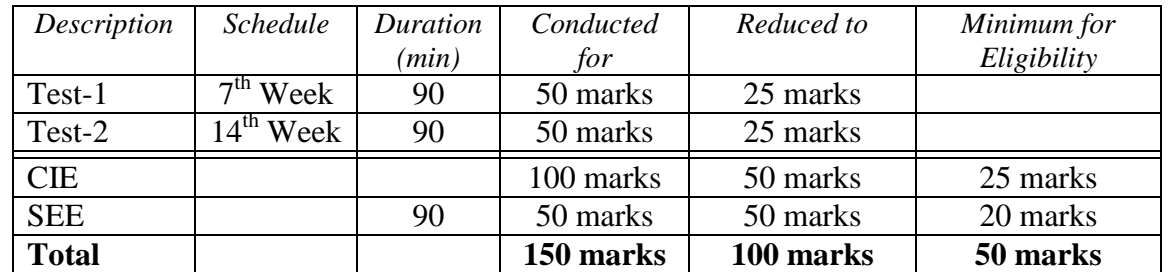

#### **Mini Project:**

Students are expected to take up mini project with a team size not exceeding 3. The objective of this course is to develop real time mini projects using latest technologies.

#### **Note:**

**1. Societal Project:** Students will be working out solution for societal issues, present the seminar based on the societal project undertaken and submit report. Societal project may be hands-on practice**,** survey report, data collection and analysis, Coding, App development, Field visit, modeling of the System, Simulation, or Case study. CIE marks shall be awarded by a committee comprising of HoD as Chairman, Guide/co-guide, and a senior faculty from the department. Work can be carried out in a team. The CIE marks are awarded based on the evaluation of Project report and Presentation skills. There is no SEE for this course.

**2. Internship:** All the students shall have to undergo a mandatory internship of 04 weeks during the intervening vacation of II and III semester. The evaluation is done based on only CIE marks. CIE marks shall be awarded by a committee comprising of HoD as Chairman and a faculty from the department. Those, who do not take-up/complete the internship shall be declared as fail in internship course and must complete the same during the subsequent examinations after satisfying the internship requirements.

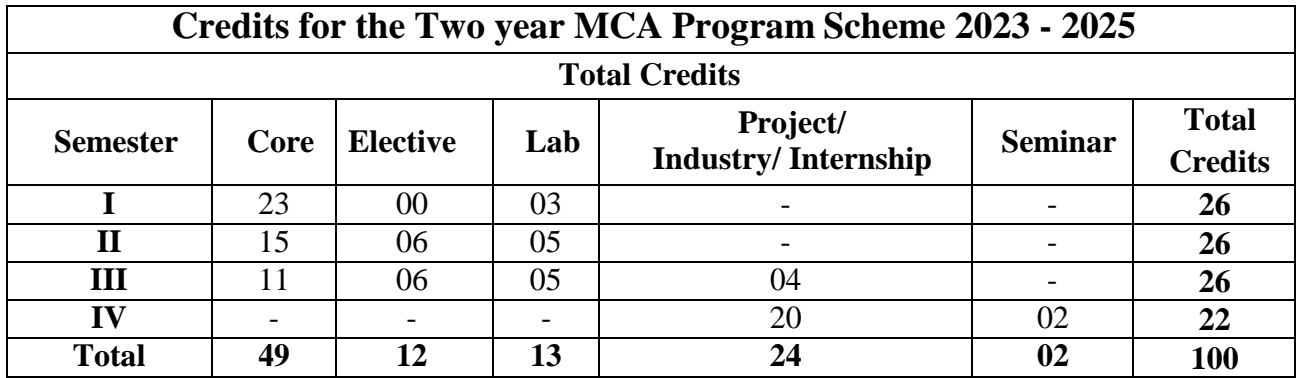

# **Mathematical Foundations for Computer Applications**

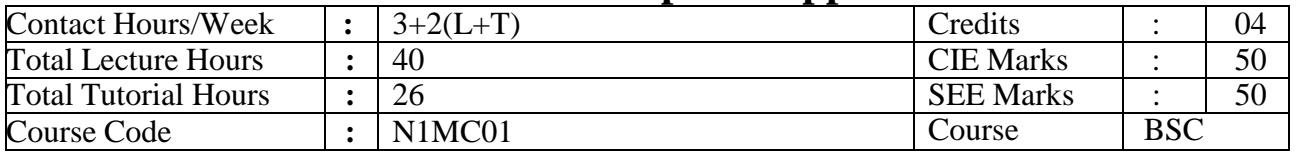

#### **Course Objectives:**

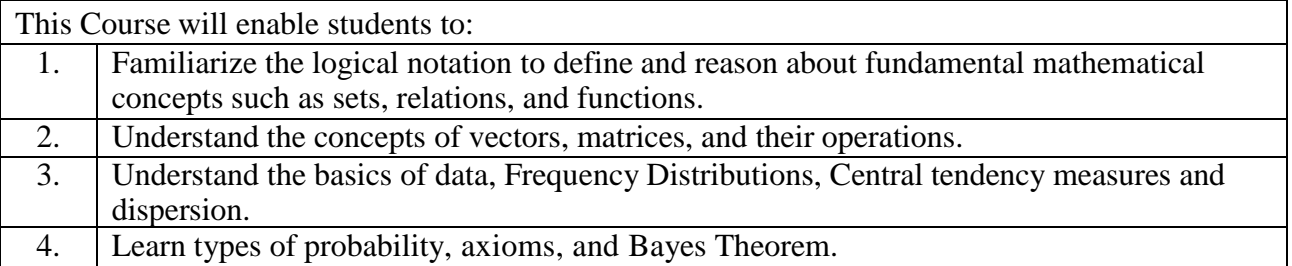

**UNIT – I 08 Hours Set Theory:** Sets and Elements, Universal Set and Empty Set, Subsets, Venn diagrams, Set Operations, Algebra of Sets and Duality, Finite, Infinite sets & Counting Principle, The Inclusion-Exclusion Principle, Classes of Sets, Power Sets, Partitions.

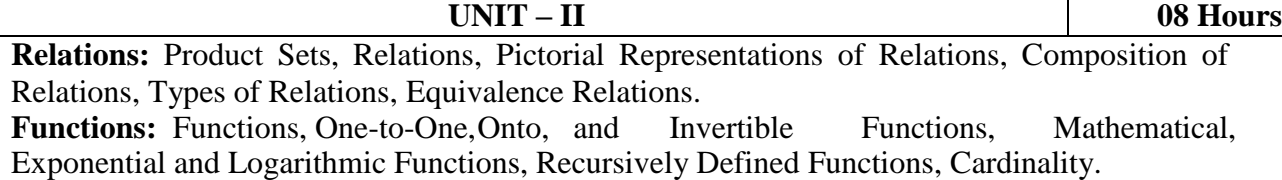

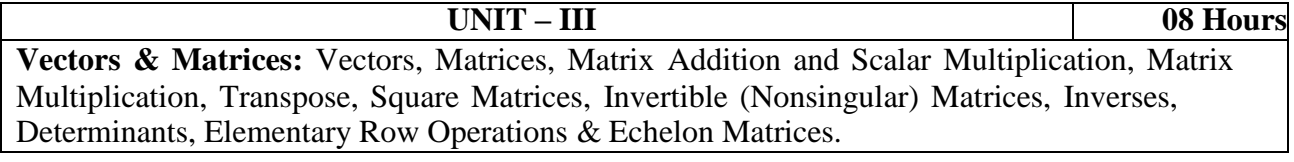

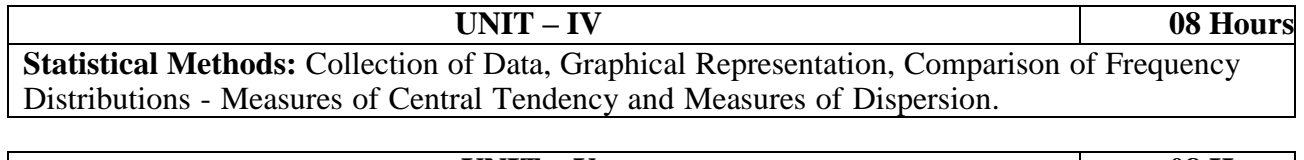

**UNIT – V 08 Hours Probability and Distributions:** Introduction, Basic Terminology, Probability & SetNotations, Independent Events, Bayes Theorem.

#### **TEXT BOOKS:**

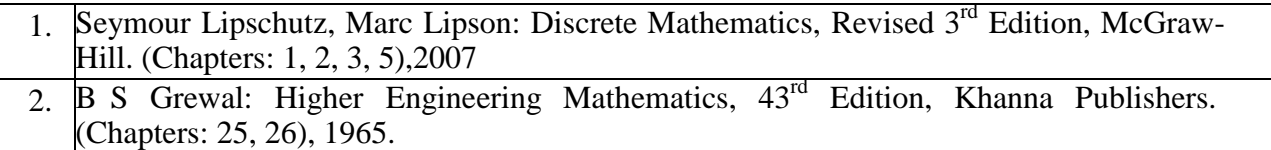

### **REFERENCE BOOKS:**

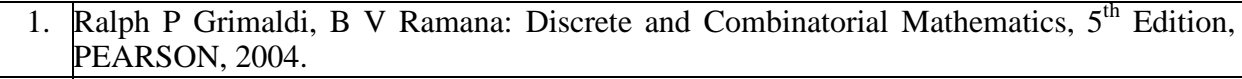

2. Kenneth H Rosen: Discrete mathematics and Its Applications, 5th Edition, TATA McGRAW-HILL, 2003.

### **WEB LINKS:**

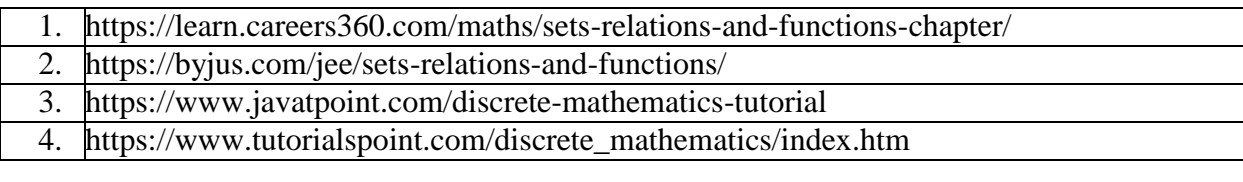

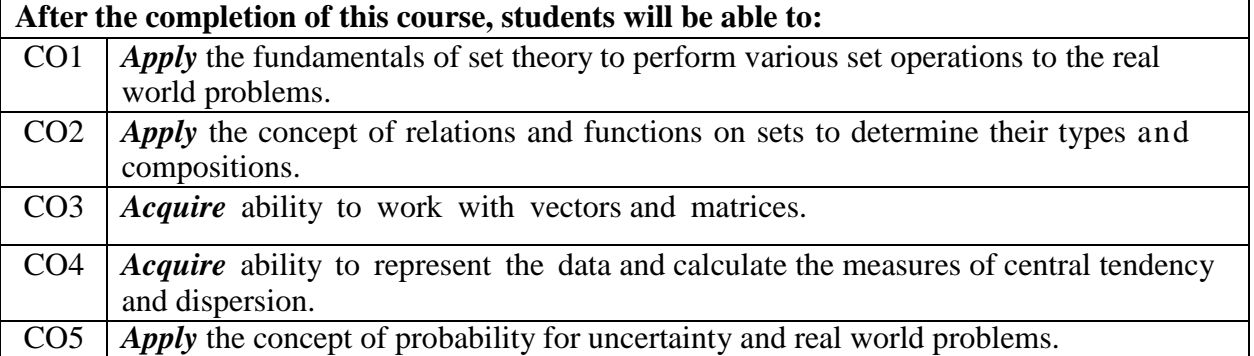

# **Data Structures and Algorithms**

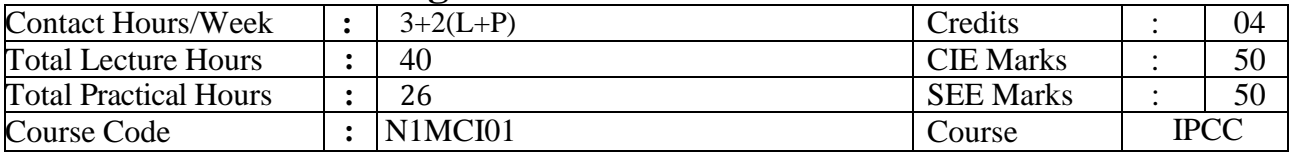

# **Course Objectives:**

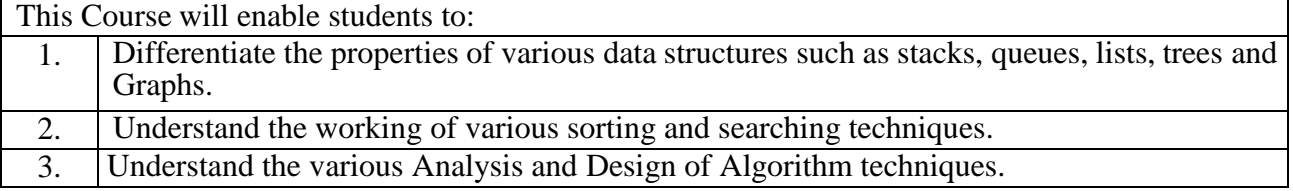

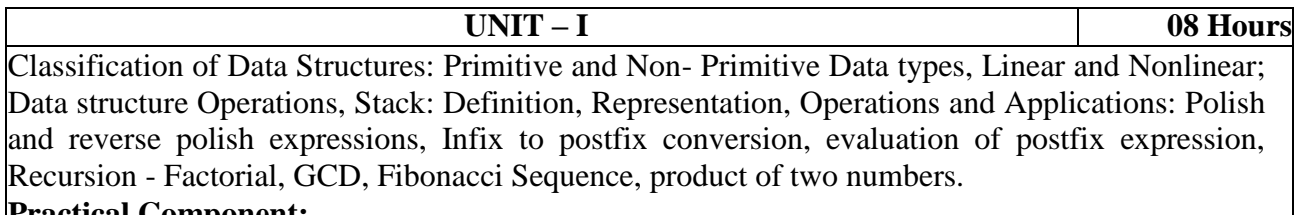

#### **Practical Component:**

1) Implementing stack using arrays.

2) Program to evaluate postfix expression.

3) Program to convert infix to postfix expression.

4) Program on recursion as applications of stack.

#### **UNIT – II 08 Hours**

Queue: Definition, Representation, Queue Variants: Linear queue Circular Queue, Priority Queue, Double Ended Queue.

Linked List: Types of linked list, Singly linked list basic operations: Inserting (at first, at last,) and removing nodes (at first, at last), search key in singly linked list. Stacks and queues using SLL and DLL.

#### **Practical Component:**

1) Design to develop and implement simple Queue and circular QUEUE characters.

2) Implementing menu driven Stack using Singly Linked List.

3) Implementing menu driven Queue using Double Linked List.

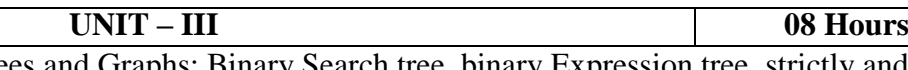

Non-linear data structures Trees and Graphs: Binary Search tree, binary Expression tree, strictly and complete binary trees, Tree traversal methods and memory representation of binary trees, graph traversal using DFS and BFS.

#### **Practical Component:**

1) Implementing Binary search tree of integers and demonstrate all traversal methods.

2) Implementing a program to demonstrate DFS and BFS graph traversal.

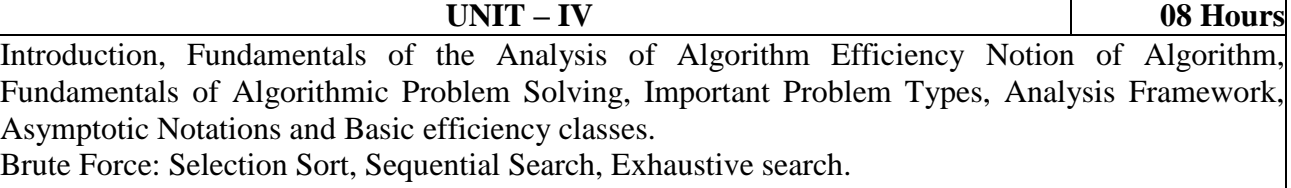

Divide-and-Conquer: Merge sort, Binary Search.

#### **Practical Component:**

- 1) Sorting a given set of n integer elements using Merge sort and Quick sort and the measure of their time complexity.
- 2) Sorting a given set of n integer elements using selection sort and the measure of their time complexity.
- 3) Searching using Binary search

#### **UNIT – V 08 Hours**

Greedy Technique: Prim's and Dijkstra's Algorithm.

Dynamic Programming: Warshalls and Floyds algorithms.

Space and time tradeoffs : Sorting by counting, hashing( open and closed hashing)

#### **Practical Component:**

1) All-Pairs Shortest Paths problem using Floyd's algorithm .

2) Program to Find the Transitive Closure of a Graph using Warshall's Algorithm

#### **TEXT BOOKS:**

- 1. Data Structures Using C and C++ by Yedidyah Langsam and Moshe J.Augenstein And Aaron M Tenanbanum, 2nd Edition, PHI, 2015
- 2. Anany Levitin: Introduction to the Design and Analysis of Algorithms, 3rd edition, Pearson Education, 2017.

#### **REFERENCE BOOKS:**

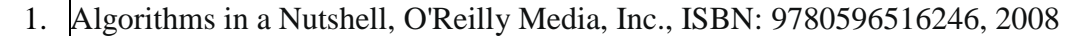

- 2. Data Structures and Algorithm Analysis in C, Mark Allen Weiss, 2ndEdition, Pearson Education, 1997.
- 3. Robert Kruse, C LTondo,Bruce Leung and Shashi Mogalla: Data Structures and Program Design in C 2ndEdition, Pearson Education, 2006
- 4. Richard F Giberg and Behrouz AForouzan : Data Structures– A Pseudocode Approach with C, 2ndEdition,Cengage Learning,2007

#### **WEB LINKS:**

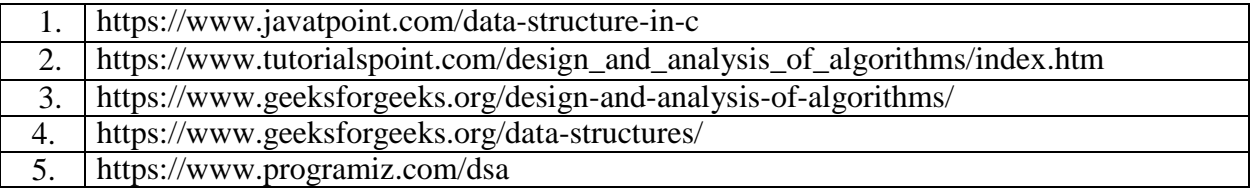

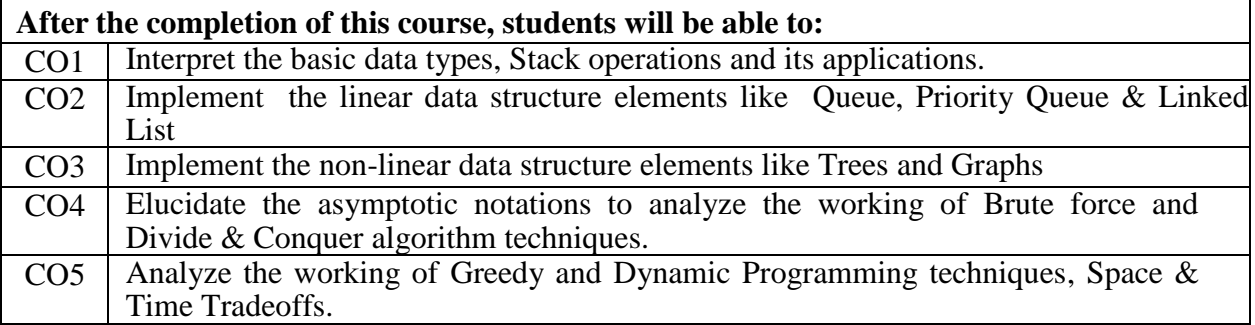

# **Operating System and UNIX**

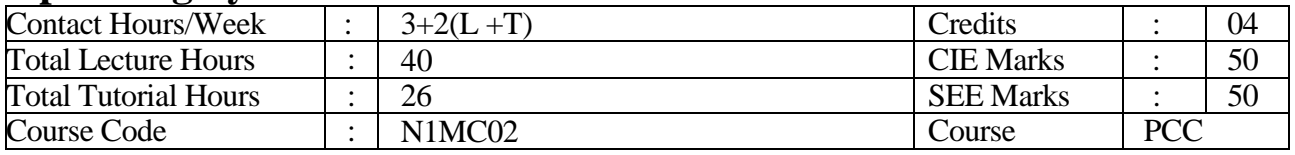

#### **Course Objectives:**

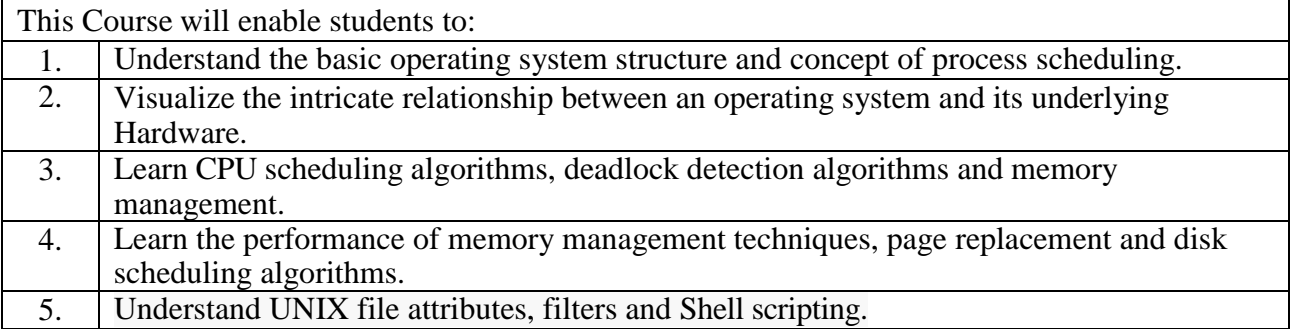

**UNIT – I 08 Hours**

#### **Introduction**

What is an Operating System, Mainframe systems, Desktop systems, Multiprocessor system, Distributed system, clustered systems, Real Time systems, Handheld systems, Feature Migration, Computing environment, System Components, OS Services, System calls, System Programs, System Structure, Virtual Machines.

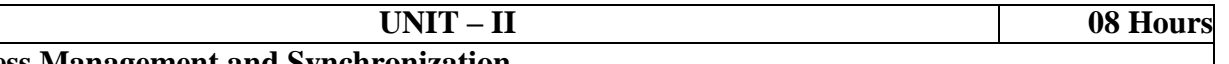

#### **Process Management and Synchronization**

Process concept, Process Scheduling, operation on Processes, Cooperating Processes, Inter process Communication, CPU Scheduling-Basic concepts, Scheduling Criteria, Scheduling algorithms, Multiple processor scheduling, Real Time Scheduling.

The critical section problem, Synchronization hardware, Semaphores, Classical problems of synchronization, Critical regions.

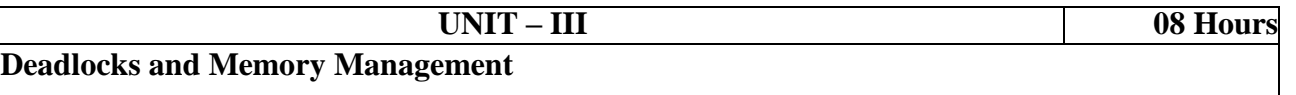

Deadlocks, System model, Characterization, Methods for handling deadlocks, deadlock prevention, avoidance, detection and its recovery.

Memory Management: Background, Swapping, contiguous allocation, Paging, Segmentation, Segmentation with paging.

# **UNIT – IV 08 Hours**

#### **Storage Management**

Virtual Memory – Background, Demand Paging, Copy - on-write, Page replacement algorithms, Thrashing

Mass Storage Structure – Disk Structure, Disk Scheduling, Disk Scheduling algorithms, Disk Management.

**UNIT – V 08 Hours Introduction to Unix:** Introduction**,** Basic commands, File Permissions, simple filters: head, tail, cut, paste, sort, unique, tr. Advanced filter: grep global regular expression. Introduction to Shell Scripts and Command Line Arguments.

#### **TEXT BOOKS:**

- 1. Abraham Silberschatz, Peter Baer Galvin, Greg Gagne: Operating Systems Principles, 8th Edition, Wiley – India, 2009
- 2. Sumitabha Das: UNIX Concepts and Applications, 4th Edition, Tata McGraw Hill, 2006

#### **REFERENCE BOOKS:**

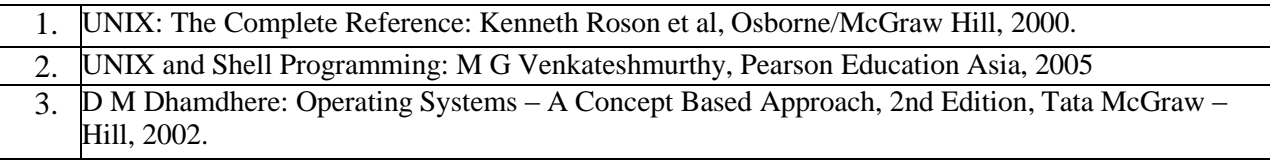

#### **WEB LINKS:**

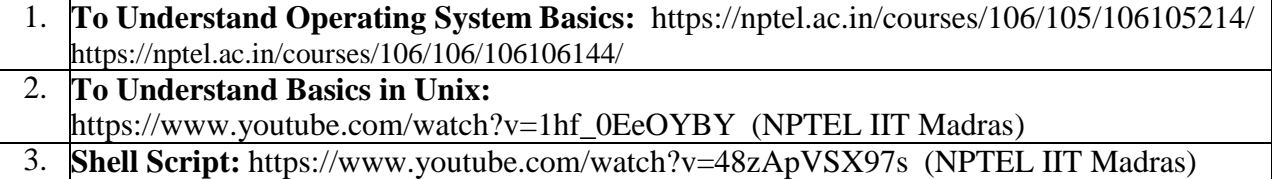

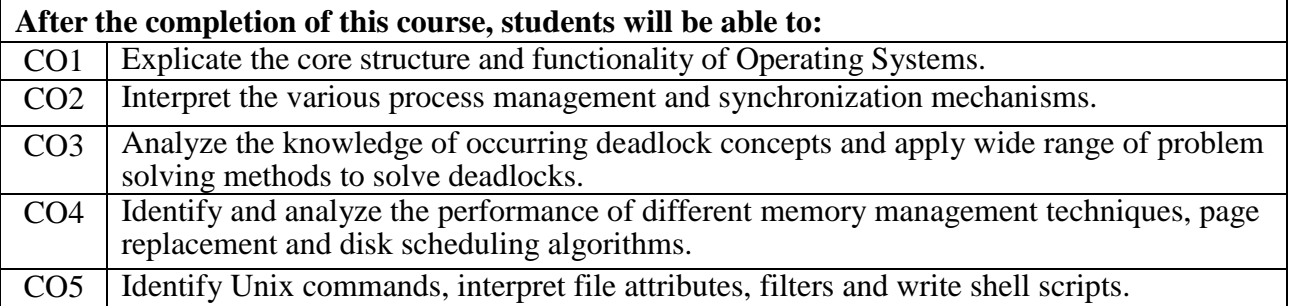

# **Professional Web Development – I**

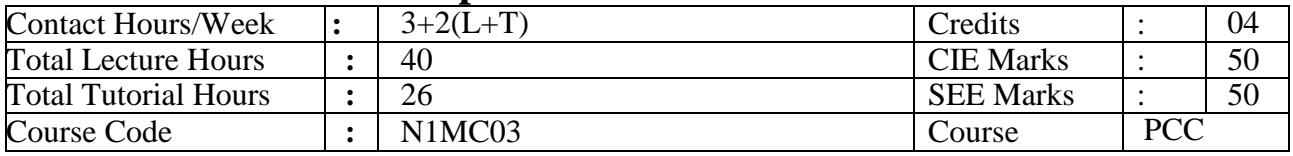

### **Course Objectives:**

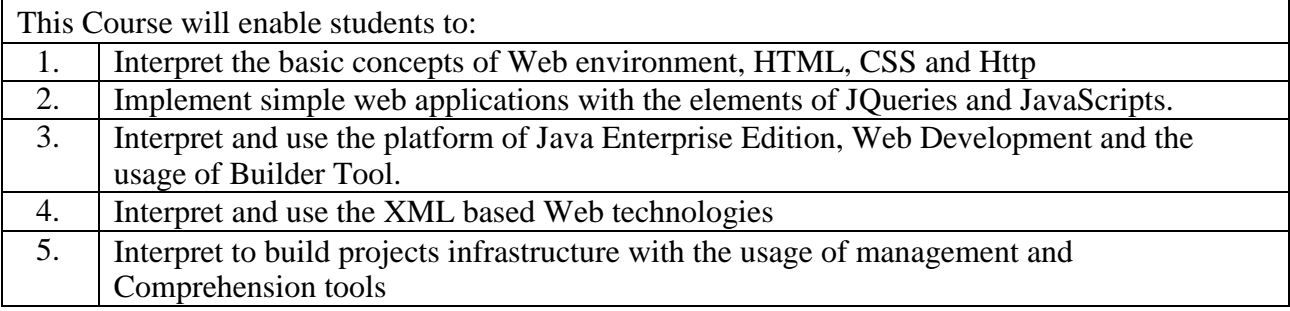

**How the Web Works**: Web Applications in Comparison to Desktop Applications, Static Web sites versus Dynamic Web sites, Internet Protocols.

**UNIT– I 08Hours**

**Http**:Hypertext Transfer Protocol, Headers, Request Methods, Response Codes.

**HTML**: Structure of HTML Documents, DOCTYPE, HTML Tables and Forms

**Front End Design:** Cascading Style Sheet (CSS): Introduction to CSS – Basic syntax and structure, Box Model, In-line Styles, Embedding Style Sheets, Linking External Style Sheets, Backgrounds, manipulating text, Positioning using CSS.

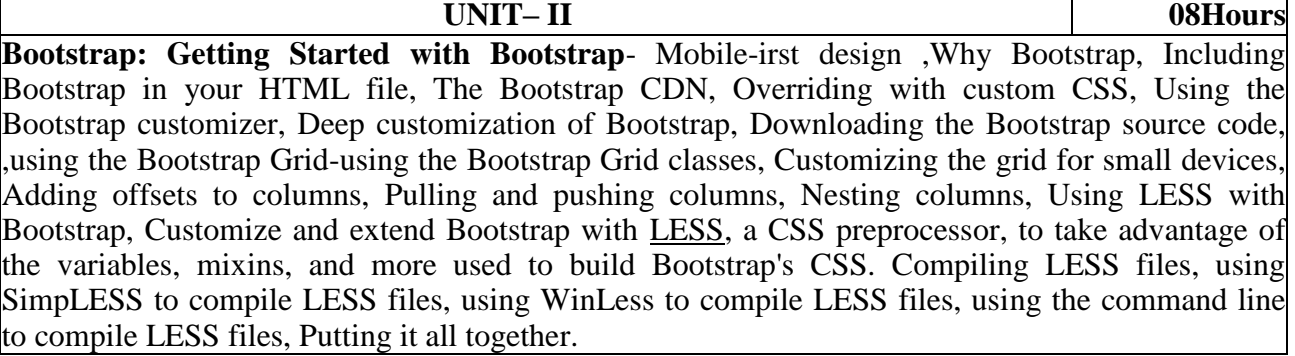

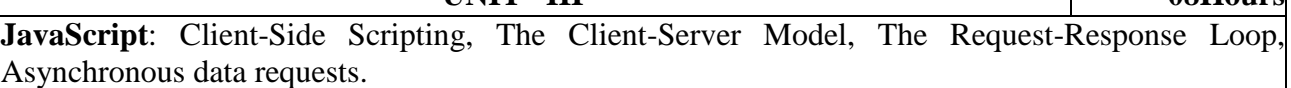

**Document Object Model** (DOM): Inner elements and modifying DOM element.

**Advanced JavaScripts and JQuery**: Java Script Pseudo-Classes, Object literals, Emulate Classes through Functions, Using Prototypes, JQuery foundations: Including jQuery in the Javascript Page, JQuery selectors.

**UNIT– IV 08 Hours XML and XSLT:** An introduction to XML and XSLT: What isXML?, WhatisXSLT and how does it work?, The Document Type Definition (DTD) used in XML, The XML Schema Definition (XSD) ,Transforming XML to XHTML, using XSLT, Basic elements in XSLT, Generating loops with XSLT, Sorting XML data with XSLT, Using XSLT filtering and query features. **JSON**: Introducing JSON, JSON Grammar, JSON values, JSON tokens, JSON object.

**UNIT– III 08Hours**

**AJAX**: Under standing AJAX ,XML and JSON for Ajax: The Character Decode**AJAX**: Under standing AJAX ,XML and JSON for Ajax: The Character Decode

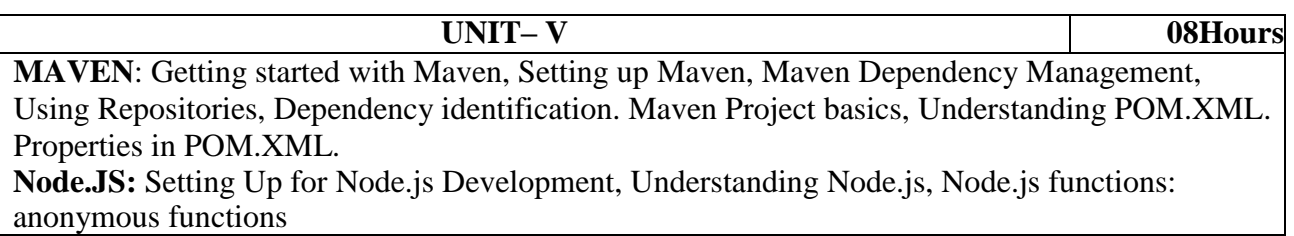

#### **TEXTBOOKS:**

- 1. Fundamentals of Web Development by Randy Connolly (Unit-I, Unit-II), Pearson Edition 2015, ISBN 10: 1292057092, ISBN 13: 978-1-29-205709-5
- 2. Learn Java for Web Development, Authors: Vishal layka, Apress edition-2014, ISBN-13 (pbk): 978-1-4302-5983-1, ISBN-13 (electronic): 978-1-4302-5984-8 (Unit-III)
- 3. BOOTSTRAPPING doing more with LESS,Publisher: Hachette Book Publishing India Pvt Ltd,
- ISBN: 9789380143125, 9789380143125
- 4. Ajax on Java, Steven Douglas Olson, OReilly-2007, ISBN-10: **0-596-10187-2** (Unit-IV)
- 5. Introducing Maven Apress: By BalajiWaranasi ,Apress release-2014, ISBN-13 (pbk): 978-1- 4842-0842-7 (Unit-V)
- 6. Begin Node.js by Basarat Ali syed, Apress release-2014, ISBN-13 (pbk): 978-1-4842-0188-6 (Unit-V)
- 7. D3.js Quick Start Guide, Matthew Huntington, 2018 Packt Publishing, ISBN-13: 978- 1789342383
- 8. Web Programming Building Internet Applications, Chris Bates, Wiley India, 3rd Edition, 2020, ISBN: 9780470017753

#### **REFERENCE BOOKS:**

- 1. Principles of web Design, JOELSKLAR,2000
- 2. XML, Solomon.H,Simon Ph.D, McGrawHill, 2001

#### **WEBLINKS:**

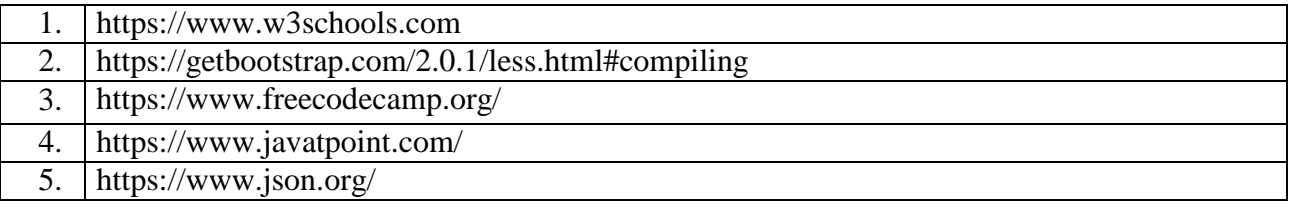

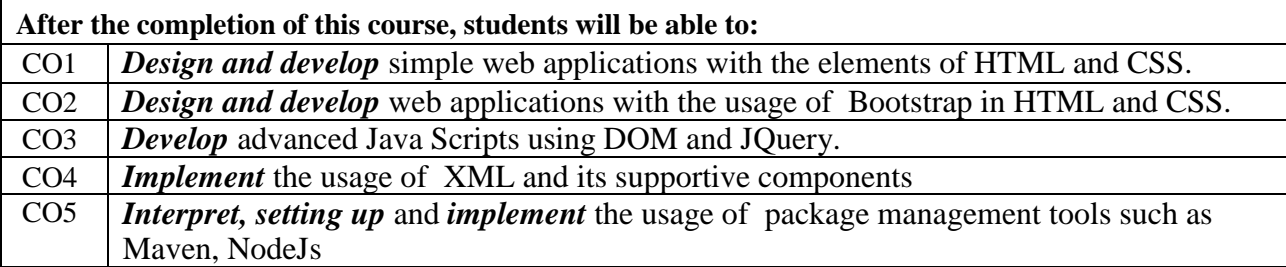

# **Object Oriented Programming with Java**

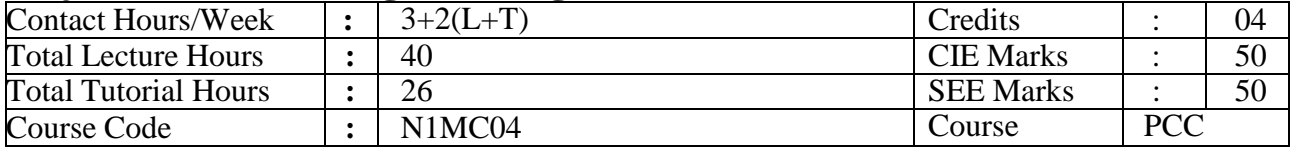

#### **Course Objectives:**

 $\mathsf{r}$ 

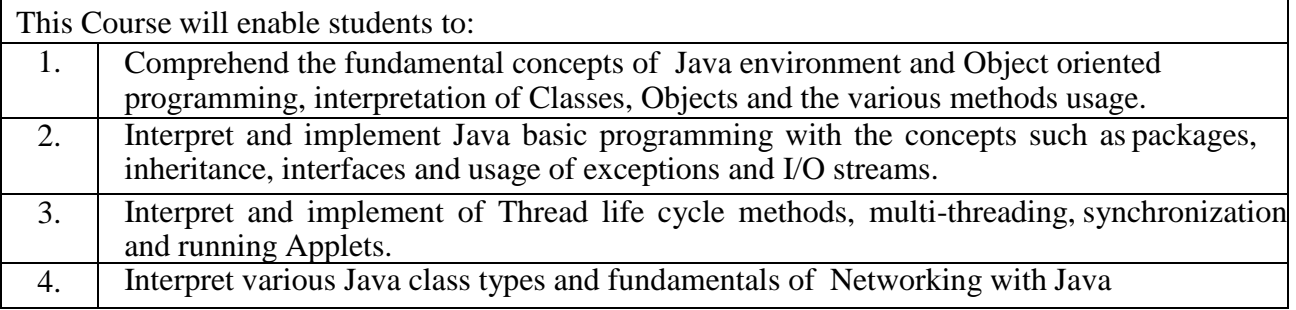

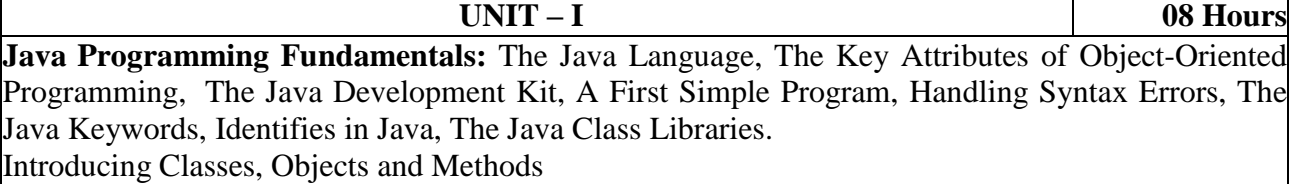

Class Fundamentals, How Objects are Created, Reference Variables and Assignment, Methods, Returning from a Method, Returning Value, Using Parameters, Constructors, Parameterized Constructors, The new operator Revisited, Garbage Collection and Finalizers, The this Keyword.

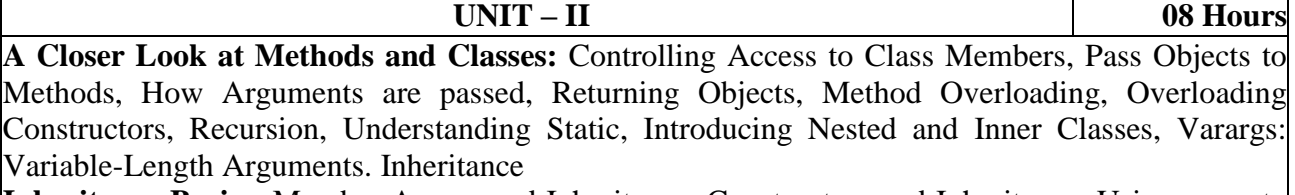

**Inheritance Basics**, Member Access and Inheritance, Constructors and Inheritance, Using super to Call Superclass constructors, Using super to Access Superclass Members, Creating a Multilevel Hierarchy, When are Constructors Executed, Superclass References and Subclass Objects, Method Overriding, Overridden Methods support polymorphism, Why Overridden Methods, Using Abstract Classes, Using final, The Object Class.

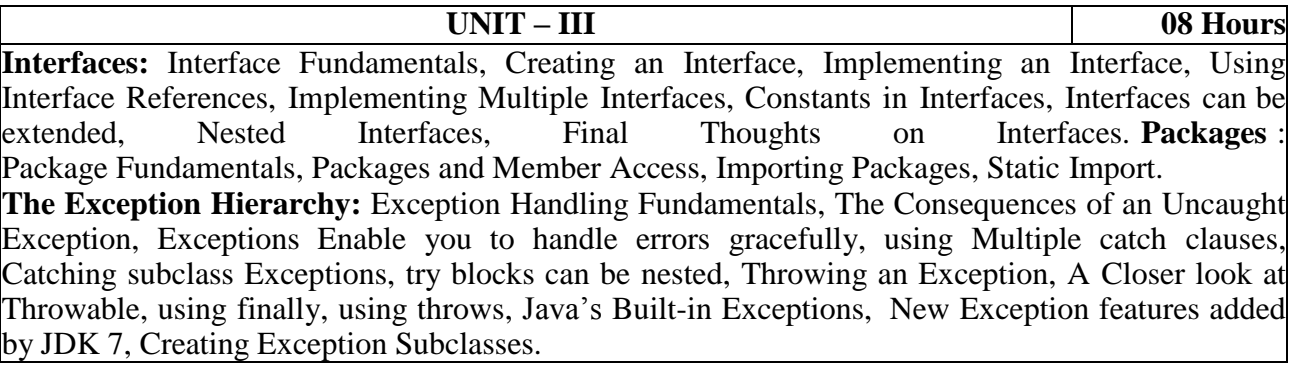

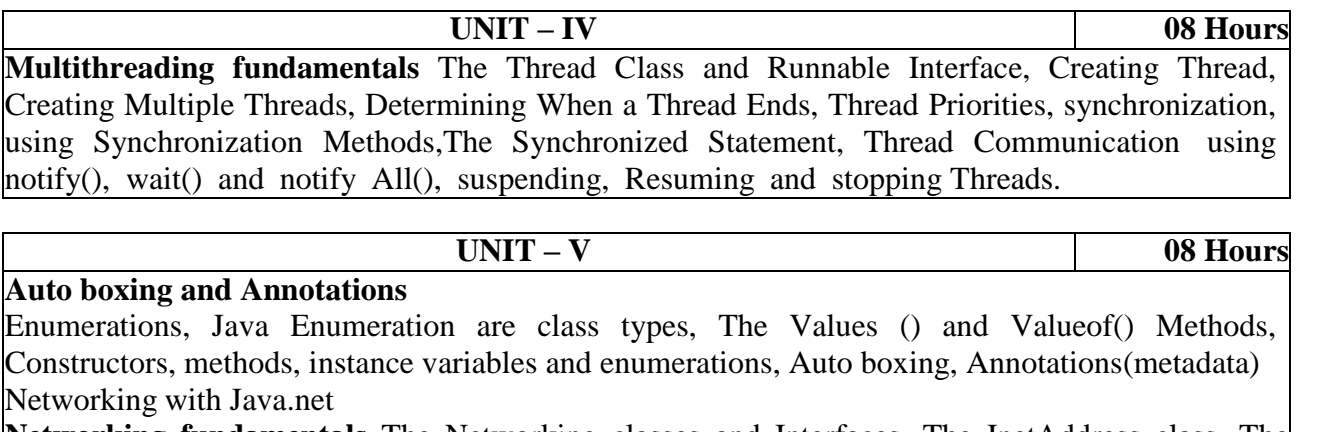

**Networking fundamentals** The Networking classes and Interfaces, The InetAddress class, The Socket Class, The URL class, The URLConnection Class, The HttpURL Connection Class.

#### **TEXT BOOKS:**

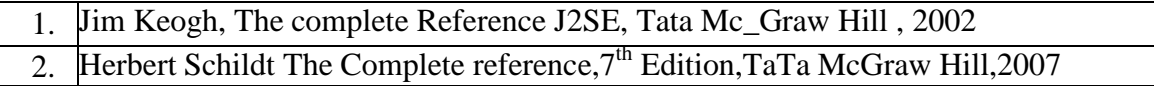

#### **REFERENCE BOOKS:**

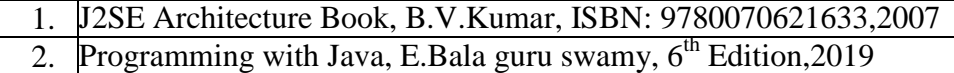

#### **WEB LINKS:**

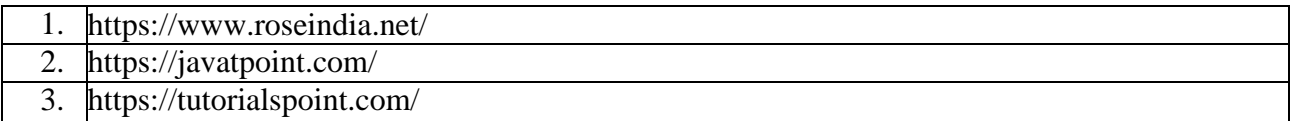

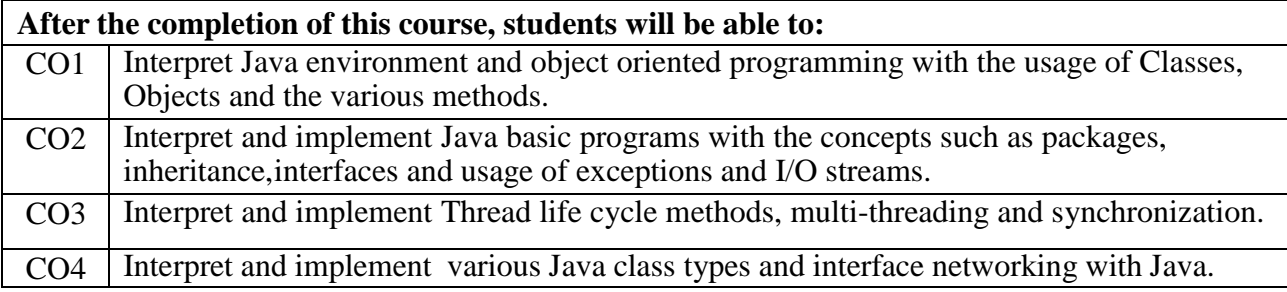

## **Computer Networks**

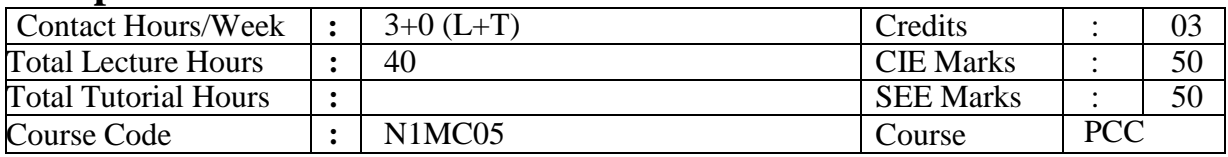

### **Course Objectives:**

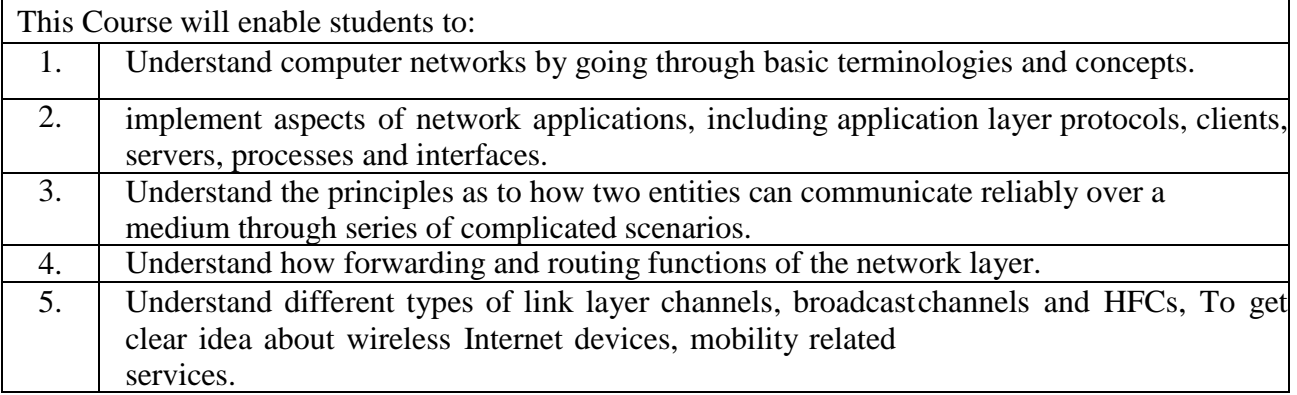

**UNIT – I 08 Hours Introduction** to Computer Networks, Protocol layers: Computer Networks and the Internet: What is Internet? The network Edge, The Network Core, Delay, Loss, and Throughput in Packet-Switched Networks, Protocol Layers and their Service Models, Networks under attacks.

**UNIT – II 08 Hours Application Layer:** Application Layer: Principles of Network Applications, The Web and HTTP, File Transfer: FTP, Electronic Mail in the Internet, DNS- The Internet's Directory Service: Services provided by DNS, overview of how DNS works.

## **UNIT – III 08 Hours**

**Transport Layer**: Introduction and Transport-Layer Services, Multiplexing and Demultiplexing, Connectionless Transport: UDP, Principles of Reliable Data Transfer, Connection-Oriented Transport: TCP: TCP Connection, Segment structure, Round Trip Time estimation and Timeout.

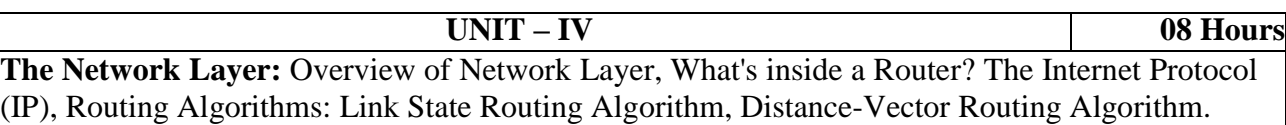

**UNIT – V 08 Hours The Link Layer**: Introduction to the link layer, Error-Detection and Correction Techniques, Multiple Access Links and Protocols: Channel Partition, Random Access protocols, Taking-turns protocol, Link-layer addressing.

#### **TEXT BOOKS:**

1. JamesFKuroseandKeithWRoss"ComputerNetworking": ATop-DownApproach(7th Edition),PearsonPublication, 2017

## **REFERENCE BOOKS:**

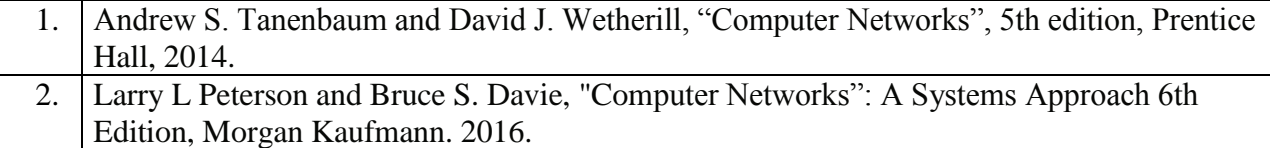

# **WEB LINKS:**

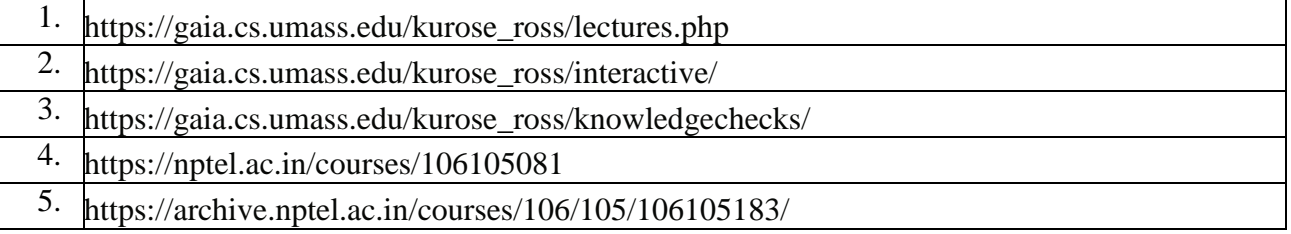

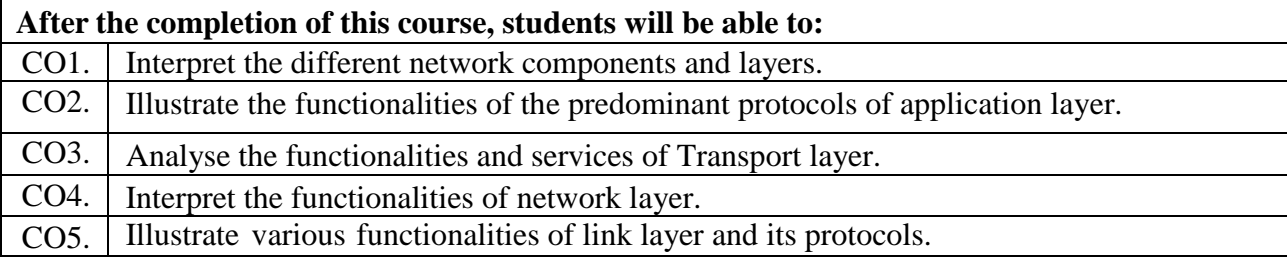

# **Professional Web Development – I Lab**

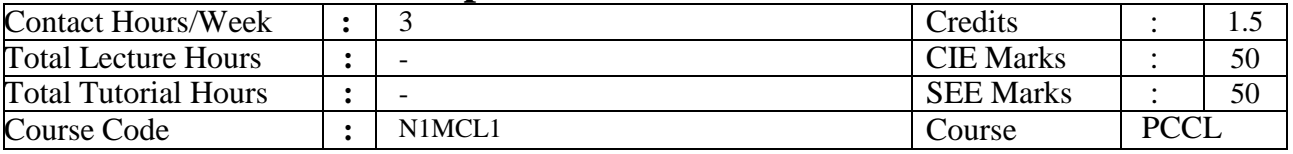

# **Course Objectives:**

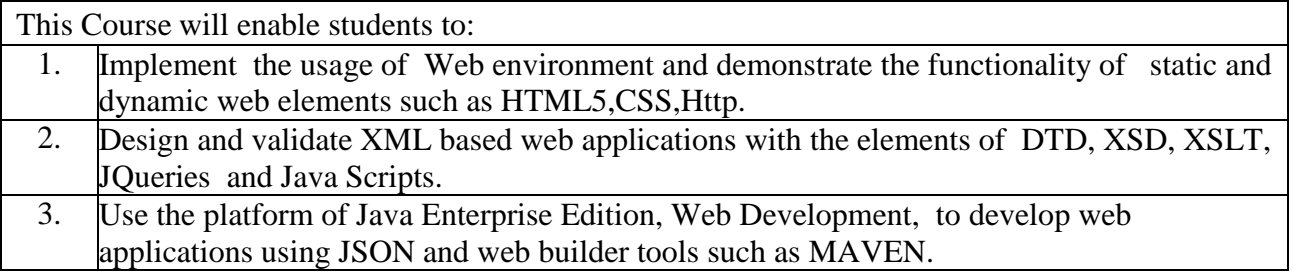

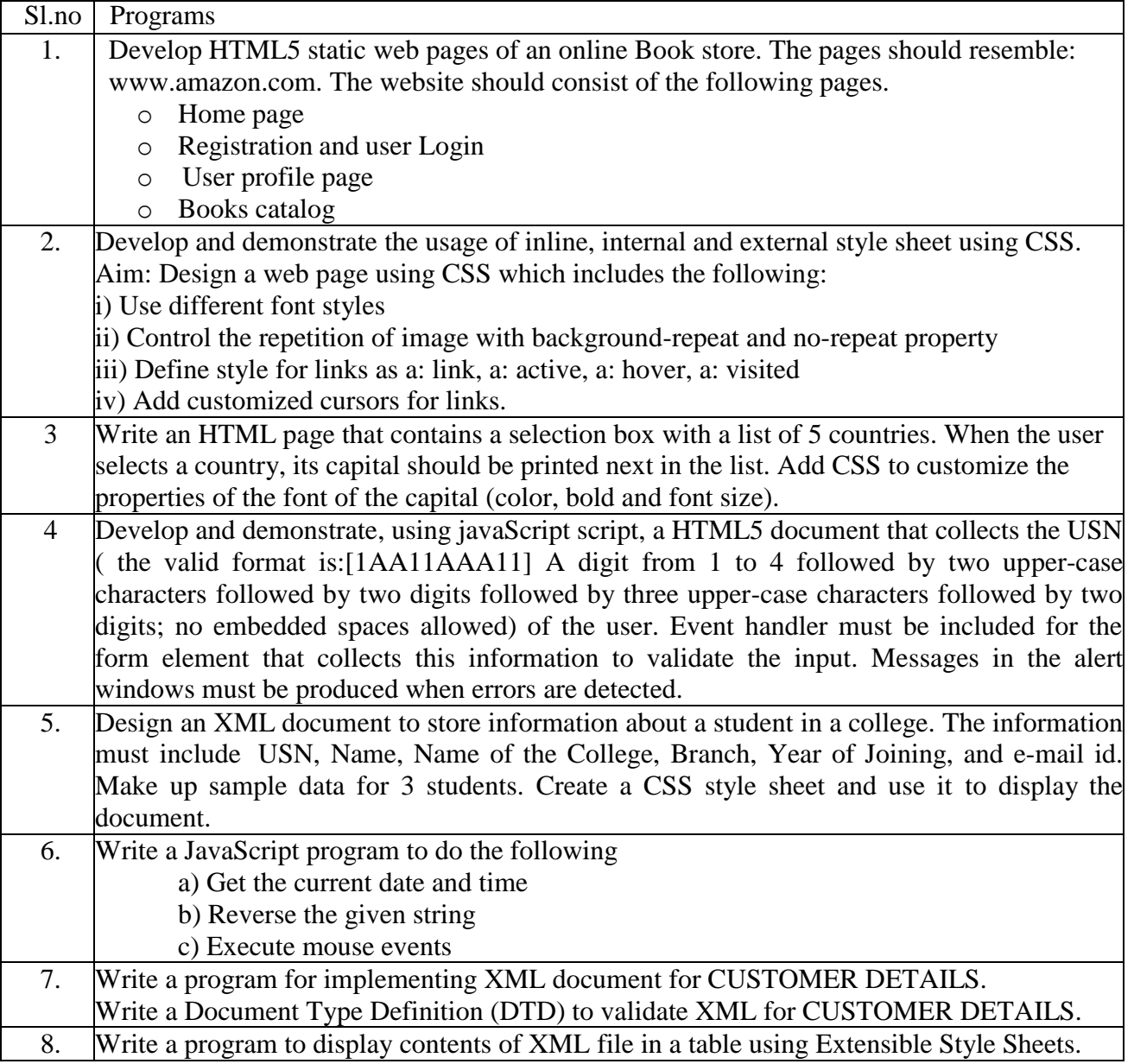

## **WEB LINKS:**

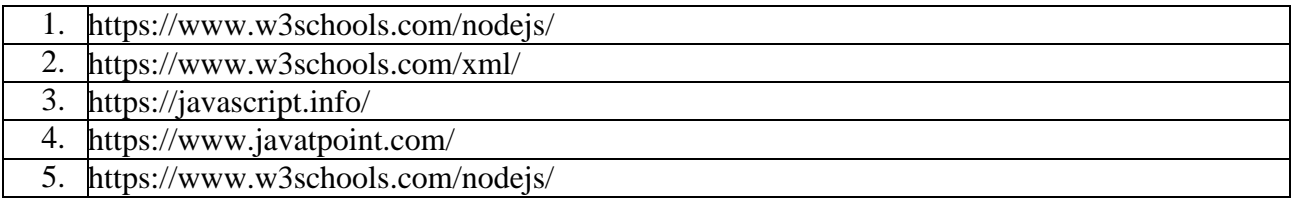

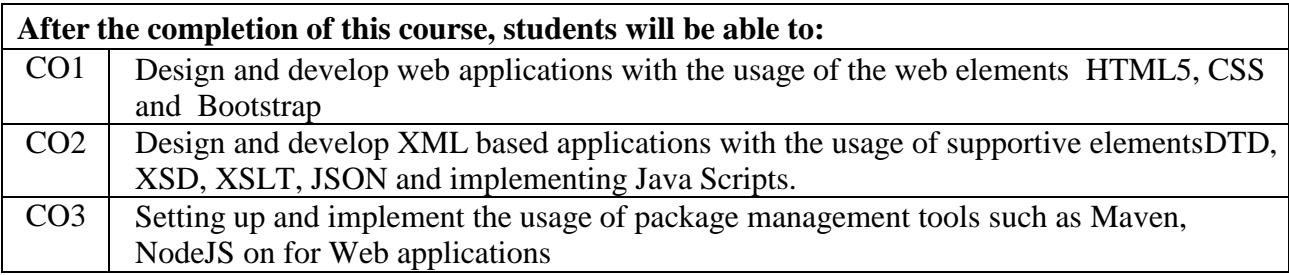

# **Java lab**

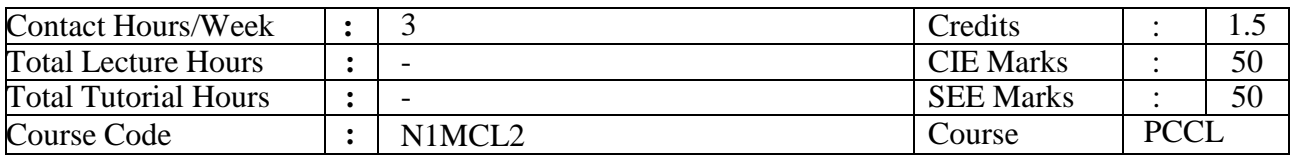

# **Course Objectives:**

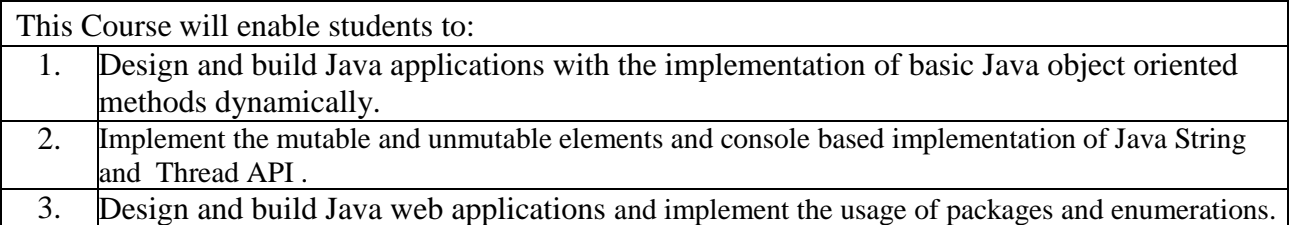

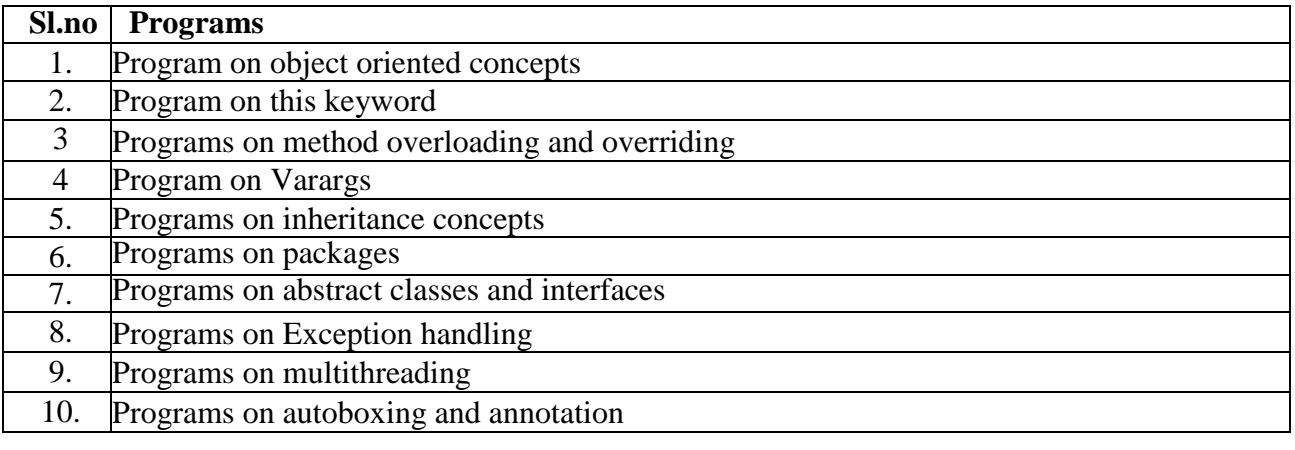

### **WEB LINKS:**

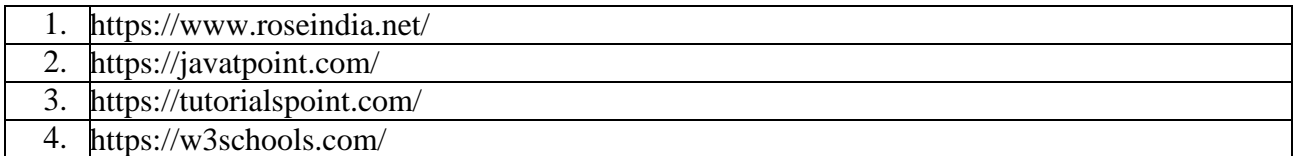

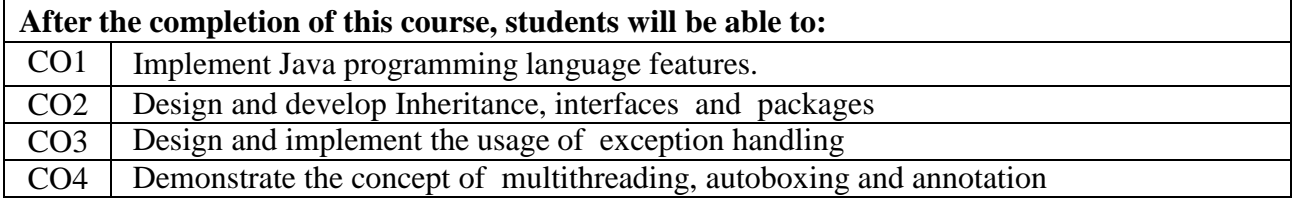

# **Aptitude Related & Analytical Skill**

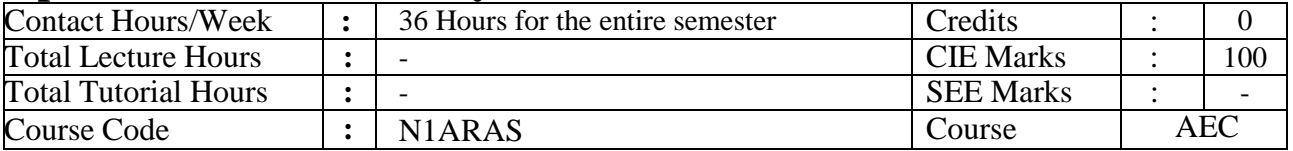

### **Modules Covered**:

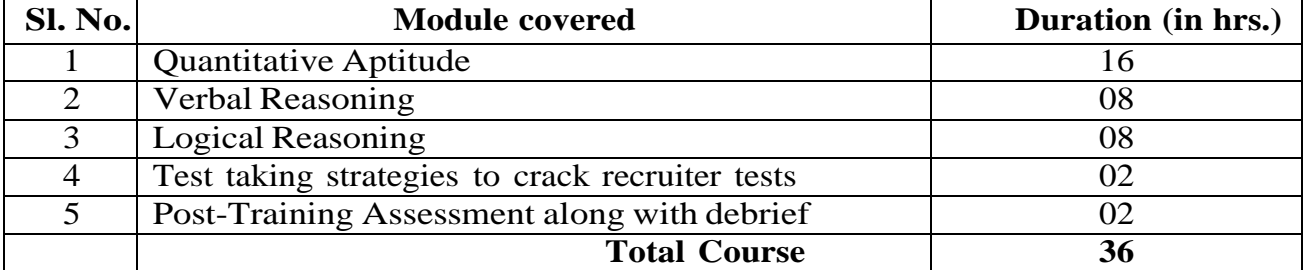

**Methodology**: Instructor led – Concepts with guided question-solving, assignments and homework assessments

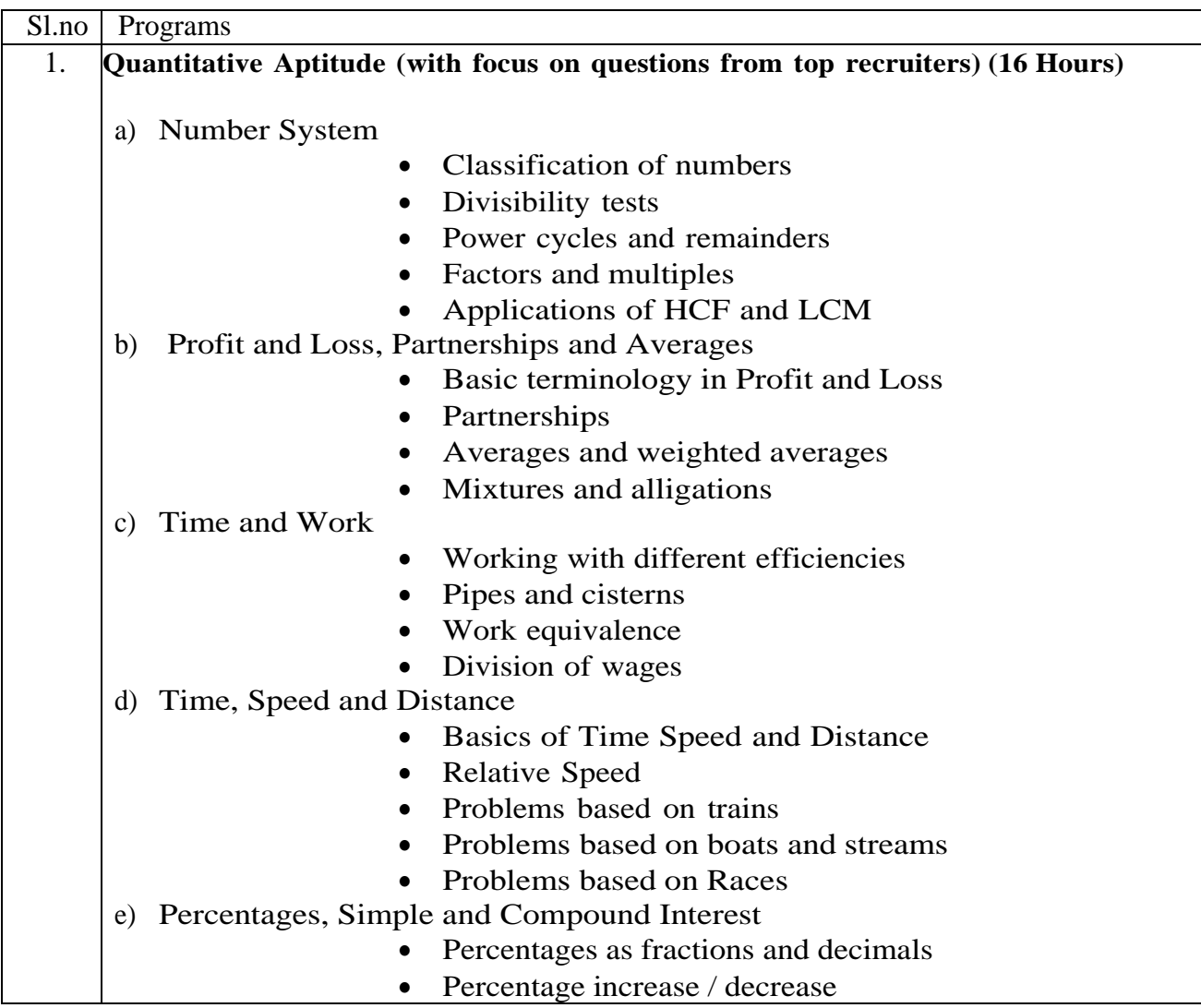

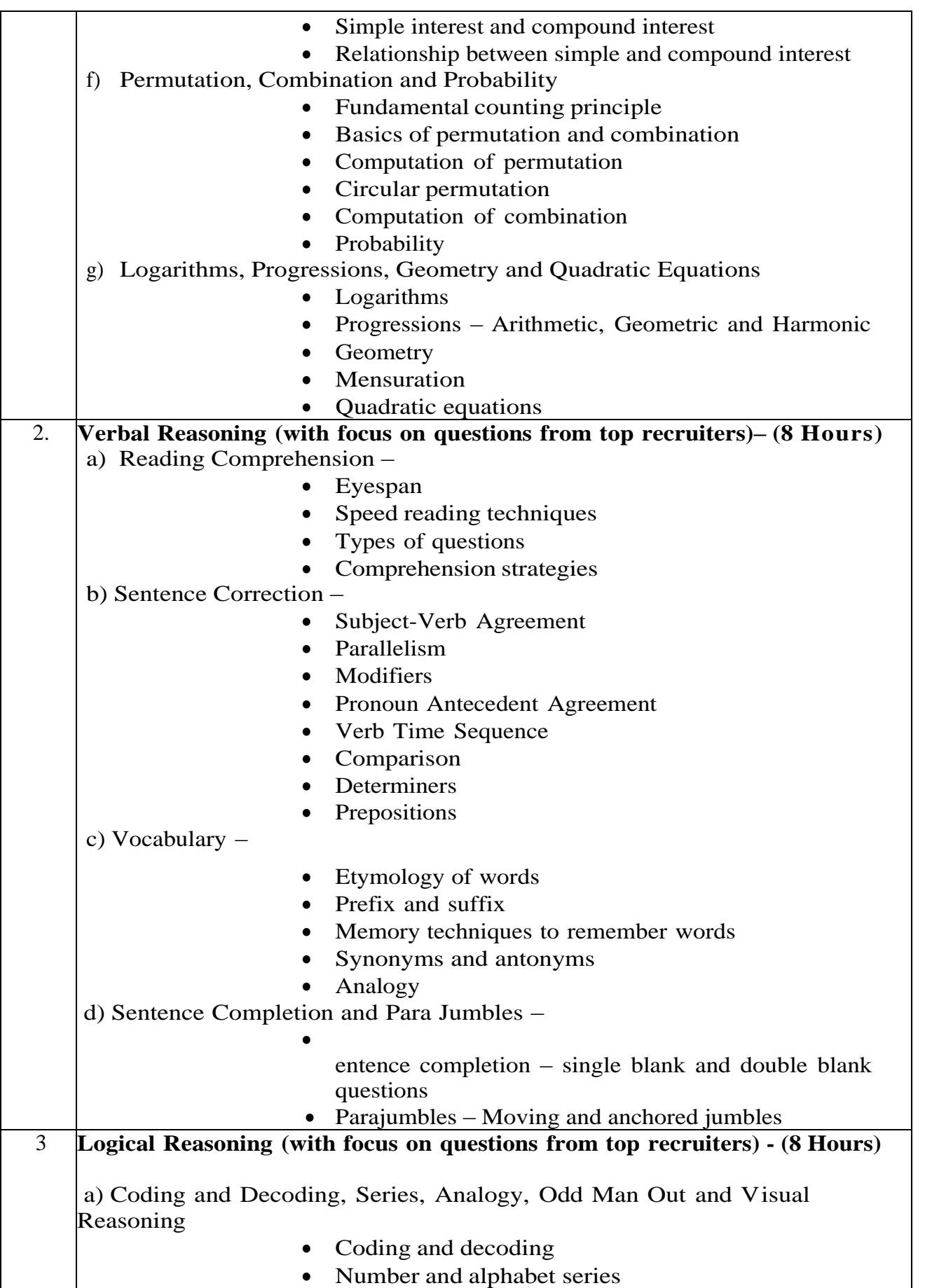

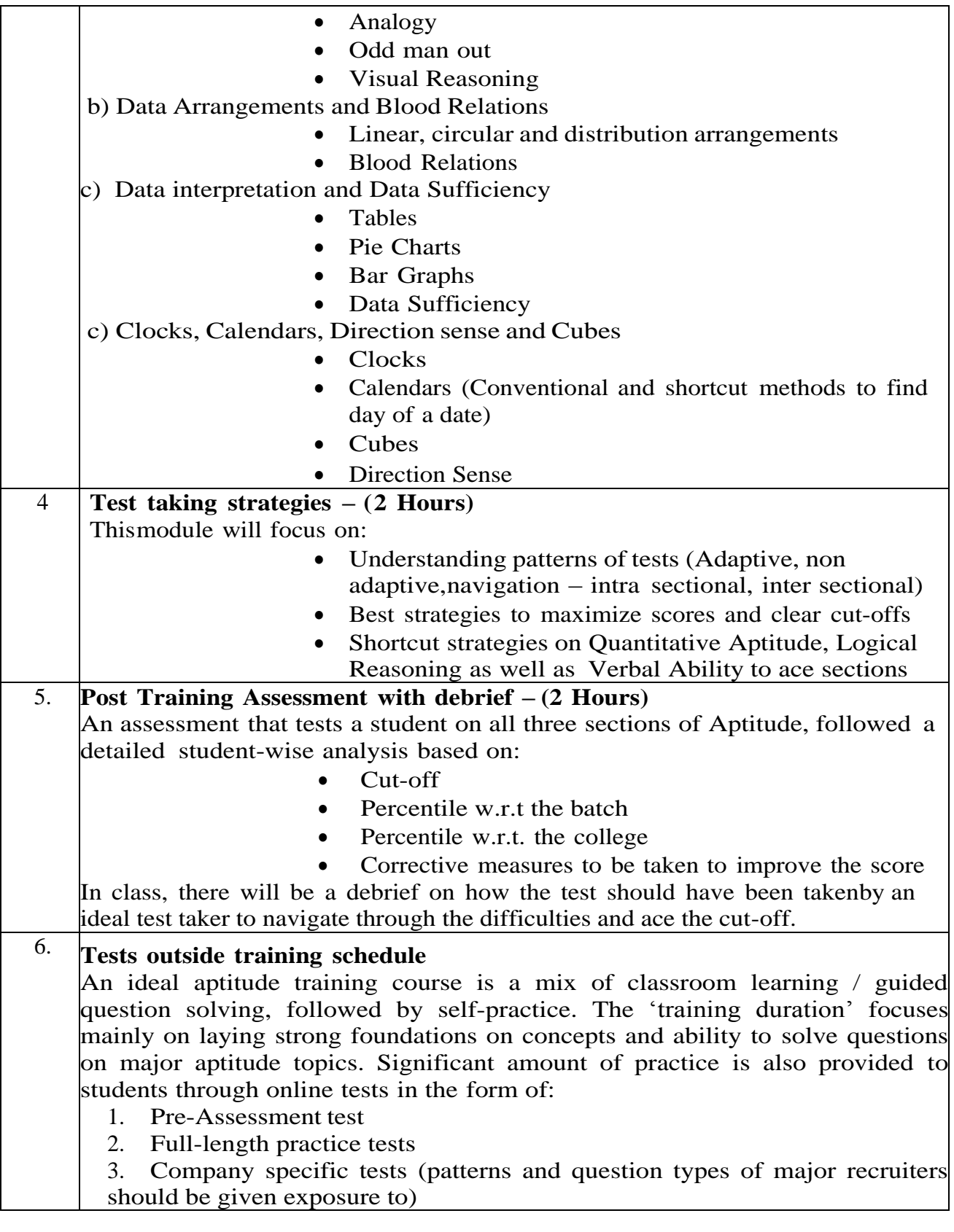

# **Reference material –**

- 1. 'Aptipedia', Wiley India
- 2. 'Quantitative Aptitude for Competitive Examinations' by R S Agarwal
- 3. 'The Pearson Guide to Verbal Ability' by Nisht K Sinha

## **Basic Programming**

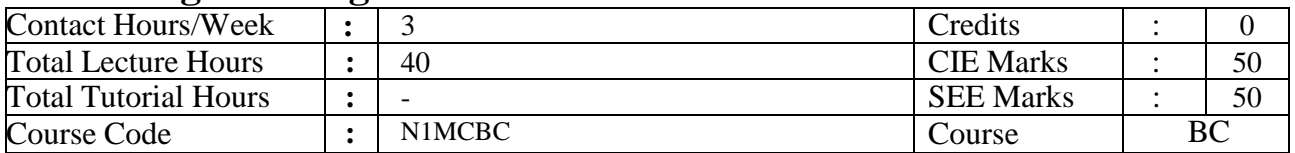

## **Course Objectives:**

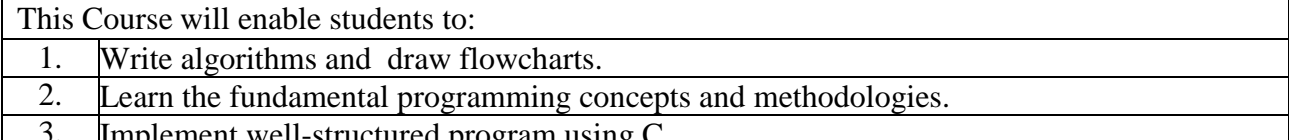

3. Implement well-structured program using C.

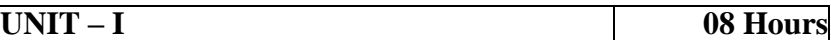

#### **Algorithms and Flowcharts**

The meaning of algorithms, Flowcharts and their need, Writing algorithms and drawing flowcharts for simple exercises like finding biggest of three numbers, to find roots of given quadratic equation, to find the biggest and smallest of given set of numbers and such other simple examples.

#### **Constants, Variables, and Data Types**

Character set, C tokens, keywords & identifiers, structure of C program, executing a C program. Constants, variables, data types, declaration of variables.

#### **Operators**

Arithmetic operators, relational operators, logical operators, assignment operator, increment and decrement operator, conditional operator.

#### **UNIT – II 08 Hours Managing Input and Output Operations:**

The scanf() & printf() functions for input and output operations, reading a character, writing a character, (the getchar()  $\&$  putchar() functions), the address operator( $\&$ ), formatted input and output using format specifiers, Writing simple complete C programs.

#### **Decision Making and Branching**

Decision making with if statement, simple if statement, the if..else statement, nesting of if..else statements, the switch statement, the ? : operator.

#### **Decision Making and Looping**

The while statement, the do- while statement, the for statement.

#### **UNIT – III 08 Hours**

#### **Array:**

The meaning of an array, one dimensional and two dimensional arrays, declaration and initialization of arrays, reading , writing and manipulation of above types of arrays, multidimensional arrays. **Strings:**

Declaring and initialing string variables, reading string from terminal, writing string to screen, string handling functions.

#### **UNIT – IV 08 Hours**

#### **User Defined Functions:**

Need for user defined functions, a multi function program, elements of User defined functions, defining functions, return values and their types, function calls, function declaration, category of functions, no arguments and no return values, arguments but no return values, arguments with

return values, no arguments with return value, functions that return multiple values, nesting of functions, recursion, passing arrays to functions.

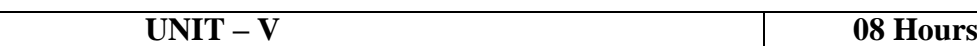

#### **Structures:**

Defining a structure, declaring structure variables, accessing structure members, structure initialization, array of structures.

#### **Pointers:**

Understanding pointers, accessing the address space of a variable, declaring and initialization pointer variables, accessing a variable through its pointer.

#### **TEXT BOOKS:**

- 1. E Balagurusamy, Programming in ANSI C, 8th Edition 935316513X · 9789353165130, **©**  2019 | Published: March 15, 2019
- 2. P B Kottur Computer Concepts and C Programming 23<sup>rd</sup> Edition, March 2013.

#### **REFERENCE BOOKS:**

- 1. Kerningham Dennis Ritchie, The C programming language (ANSI C version), 2 nd Edition, PHI India,1988. 2. Jeri R Hanly Elliot B Koffman, Problem solving and program design in C Person Addison Wesley 2006
- 3. Yashwant Kanetkar, Let us C, 6th Edition , BPB publication,2018

#### **WEB LINKS:**

- 1. https://assets.cambridge.org/97811087/82562/excerpt/9781108782562\_excerpt.pdf
- 2. https://egyankosh.ac.in/bitstream/123456789/9471/1/Unit-1.pdf
- 3. https://www.programiz.com/c-programming
- 4. https://www.geeksforgeeks.org/c-programming-language/
- 5. https://www.mygreatlearning.com/academy/learn-for-free/courses/c-programming

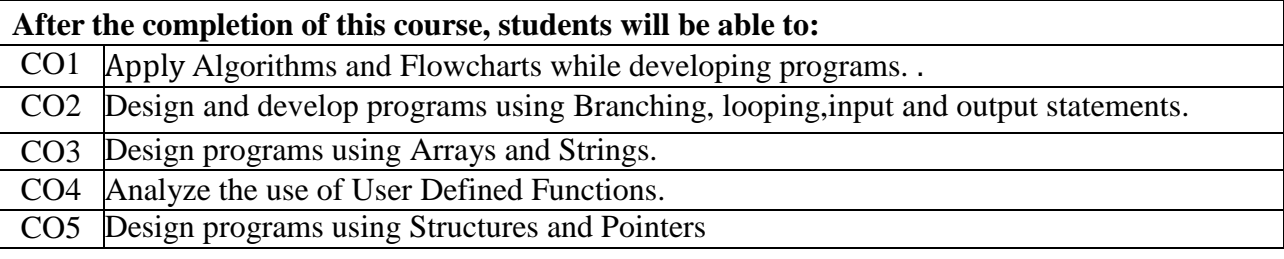

# **II Semester**

# **Database Management Systems**

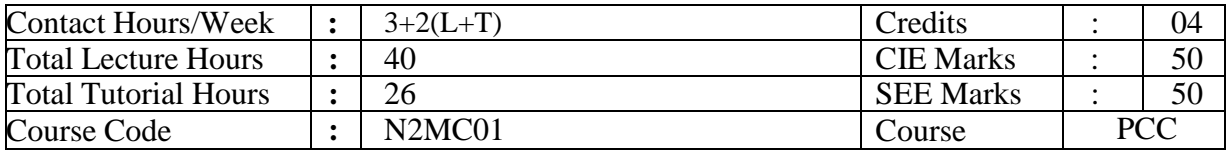

## **Course Objectives:**

This Course will enable students to:

- 1. Understand the different issues involved in the design and implementation of a database system.
- 2. Study the physical and logical database designs, database modeling, relational, hierarchical, and network models
- 3. Understand and use data manipulation language to query, update, and manage a database
- 4. Design and build a simple database system and demonstrate competence with the fundamental tasks involved with modeling, designing, and implementing a DBMS.
- 5. Analyze relational and non-relational data model to check the performance of the data models with respect to design and manipulations

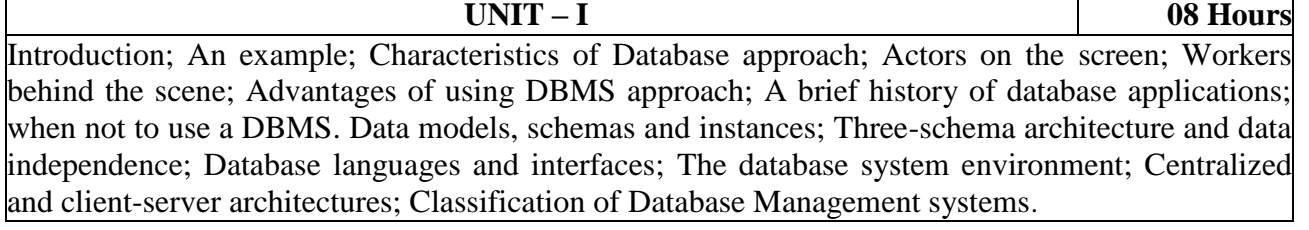

**UNIT – II 08 Hours** Using High-Level Conceptual Data Models for Database Design; An Example Database Application; Entity Types, Entity Sets, Attributes and Keys; Relationship types, Relationship Sets, Roles and Structural Constraints; Weak Entity Types; Refining the ER Design; ER Diagrams, Naming Conventions and Design Issues; Relationship types of degree higher than two.

**Relational Model and Relational Algebra:** Relational Model Concepts; Relational Model Constraints and Relational Database Schemas; Update Operations, Transactions and dealing with constraint violations; Unary Relational Operations: SELECT and PROJECT; Relational Algebra Operations from Set Theory; Binary Relational Operations : JOIN and DIVISION; Additional Relational Operations; Examples of Queries in Relational Algebra; Relational Database Design Using ER- to-Relational Mapping.

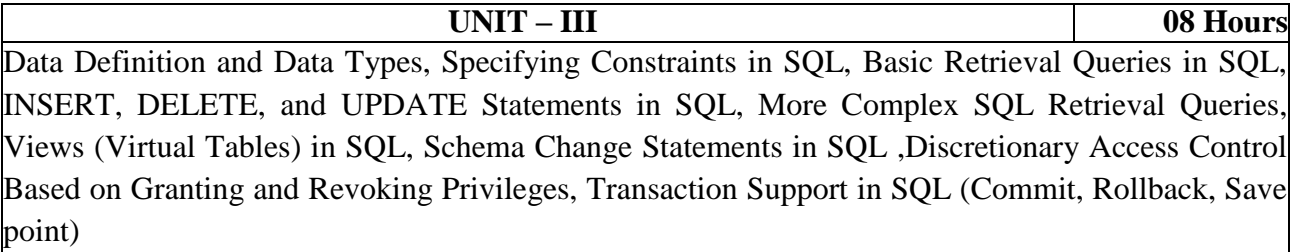

**UNIT – IV 08 Hours**

Introduction to PL/SQL programming, PL/SQL blocks, Cursor types, Stored Procedures, Functions, Exception handling, Packages and Triggers.

Informal Design Guidelines for Relation Schemas, Functional Dependencies, Normal Forms Based on Primary Keys, General Definitions of Second and Third Normal Forms, Boyce-Cod Normal Form, Denormalization,

**UNIT – V 08 Hours** NoSQL, SQL versus NoSQL, Types of NoSQL Databases, CAP theorem, Getting Started with MongoDB – Documents, Collections, Databases, Getting and Starting MongoDB, MongoDB Shell, Data Types, Inserting and Saving Documents, Removing Documents, Updating Documents, Introduction to find, Query Criteria, Type Specific Queries and \$where Queries

#### **TEXT BOOKS:**

- 1. Elmasri and Navathe: Fundamentals of Database Systems, 7th Edition, Pearson Publishers, 2016 (Chapters 1, 2, 3 except 3.8, 5, 6.1 to 6.5, 7.1, 8, 10,11)
- 2. Raghu Ramakrishnan and Johannes Gehrke: Database Management Systems, 3rd Edition, McGraw-Hill, 2003. (Chapters 16, 17.1, 17.2, 18)
- 3. Professional NOSQL, Shashank Tiwari, 2011, Inc.WROXPress, John Wiley & Sons, ISBN: 978-0-470-94224-6,
- 4. MongoDB: The Definitive, Guide Kristina Chodorow and Michael Dirolf,  $1<sup>st</sup>$  Edition, 2010 O'Reilly Media, ISBN: 978-1-449-38156-1.
- 5. PL/SQL Programming: Develop Powerful PL/SQL Applications, Scott Urman 5<sup>th</sup> Edition, 2010, TaTa McGraw –Hill Publications, ISBN: 0-07-048680-8.

## **REFERENCE BOOKS:**

- 1. Silberschatz, Korth and Sudharshan: Data base System Concepts, 5th Edition, Mc-GrawHill, 2006.
- 2. C.J. Date, A. Kannan, S. Swamynatham: A Introduction to Database Systems, 8th Edition, Pearson education, 2006.
- 3. Oracle PL/SQL Best Practices by Steven Feuerstein, O'Reilly Publications, 2<sup>nd</sup> Edition,  $ISBN - 10-81-8404-541-7, 2007$

## **WEB LINKS:**

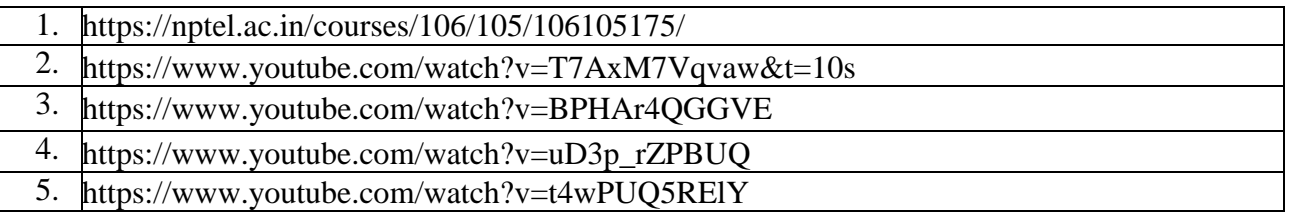
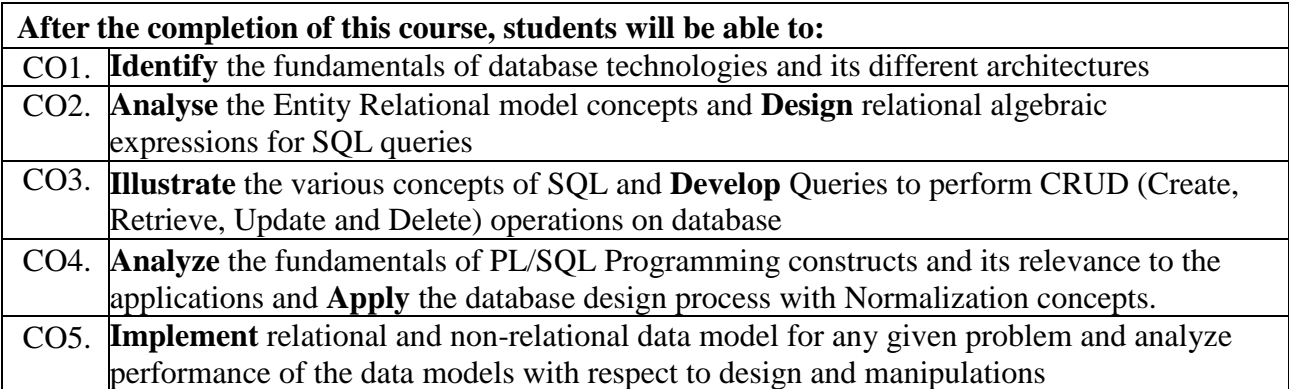

# **Advanced Java**

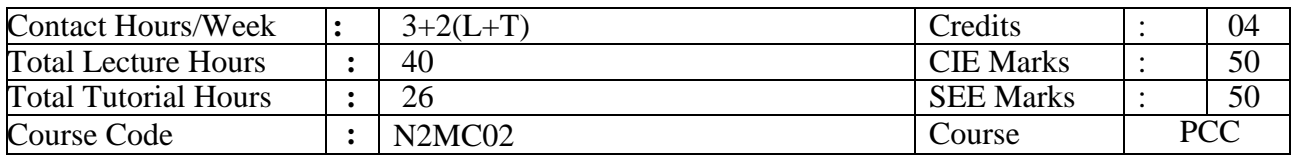

# **Course Objectives:**

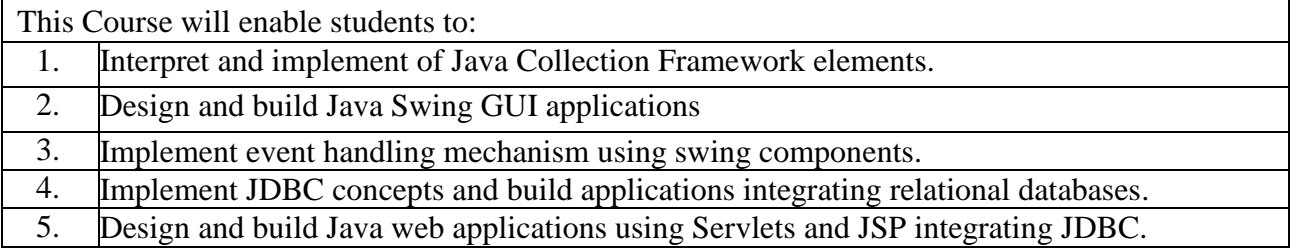

**UNIT– I 08 Hours**

# **Java Collection Framework**:

The Collections Framework: Collections overview, Recent changes to Collections, The Collection Interfaces, Java Collection API and framework, Collection Interface, List interface, Set interface, Queue interface, The Collection classes: ArrayList class, List, ArrayList, Queue,LinkedListclass,HashSetclass,TreeSetclass,AccessingaCollectionviaanIterator, Using an iterator, The For-Each alternative to iterators, User defined classes

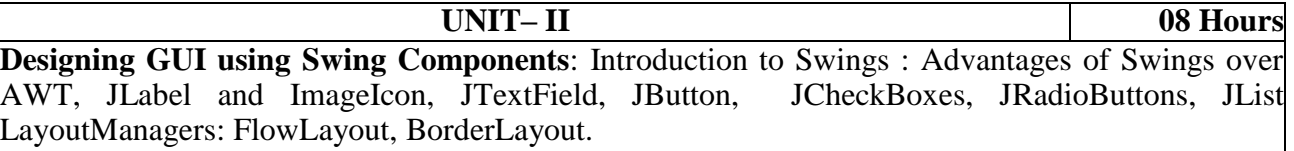

**Event Handling on Swing Components**: Introduction to EventHandling, Delegation Event Model mechanism, Event Classes: The ActionEvent Class, The MouseEvent Class, The WindowEvent Class, Event Listener Interfaces: The ActionListener Interface,The MouseListener Interface, The MouseMotionListener Interface, The WindowListener Interface.

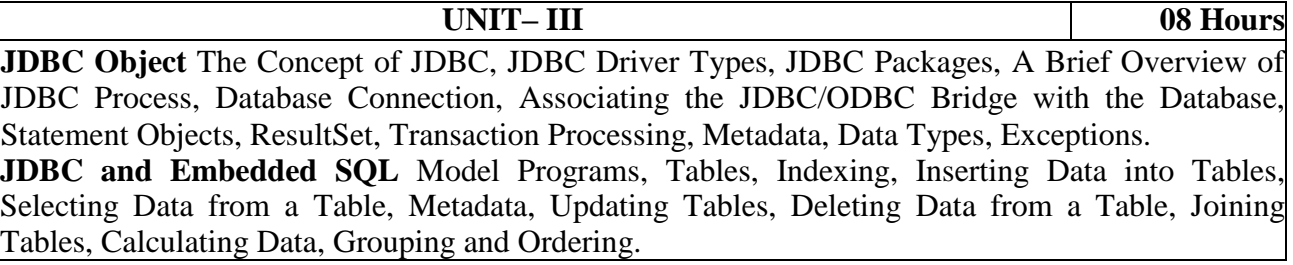

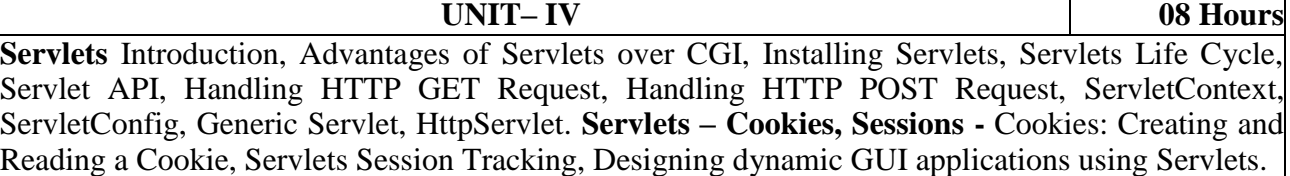

**UNIT– V 08 Hours**

#### **Java Server Pages(JSP)**

Introduction to JSP, Advantages of JSP, JSP Architecture, Processing a JSP page, JSP access Models (Model1 & Model2), Developing FirstJSP, JSP Scripting Elements-(Directives, Declaratives, Scriplets, Expressions, Comments, Implicit Variables), PageDirectives, JSPActions, JSP accessing Database system

#### **TEXTBOOKS:**

- 1. JimKeogh,ThecompleteReferenceJ2EE,TataMc\_Graw Hill,2002
- 2. Herbert Schildt TheCompletereference, 7<sup>th</sup>Edition, TaTa McGraw Hill, 2017
- 3. Herbert Schildt The Complete Reference J2EE, Tata Mcgraw Hill, 7<sup>th</sup> Edition , ISBN: 978-0-07-052912-0, 2017

#### **REFERENCEBOOKS:**

- 1. J2SE Architecture Book, B.V.Kumar, ISBN:9780070621633, 2005
- 2. Programming with Java, E.Bala guruswamy,  $6<sup>th</sup>$  Edition, 2019
- 3. J2EE Architecture Book, B.V.Kumar,ISBN:9780070621633.2005

### **WEBLINKS:**

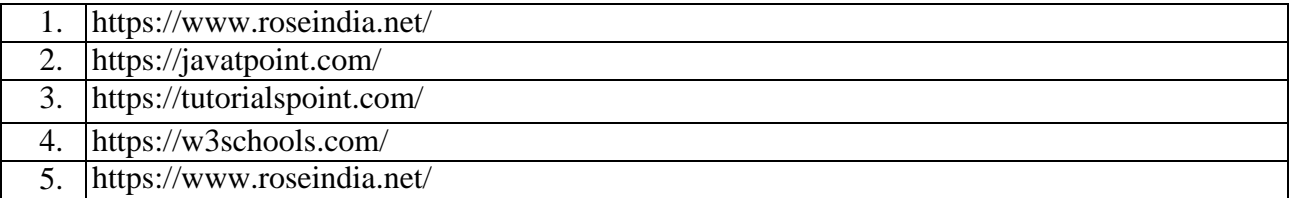

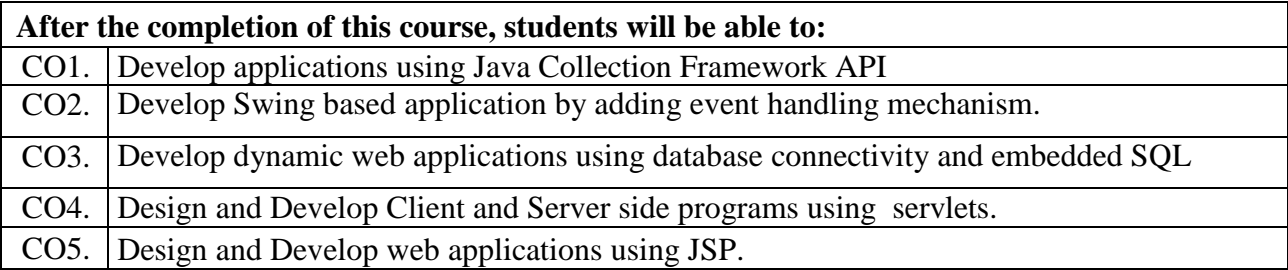

# **Professional Web Development – II**

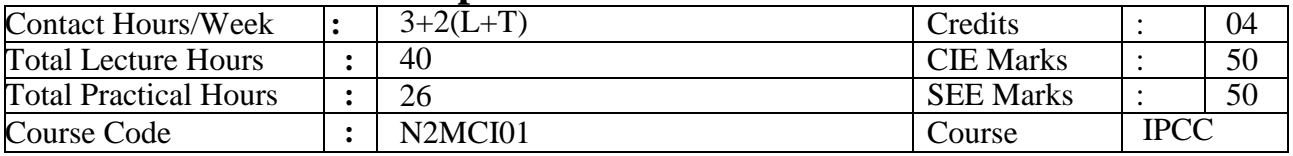

# **Course Objectives:**

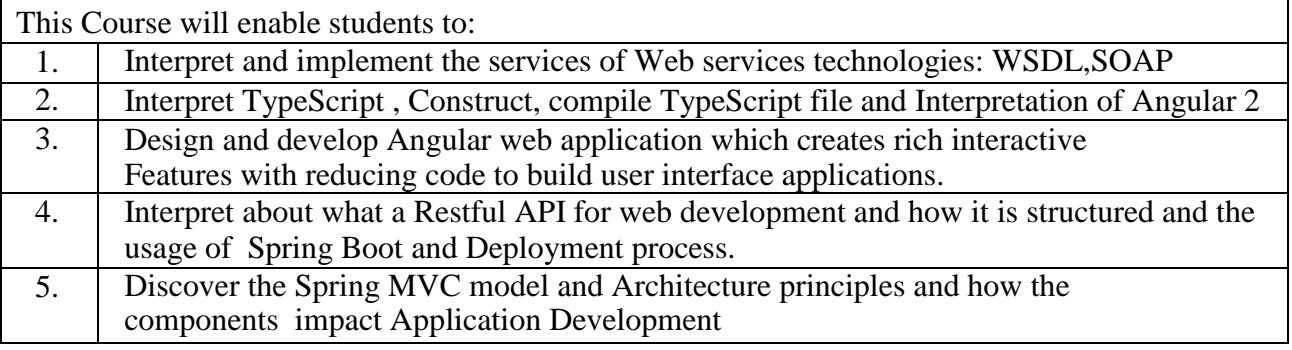

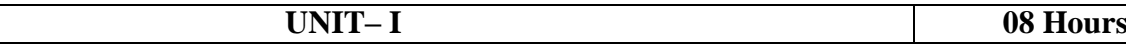

# **WSDL**:

Web services Description Languages Inside WSDL,The WSDL document Type Element, Message Element, PortType Element, Binding Element, Port Element, Service element.

**Simple Object Access Protocol(SOAP)**: SOAP one-way transmission primitive, SOAP requestresponse transmission primitive, SOAP binding element, SOAP operation element, SOAP body element, SOAP fault element, SOAP header element, SOAP address element, WSDL and HTTP binding

# **Practical Component:**

1) Implement the service of Web Services Description Language (WSDL). Create and use your own function and execute it using WSDL.

2) Implement the service of Simple Object Access Protocol (SOAP). Create and use your own function and execute it using SOAP.

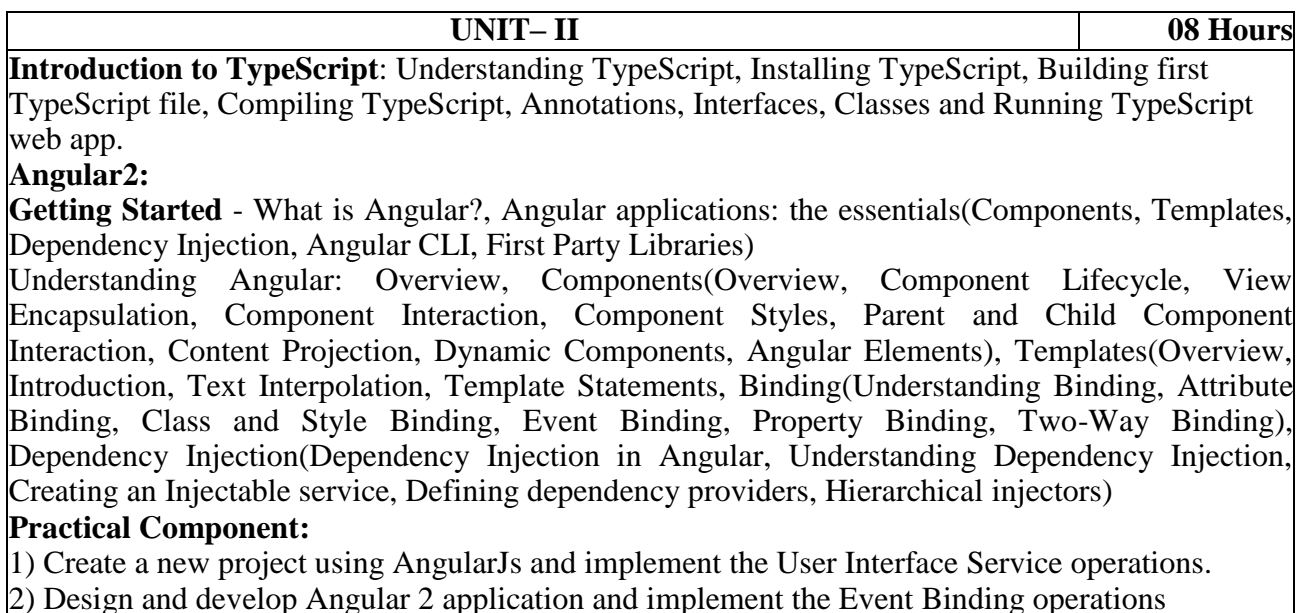

**UNIT– III 08 Hours Spring Framework**: Basics of Spring architecture, environment setup, Inversion Of Control containers, First Spring Application, Spring Dependency Injection, Applying different configurations:Using Annotations and XML configuration **Spring Boot:** Pre requirements, Spring Boot, Running Spring Boot application, working withclasses and dependencies, Spring Boot-Tomcat Deployment. Spring Boot servlet initializer, Update packaging JAR into WAR. **Practical Component:** 1) Design and build a web application using Spring Framework 2)Implement Dependency Injection using Annotations configuration process or XML Configuration

process.

**UNIT– IV** 08 **Hours** 

**RESTAPI:** Introduction to RESTful webservices,, RESTful key elements, RESTful methods,RESTful Architecture, RESTful principles and constraints, creating first RESTful webservice, Running and testing first RESTful webservice, POSTMAN for API Testing. **Exposinga RESTAPI**: RESTful, Spring Data within Spring Application

#### **Practical Component:**

1) Design and build RESTful Web Service with Nodejs or express.

2) Design and build RESTful Web Service to implement data operations.

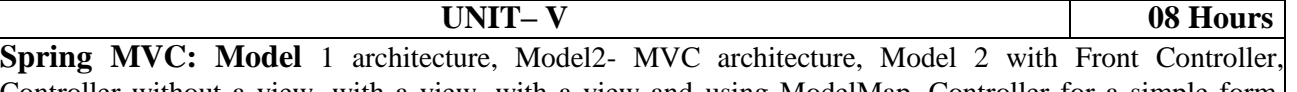

Controller without a view, with a view, with a view and using ModelMap, Controller for a simple form, simple form with validation

#### **Practical Component:**

1) Design and build first web application using Spring Boot Framework.

2) Design and build a MVC Application using Spring Boot Framework and add some useful services.

# **TEXTBOOKS:**

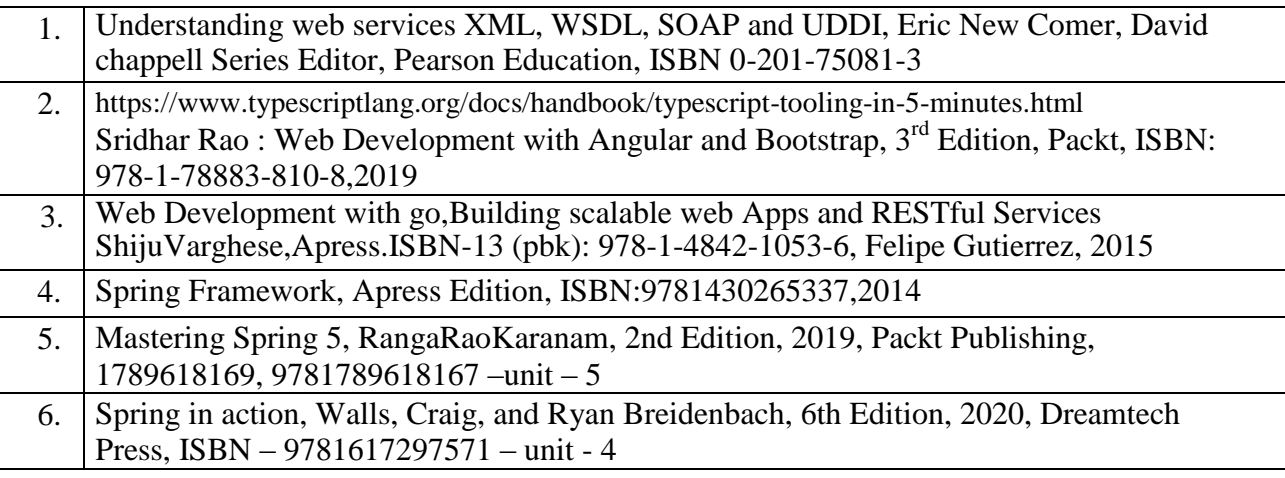

# **REFERENCEBOOKS:**

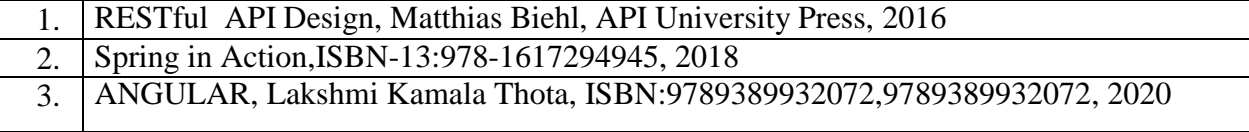

# **WEBLINKS:**

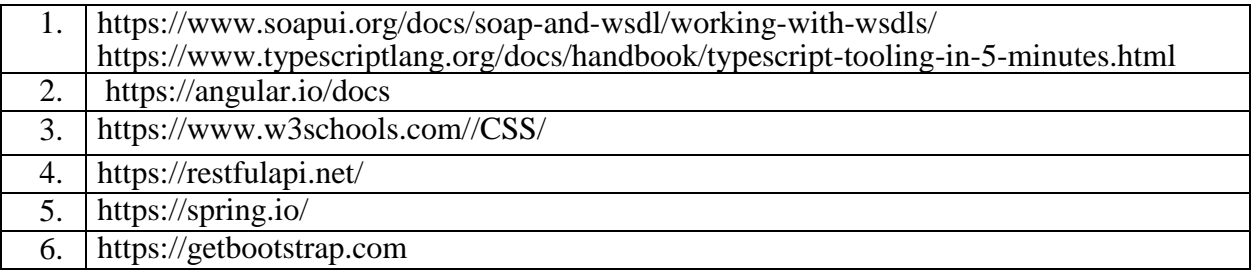

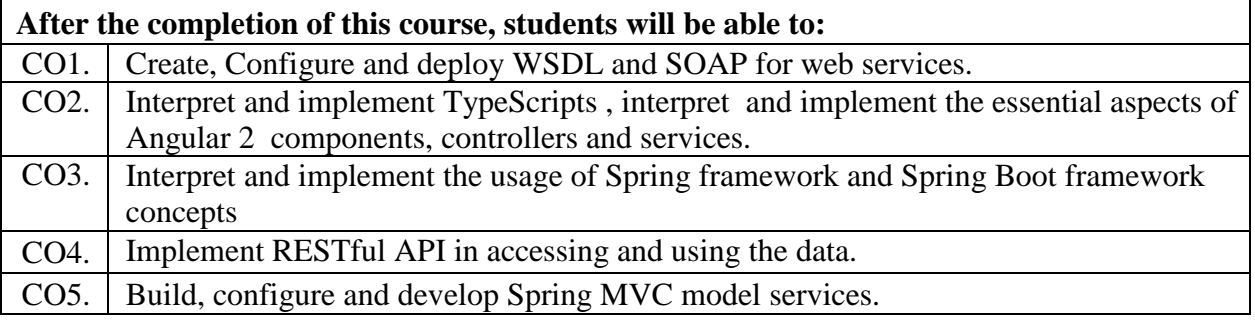

# **Software Engineering and Project Management**

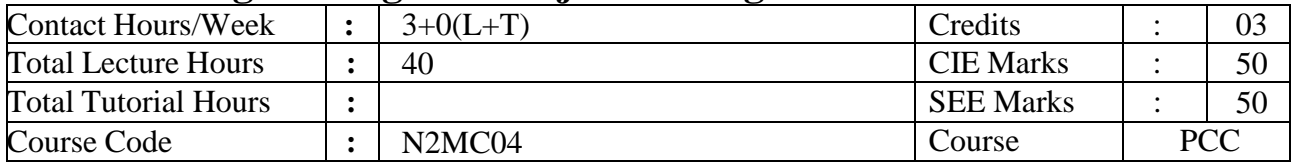

### **Course Objectives:**

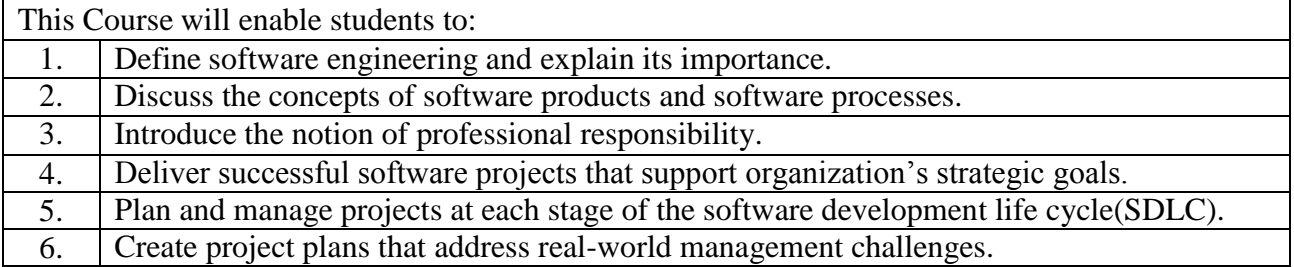

**UNIT – I 08 Hours**

### **Introduction to Professional Software Development and Ethics:**

Professionalism in Software Engineering, Software Engineering Ethics, and IEEE/ACM Code of **Ethics** 

#### **Software Processes and Methodologies:**

Overview of Software Processes, Waterfall, Incremental, and Plan-Driven Models, The Rational Unified Process (RUP), Extreme Programming (XP) and Scrum, Introduction to DevOps and DevOps vs. Agile, Case Study: Selecting Development Method for Real-world Problems.

### **UNIT – II 08 Hours**

# **System Modeling and Architectural Design:**

Context models; Structural models; Behavioral models; Model drivenengineering, Architectural Design: Architectural design decisions, Architectural patterns; Interaction Modeling: Use case models, Sequence diagrams; Structural modeling : Classdiagrams;

#### **Agile Software Development and Project Management Overview:**

Agile Methods and Principles; Plan- Driven and Agile Development; Agile Project Management; Scaling Agile Methods.

#### **UNIT – III 08 Hours**

#### **Introduction to Project Management**

Understanding the Importance of Software Project Management

Importance of software project management: What is a project? Problems with Software Projects What is Project Management? Stages of Project. The Feasibility Study Planning. Project Execution. The Stakeholder of Project. All parties of project. The Role of Project Manager. Project Management Framework Project Planning

**Integration Management**. What is Integration Management. Project Plan Development. Plan Execution. Scope Management. What is Scope Management? Methods for Selecting Projects. Project Charter. Scope Statement. Work Breakdown Structure. Stepwise Project Planning Overview. Main Steps in Project Planning.

#### **UNIT – IV 08 Hours**

#### **Project Scheduling**

Time Management. Importance of Project Schedules. Schedules and Activities. Sequencing and

Scheduling Activity. Project Network Diagrams. Network Planning Models. Duration Estimating and Schedule Development. Critical Path Analysis. Program Evaluation and Review Technique (PERT).

# **Project Quality Management**

Quality of Information Technology Projects. Stages of Software Quality Management Quality Planning. Quality Assurance. Quality Control. Quality Standards. Tools and Techniques For Quality Control.

# **Project Communication Management**

Communications Planning. Information Distribution. Performance Reporting. Administrative Closure. Suggestions for Improving Project Communications.

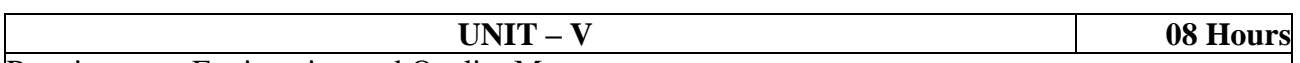

Requirements Engineering and Quality Management

**Requirements Engineering:** Software Requirements: Functional and Non-functional requirements; User requirements; System requirements; Interface specification; the software requirements document, Requirements Specification, Characteristics and components of SRS, Structure of SRS (IEEEformat)

**Requirements Engineering Processes**: Feasibility studies; Requirements elicitation and analysis; Requirements validation; Requirements management.

# **Software Quality Management**

Software Quality, Software Standards, Software Measurement, Quality Management and Agile Development, Configuration Management, ISO 9001:2015 Standards

# **TEXT BOOKS:**

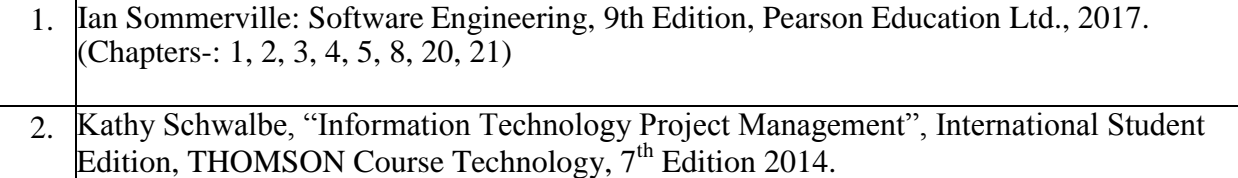

#### **REFERENCE BOOKS:**

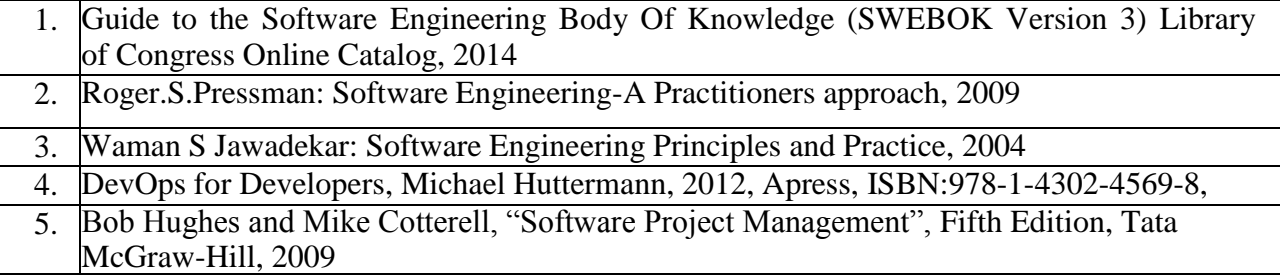

#### **WEB LINKS:**

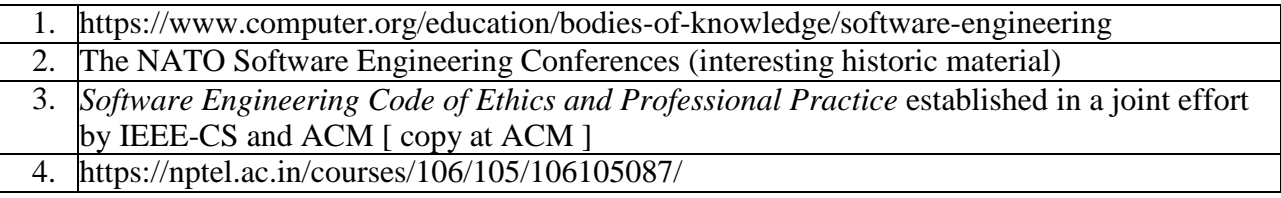

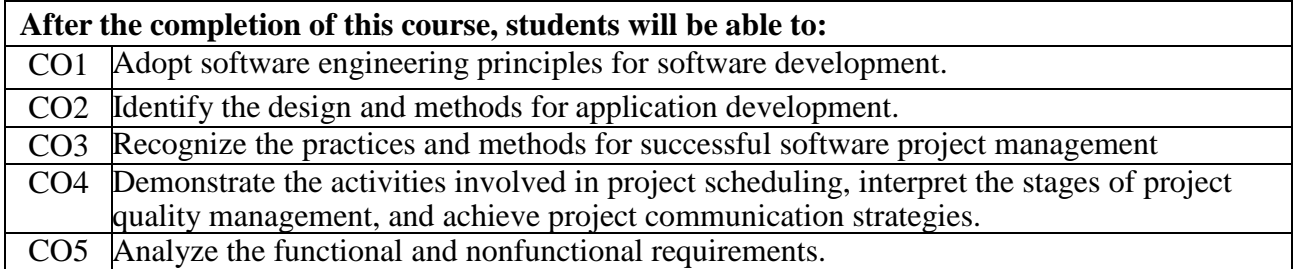

# **Professional Elective – 1**

# **C# and .Net**

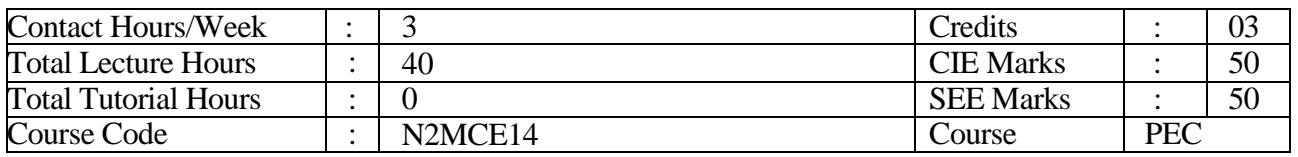

# **Course Objectives:**

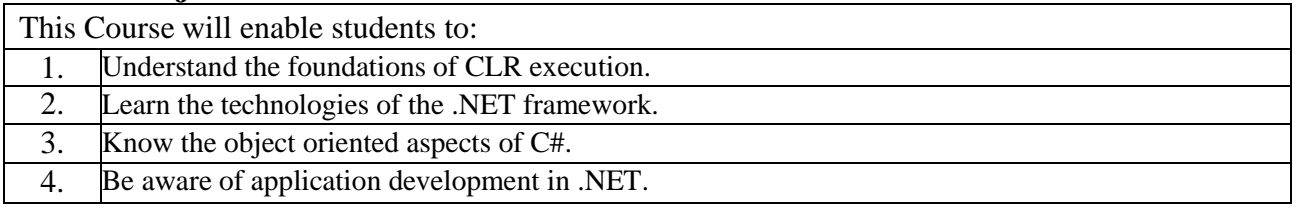

**UNIT – I 08 Hours**

**Introduction to .NET:** What is .NET, History of .NET, .NET Framework, Common Language Runtime (CLR), Common Language Infrastructure (CLI), Common Language Specification (CLS), Common Type System (CTS), Garbage Collector (GC), Just In-Time Compiler (JIT), Framework Class Library (FCL), and Framework Versions. Insights: CLR Services, Microsoft Intermediate Language (MSIL), Garbage Collector Generation, JIT Types, Types of Applications can be developed.

**UNIT – II 08 Hours**

**INTRODUCTION TO C#:** What is C#, History of C#, C# v/s Java, Features of C#, VS IDE and Main Program: Solution Explorer Windows, Introduction on Project & Solution in Studio, Compiling and Building project, Command Line Args, Main method, Compilation using CommandLineUtility. Variables and Data types: Initialization of Variables, Variable Scope, Constants and Enums, Value Types and Reference Types, Anonymous and Dynamic Types, Implicit and Explicit Casting, Checked and Unchecked Blocks, Boxing and Unboxing, Static usage and benefits., Tuples, Operators, Statements, and Access Specifier: What is operator and expression, Types of Operator, Binary, Unary, Ternary, What is statement, Types of Statement, Declaration, Expression, Selection, Iteration, Jump, Using, Lock, Try and Catch, Checked and Unchecked, Access Specifier, Public, Private, Protected, Internal and Protected Internal, Functions/Methods: What is Function, Benefits and Usage, Syntax and Parts, Type of Function, Call by Value, Call By Reference, Call by Out, Call By Address, Async Methods, Extension Methods, Arrays and Strings: What is Array, Benefits and Usage, Declaring and defining Arrays, Multidimensional Arrays, Two-Dimensional, Three- Dimensional, Jagged Array, Resize Array, Access Array using Iterator Statements, String and uses of its operations.

# **UNIT – III 08 Hours OBJECT ORIENTED ASPECTS OF C#:** Classes and Objects, What is Class and Object, Benefits and Usage, Types of Classes, Sealed, Abstract, Partial, Static, Nested, Constructor: Default /Parameterless Constructor, Parameterized Constructor, Private Constructor, Static Constructor, Copy Constructor, Using all types with example, Destructor/Finalizers, Instantiating class with new keyword to allocate memory, Use of this keyword, Property and Indexer: What is Property and Indexer, Benefits and Usage of them, Declaration and Definition, Types of Property, Read-Write Property, Read-Only Property, Static Property, What is indexer, Advantage of Indexer property, Comparison Between Properties and Indexers. Structure and Interfaces: What is structure?, Defining structure, Constructors for structure, Difference between Class and Structure, What is

Siddaganga Institute of Technology, Tumkur Page 32

interface, Benefits of interface, Implicit and Explicit Implementation of interfaces, Derived Interfaces, Accessing Interfaces, Overriding Interfaces, Abstraction: What is Abstraction, Benefits and Usage, Abstract class and methods, Class v/s Abstract class, Abstract class v/s Interfaces

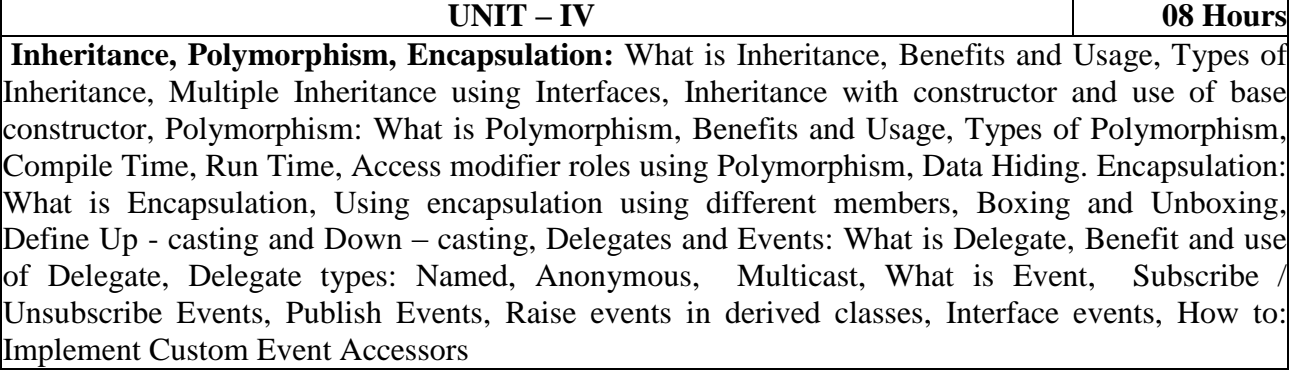

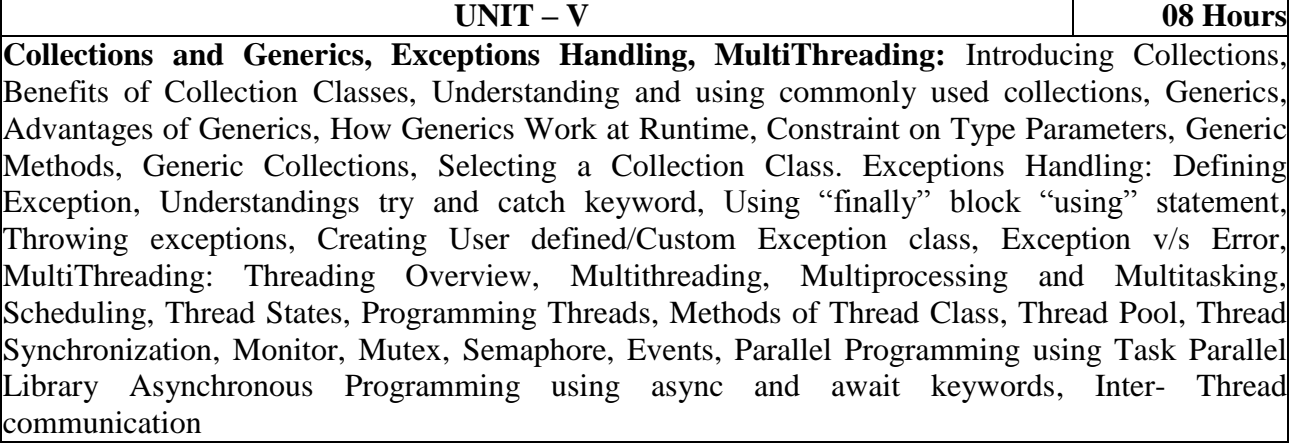

### **TEXT BOOKS:**

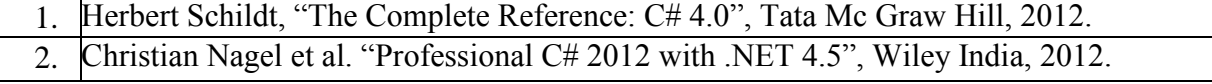

### **REFERENCE BOOKS:**

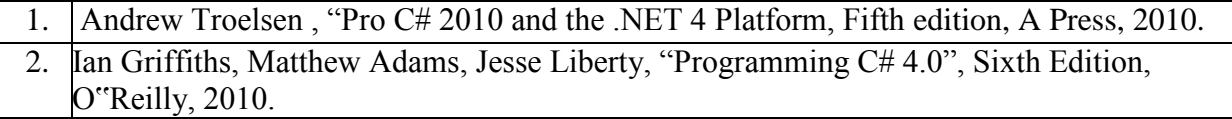

#### **WEB LINKS:**

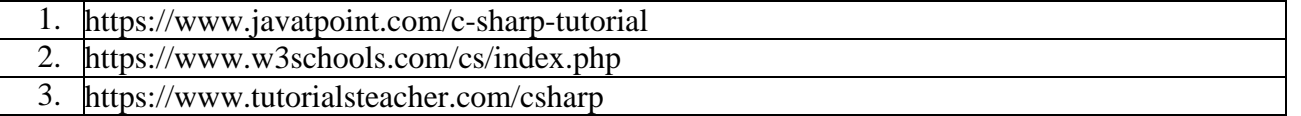

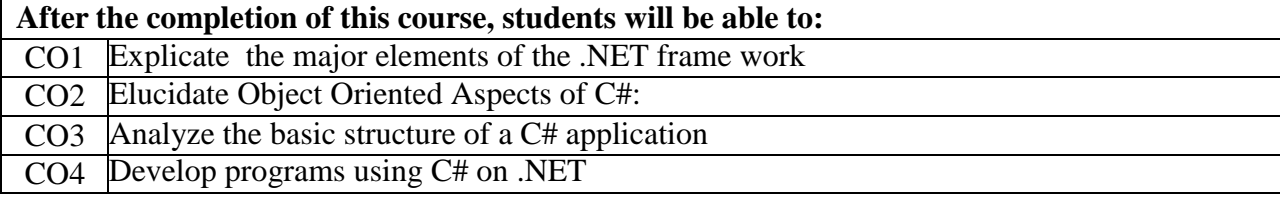

# **Software Testing**

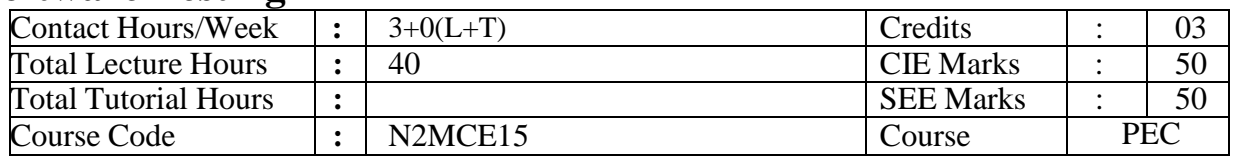

# **Course Objectives:**

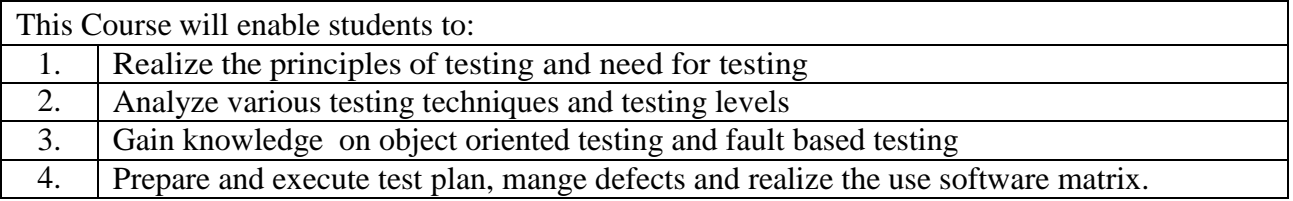

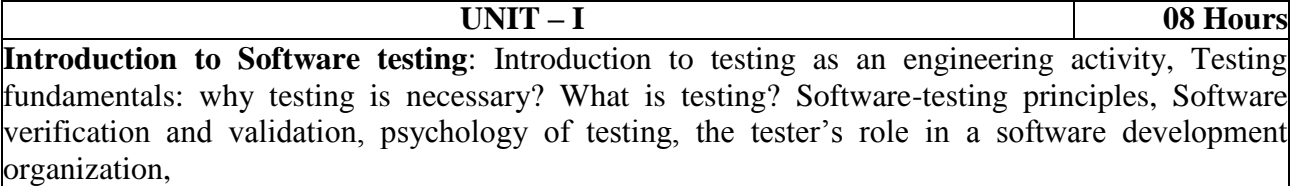

**Test design Techniques: Static testing**- review, walkthrough, inspection testing types and techniques. **Dynamic testing**: Black box testing - boundary value analysis, equivalence partitioning (weak, strong and strong robust)

#### **UNIT – II 08Hours**

**Test design techniques: Dynamic testing**- Black box testing: state transition, combinatorial testing types- decision table, cause effect graphing, White box testing: basis path testing, flow graph notation, cyclomatic complexity, code coverage testing: statement, condition, data flow, and branch.

# **UNIT – III 08 Hours** Levels of testing: Unit Test, Integration tests - big-bang, top-down, bottom-up, sandwich; System Test; Regression Testing; Alpha, Beta and Acceptance Tests; Performance testing: load, stress, stability, scalability; Web testing: Introduction to web testing, web testing checklist.

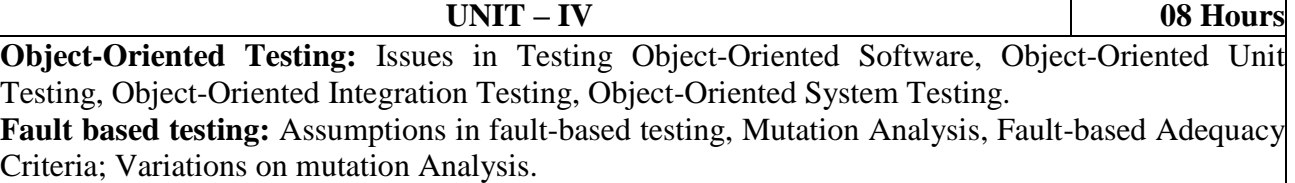

# **UNIT – V 08 Hours Test Plan**: Importance of Test Plan , steps to create a test plan **Test Execution:** Test Execution Process, Ways to Perform Test Execution, Test Execution Priorities, Test Execution States, Test Execution Report. **Defect/Bug Life Cycle in Software Testing**, Bug Report in Software Testing, **Software Testing Metrics**

# **TEXT BOOKS:**

- 1. Mauro Pezze, Michael Young, Software testing and Analysis- Process, Principles and Techniques, Wiley India, 2012
- 2. Paul C Jorgensen, "Software Testing A Craftsman's Approach", Auerbach publications, 3rd edition, 2011.

# **REFERENCE BOOKS:**

- 1. Kshirasagara Naik, Priyadarshi Tripathy: Software Testing and Quality Assurance, Wiley India 2012 2. M.G.Limaye: Software Testing-Principles, Techniques and Tools – McGraw Hill, 2009
- 2. Adithya P.Mathur " Foundations of Software Testing Fundamental Algorithms and Techniques", Pearson Education India, 2011
- 3. Foundations of Software Testing ISTQB certification (Level I) by Dorothy graham, Erik van veenendaal, Rex black, Publisher : Cengage Publications, 3rd edition, 2015
- 4. Ilene Burnstein, "Practical Software Testing", Springer international edition. Publisher : Springer;  $1<sup>st</sup>$  edition, 2003

# **WEB LINKS:**

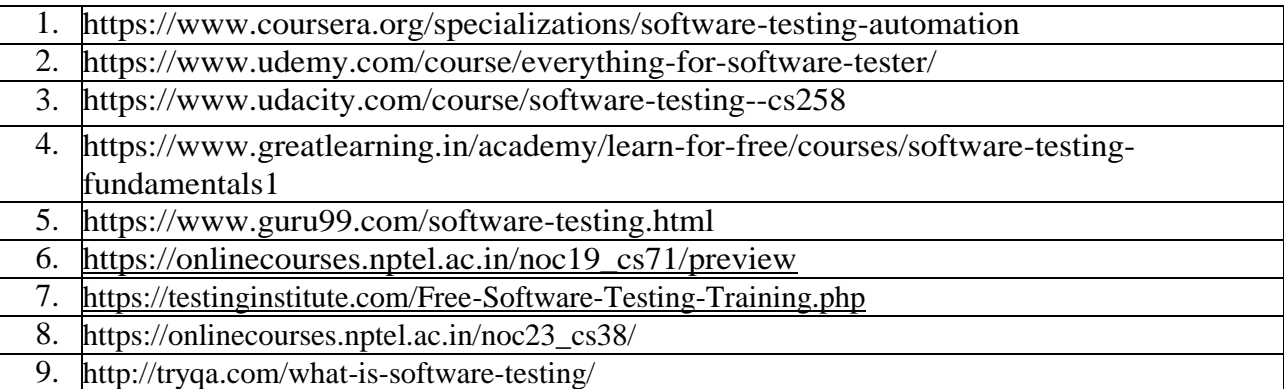

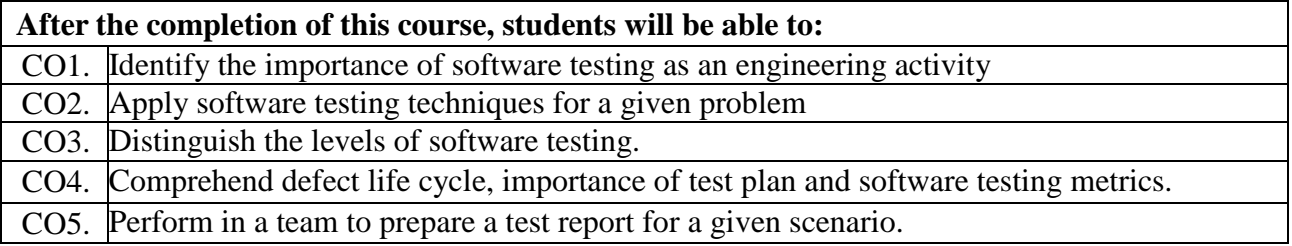

# **Introduction to Cyber Security**

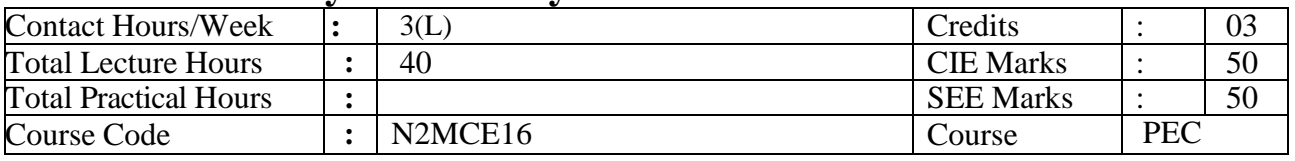

# **Course Objectives:**

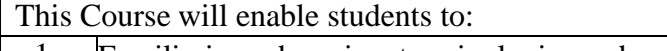

- 1. Familiarize cybercrime terminologies and perspectives
- 2. Understand Cyber Offenses and Botnets
- 3. Gain knowledge on tools and methods used in cybercrimes
- 4. Understand phishing and computer forensics

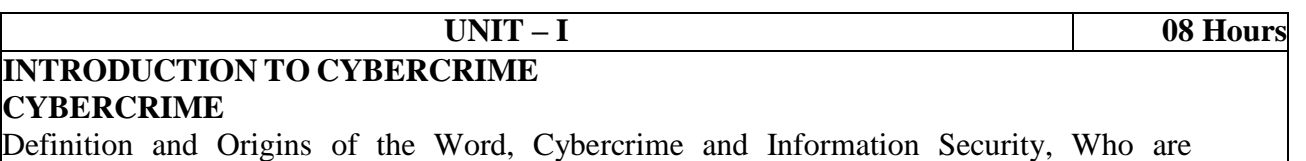

Cybercriminals? Classifications of Cybercrimes, An Indian Perspective, Hacking and Indian Laws, Global Perspectives**.**

### **UNIT – II 08 Hours**

# **CYBER OFFENSES**

# **HOW CRIMINALS PLAN THEM**

Introduction, How criminals plan the attacks, Social Engineering, Cyber Stalking, Cybercaafe & cybercrimes.

# **BOTNETS**

The fuel for cybercrime, Attack Vector.

# **UNIT – III 08 Hours**

# **TOOLS AND METHODS USED IN CYBERCRIME**

Introduction, Proxy Servers, Anonymizers, Phishing, Password Cracking, Key Loggers and Spyways, Virus and Worms, Trozen Horses and Backdoors, Steganography, DoS and DDOS Attackes, Attacks on Wireless networks.

#### **UNIT – IV 08 Hours**

# **UNDERSTANDING COMPUTER FORENSICS**

Introduction, Historical Background of Cyber forensics, Digital Forensics Science, Need for Computer Forensics, Cyber Forensics and Digital Evidence, Digital Forensic Life cycle, Chain of Custody Concepts, network forensics

# **UNIT – V 08 Hours**

# **UNDERSTANDING COMPUTER FORENSICS**

Introduction, Historical Background of Cyber forensics, Digital Forensics Science, Need for Computer Forensics, Cyber Forensics and Digital Evidence, Digital Forensic Life cycle, Chain of Custody Concepts, network forensics.

# **TEXT BOOKS:**

1. Sunit Belapure andNina Godbole, "Cyber Security: Understanding Cyber Crimes, Computer Forensics And Legal Perspectives", Wiley India Pvt Ltd, ISBN: 978-81- 265-21791, 2011, First Edition (Reprinted 2018)

# **REFERENCE BOOKS:**

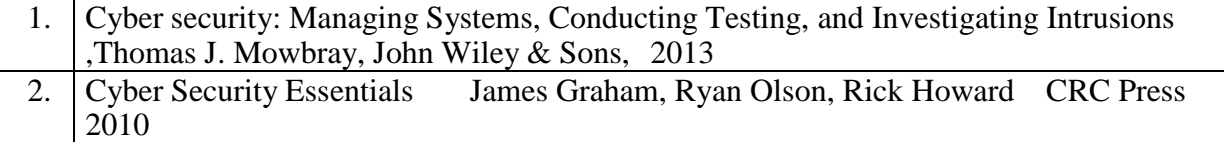

# **WEB LINKS:**

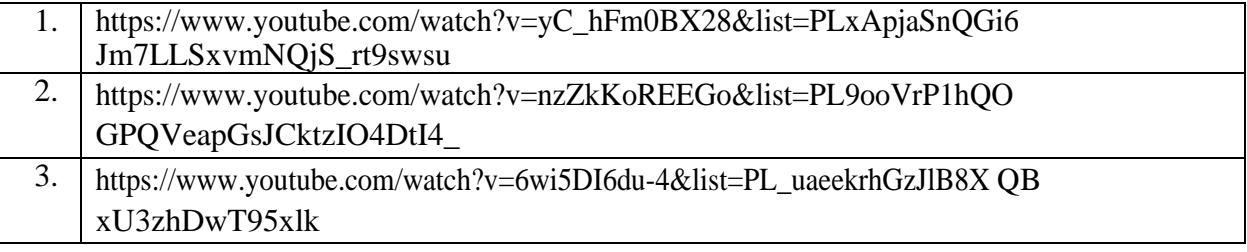

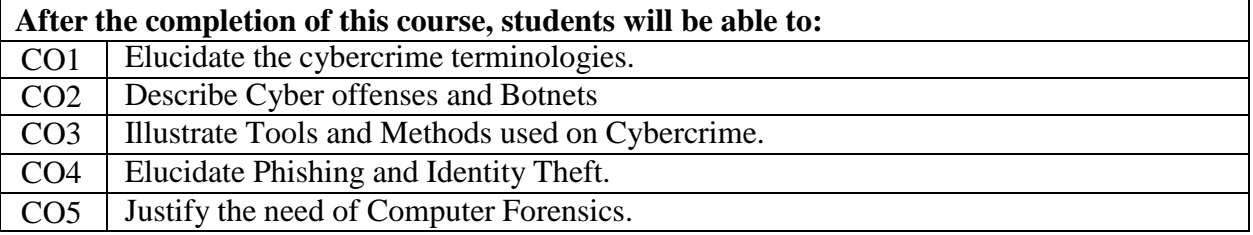

# **Professional Elective – 2**

# **Introduction to Internet of Things (IoT)**

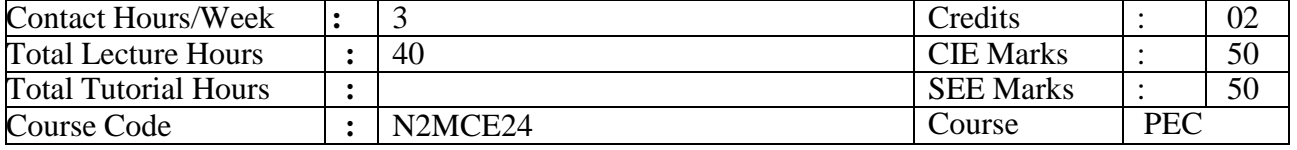

# **Course Objectives:**

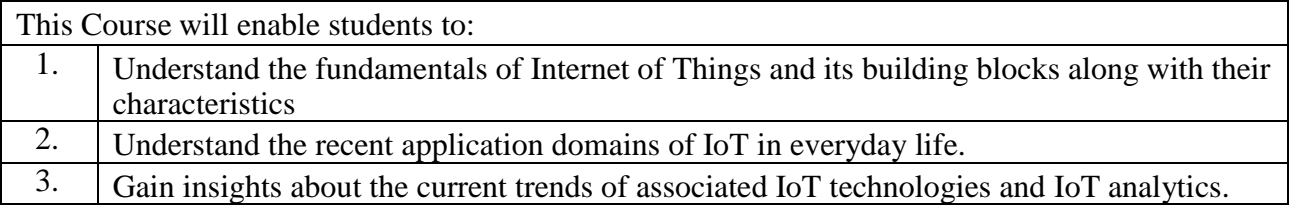

BASICS OF NETWORKING

Introduction, Network Types, Layered network models

EMERGENCE OF IoT

Introduction, Evolution of IoT, Enabling IoT & the Complex Interdependence ofTechnologies, IoT Networking Components.

**UNIT – I 08 Hours**

### **UNIT – II 08 Hours**

### IoT SENSING AND ACTUATION

Introduction, Sensors, Sensor Characteristics, Sensorial Deviations, Sensing Types, Sensing Considerations, Actuators, Actuator Types, Actuator Characteristics.

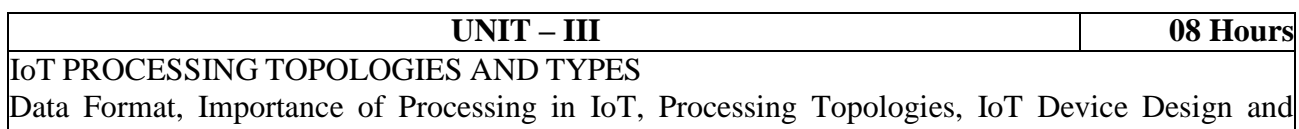

Selection Considerations, Processing Offloading

#### **UNIT – IV 08 Hours**

ASSOCIATED IOT TECHNOLOGIES

Cloud Computing: Introduction, Virtualization, Cloud Models, Service-Level Agreement in Cloud Computing, Cloud Implementation, Sensor-Cloud: Sensors-as-a-Service.

IoT Case Studies

Agricultural IoT – Introduction and Case Studies

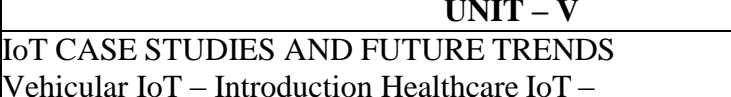

Introduction IoT Analytics – Introduction

# **TEXT BOOKS:**

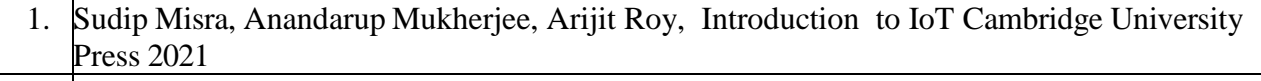

2. S. Misra, C. Roy, and A. Mukherjee, Introduction to Industrial Internet of Things and Industry 4.0. CRC Press, 2020

**08 Hours** 

# **REFERENCE BOOKS:**

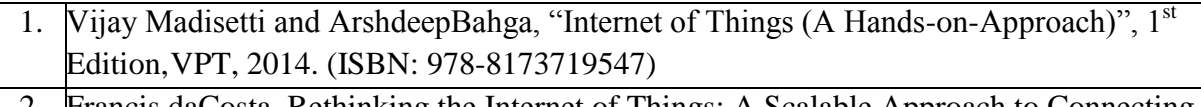

2. Francis daCosta, Rethinking the Internet of Things: A Scalable Approach to Connecting Everything, Apress Publications, First Edition, 2013.

# **WEB LINKS:**

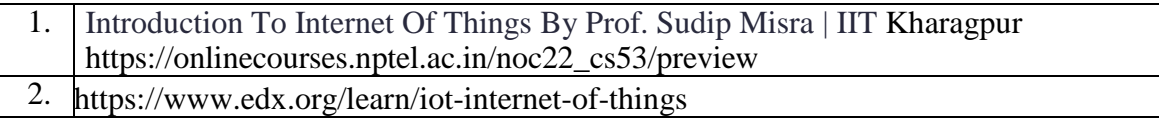

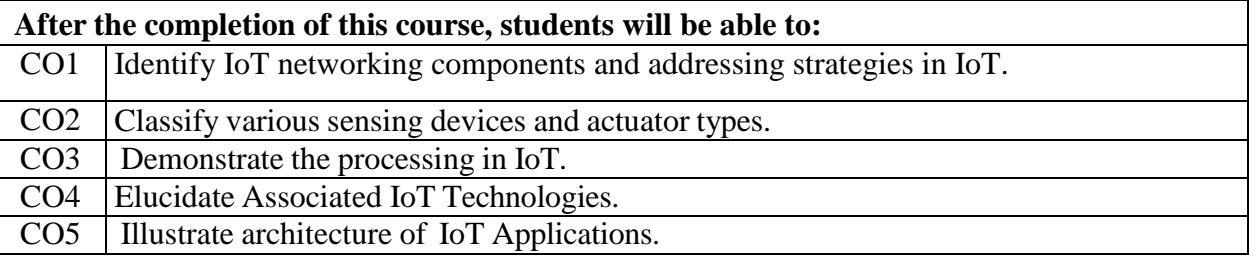

# **Entrepreneurship**

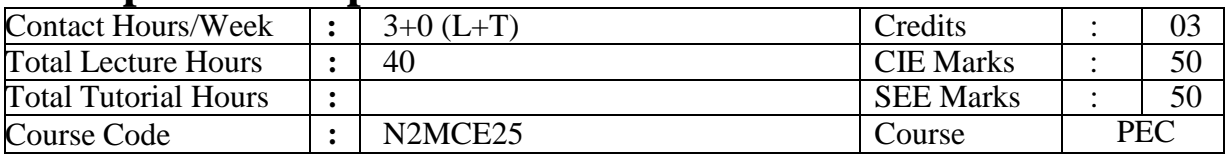

# **Course Objectives:**

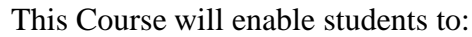

- 1. Gain knowledge about Entrepreneur, Intrapreneur, Entrepreneurship
- 2. Get acquainted with different types of Entrepreneurship
- 3. Get acquainted with Micro & Small and Medium Enterprise, Intellectual Property Rights,
	- Project Management and Financing

**UNIT – I 08 Hours**

Entrepreneur: Introduction, Evolution, Characteristics of successful Entrepreneur, Charms of becoming an entrepreneur, entrepreneurial decision process, functions, need and types of entrepreneurs, Distinction between an Entrepreneur & a manager, Intrapreneur.

Entrepreneurship: Concept, growth of Entrepreneurship in India, Role of Entrepreneurship in Economic Development.

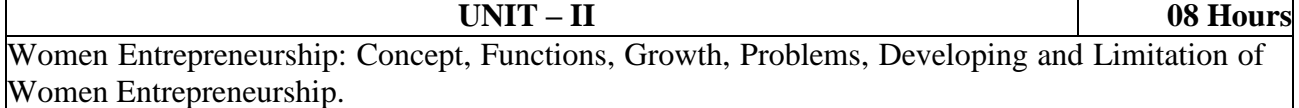

Rural Entrepreneurship: Meaning, need, problems of rural entrepreneurship, developing rural entrepreneurship, NGO & Rural Entrepreneurship. Challenges faced by women entrepreneurs, strategies for the development of women entrepreneurs

Tourism Entrepreneurship: meaning, perspective, Tourism enterprise, entrepreneur, entrepreneurship, policy measures.

Agri-prenuership: Introduction, need for developing agri-prenuership in India,

Opportunities for developing agri-prenuership, Challenges involved in developing agriprenuership, suggestions for developing agri-prenuership.

Social Entrepreneurship: Introduction, meaning, perspective, Social Entrepreneurship inpractice, boundaries of Social Entrepreneurship

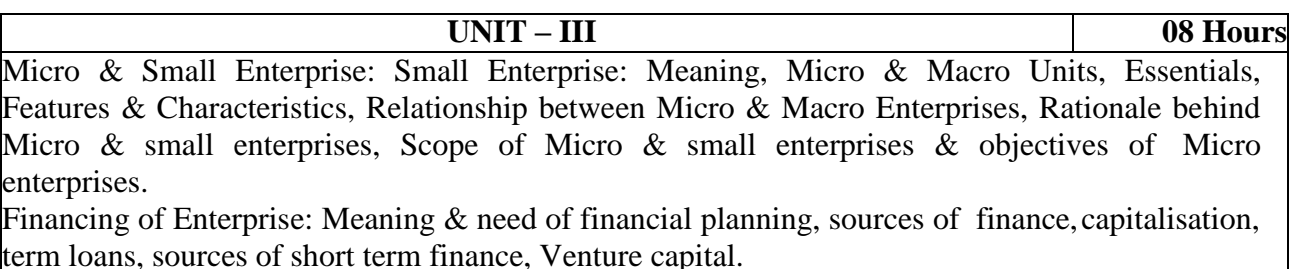

Forms of business ownership: Sole proprietorship, partnership, company, cooperative, selection of appropriate form of ownership

**UNIT – IV 08 Hours** Identification of Business opportunities: Introduction, Mobility of Entrepreneurs, Business opportunities in India, Models for opportunity evaluation.

Project Management and Financing: Introduction, Project Manager, Project Life Cycle, Project Scheduling: GANTT Charts, Network techniques, Project Management software: Microsoft Project, InstaPlan, Yojana, PRISM Project Manager, PRIMAVERA, Generating an investment project proposal: Project Analysis, Market Analysis, Technical Analysis, Financial Analysis, Economic Analysis, Ecological Analysis. Project Financing: Equity Financing, Angel Financing,

Debt Financing, Miscellaneous sources. Project Implementation Phase, capital structure and costof capital, Detailed Project Report. Business Plan: Introduction, purpose, contents, presenting why do some plans fail? Procedure for setting up an enterprise. Institution supporting business enterprises: Introduction, central level institutions, state level institutions, other institutions, Institutions supporting women entrepreneurs

**UNIT – V 08 Hours** UNDERSTANDING DESIGN THINKING: Meaning of Design Thinking, Definition of Design Thinking, Origins of Design Thinking, Features of Design Thinking, Stages of Design Thinking, Design Thinking as an Interconnected Iterative Process, Key Elements of Execution from Design Thinking, Impact of Design Thinking on Design, Manufacture and Delivery, Design Thinking's Importance in Entrepreneurship, Passion in Prototype Development, Role of Empathy, 3-D Approach to Empathy , From Empathy to Ideation, The Stages of Ideation and Prototyping in the Entrepreneurial Journey, What and How of Ideation, Competitive Advantage through Ideation and Prototyping Different Ideation Approaches.

#### **TEXT BOOKS:**

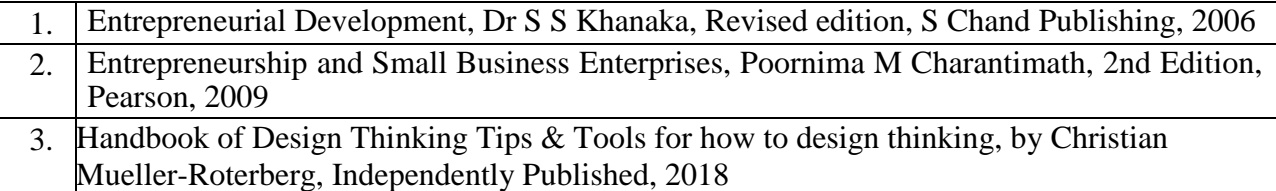

#### **REFERENCE BOOKS:**

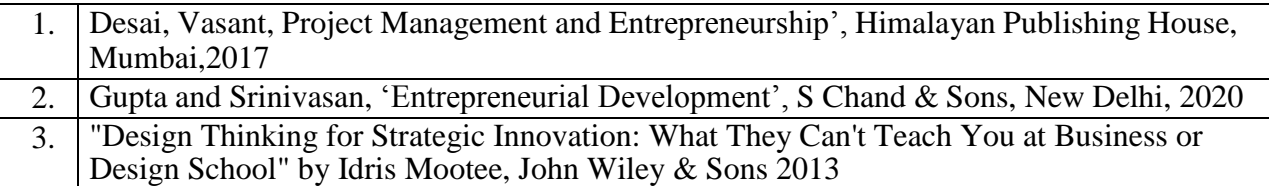

# **WEB LINKS:**

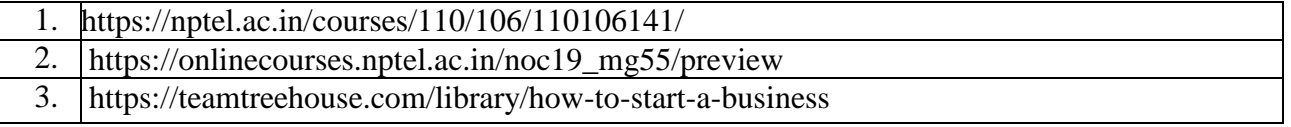

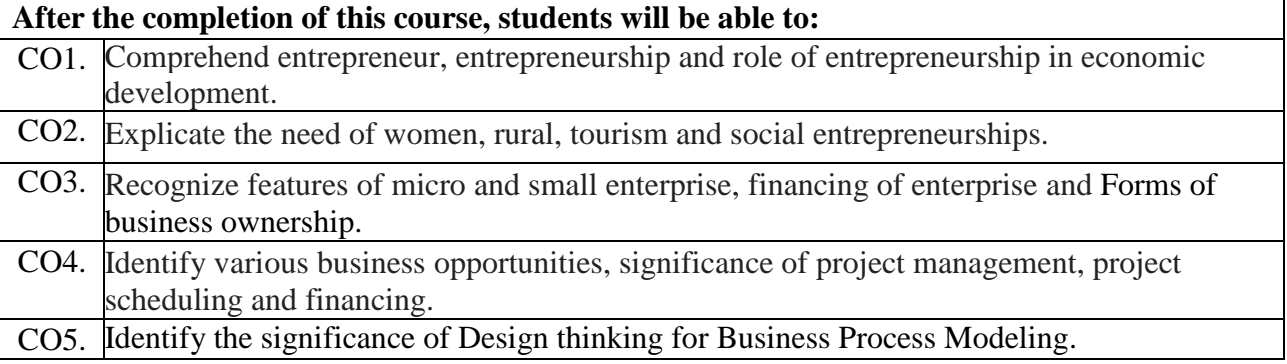

# **Foundations of Block Chain**

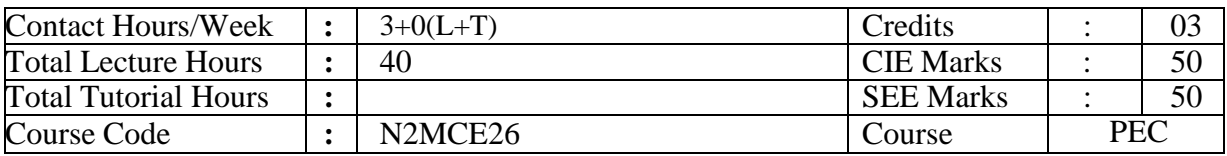

# **Course Objectives:**

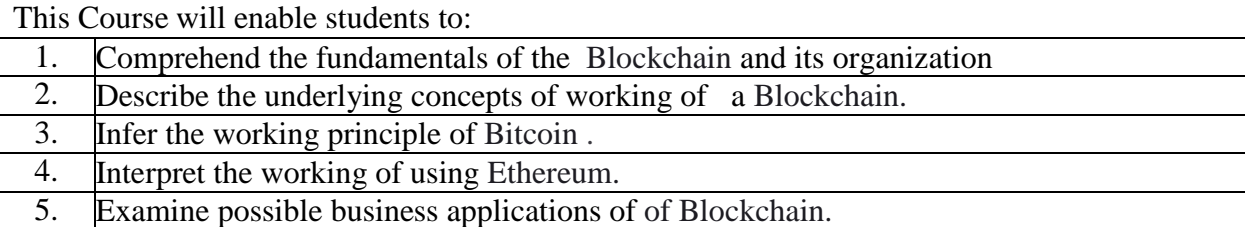

**UNIT – I 08 Hours** Introduction to blockchain , back history of blockchain , what is blockchain?, centralized vs. Decentralized systems, layers of block chain, application layer, execution layer, semantic layer, propagation layer, consensus layer, why is blockchain important?, limitations of centralized systems, adoption so far, blockchain uses and use cases.

**UNIT – II 08 Hours** Laying the blockchain foundation, game theory, nash equilibrium, prisoner's dilemma, byzantine generals problem, zero-sum games, why to study game theory, computer science engineering. The blockchain , merkle trees, properties of solution, transaction, distributed consensus mechanisms, applications, scaling blockchain, off-chain computation, sharding state.

**UNIT – III 08 Hours** The history of money, what is bitcoin? Working with bitcoins, the bitcoin blockchain, block structure, the genesis block, the bitcoin network, network discovery for a new node, bitcoin transaction, consensus and block mining, block propagation, putting it all together, bitcoin scripts, bitcoin transaction revisited, scripts, full nodes , vs spys, full nodes, spys

**UNIT – IV 08 Hours** From bitcoin to ethereum, ethereum as next-gen blockchain, design philosophy of ethereum, ethereum blockchain, ethereum accounts, tie usage, merkle patricia tree, rlp encoding, ethereum transaction and message structure, ethereum state transaction function, gas and transaction cost, ethereum smart contract, contract creation, ethereum virtual machine and code execution, ethereum ecosystem, swarm whisper, dapp, development components

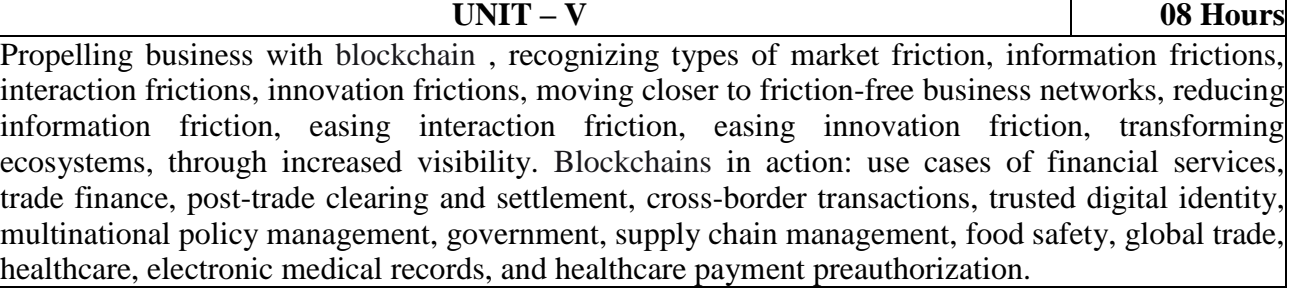

# **TEXT BOOKS:**

- 1. Bikramaditya Singhal, Gautam Dhameja, Priyansu Sekhar Panda, Beginning Blockchain , Apress Media, 2018, ISBNL 9781484234433 ( Chatper 1-4)
- 2. Manav Gupta, Blockchain for Dummies, John Wiley & sons, 2<sup>nd</sup> IBM Limited Edition, ISBN: 9781119545934 (chapter 3 and 4), 2018

# **REFERENCE BOOKS:**

- 1. Peter Lypovonyav, Blockchain for Business 2019, Packt Publishing Limited, 2019, ISBN: 9781789956023
- 2. Debajani Mohanty, Ehereum for Architects and Developers, Apress Media, 2018, ISBN 9781484240748

# **WEB LINKS:**

- 1. https://archive.nptel.ac.in/courses/106/105/106105235/
- 2. https://archive.nptel.ac.in/courses/106/105/106105184/
- 3. https://www.tutorialspoint.com/blockchain/index.htm
- 4. https://www.guru99.com/blockchain-tutorial.html
- 5. https://blockchain.cse.iitk.ac.in/slides-NPTEL-BlockchainTechnologyApplications.pdf

# **Course Outcomes:**

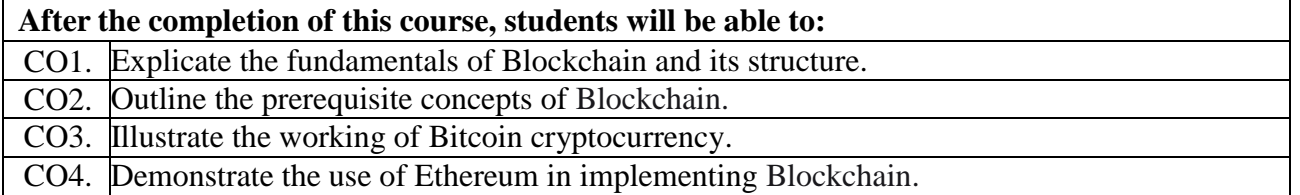

CO5. Examine the potential business use cases of Blockchain.

# **DBMS Lab**

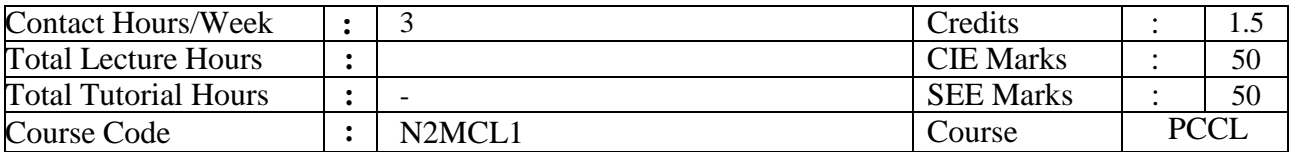

# **Course Objectives:**

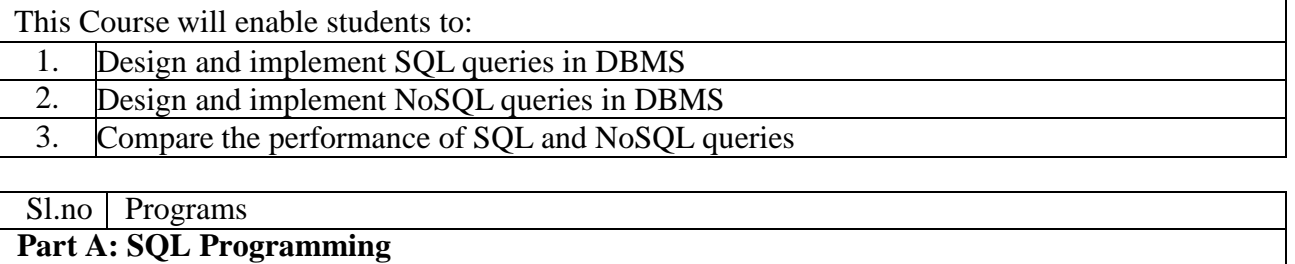

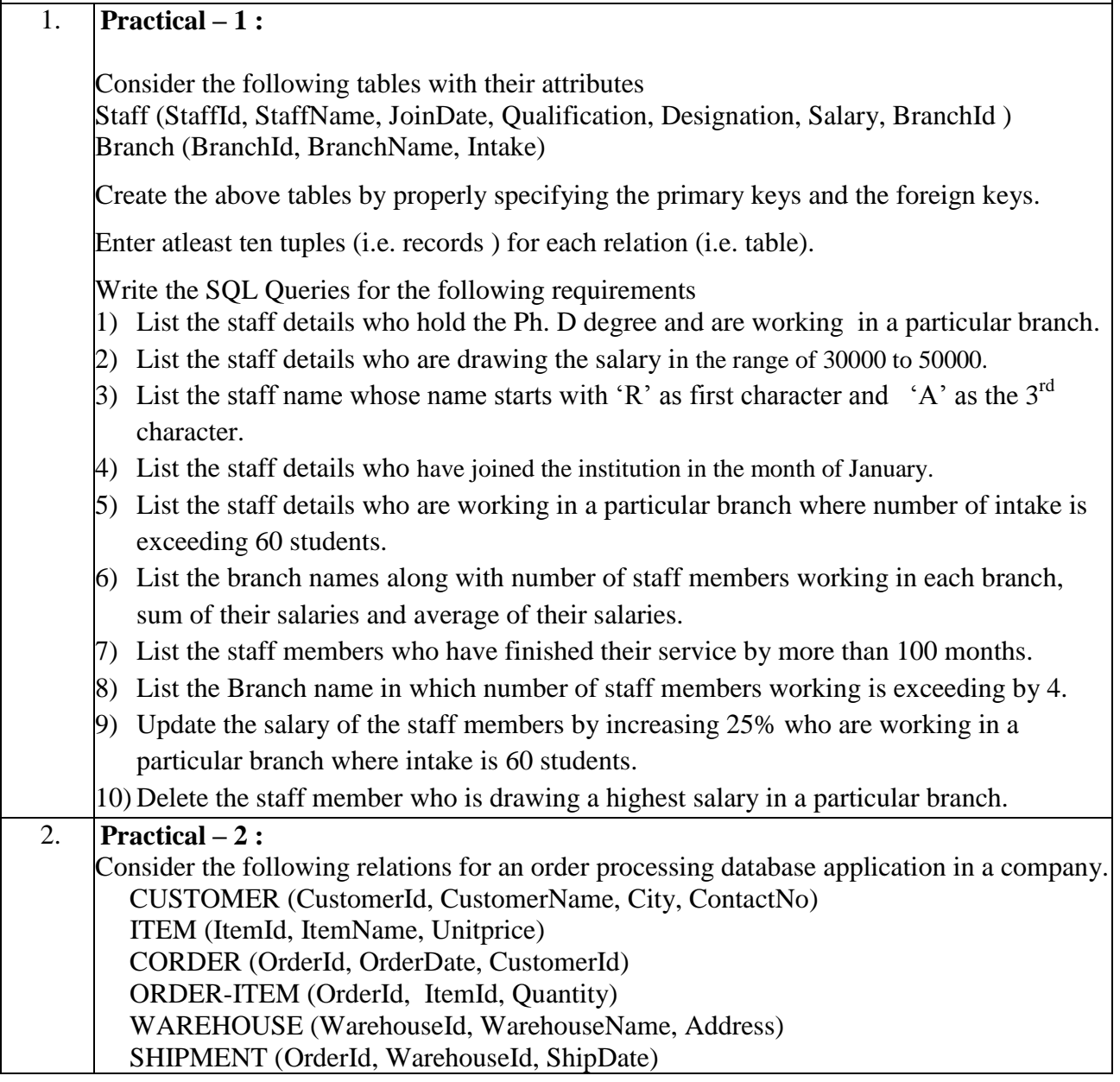

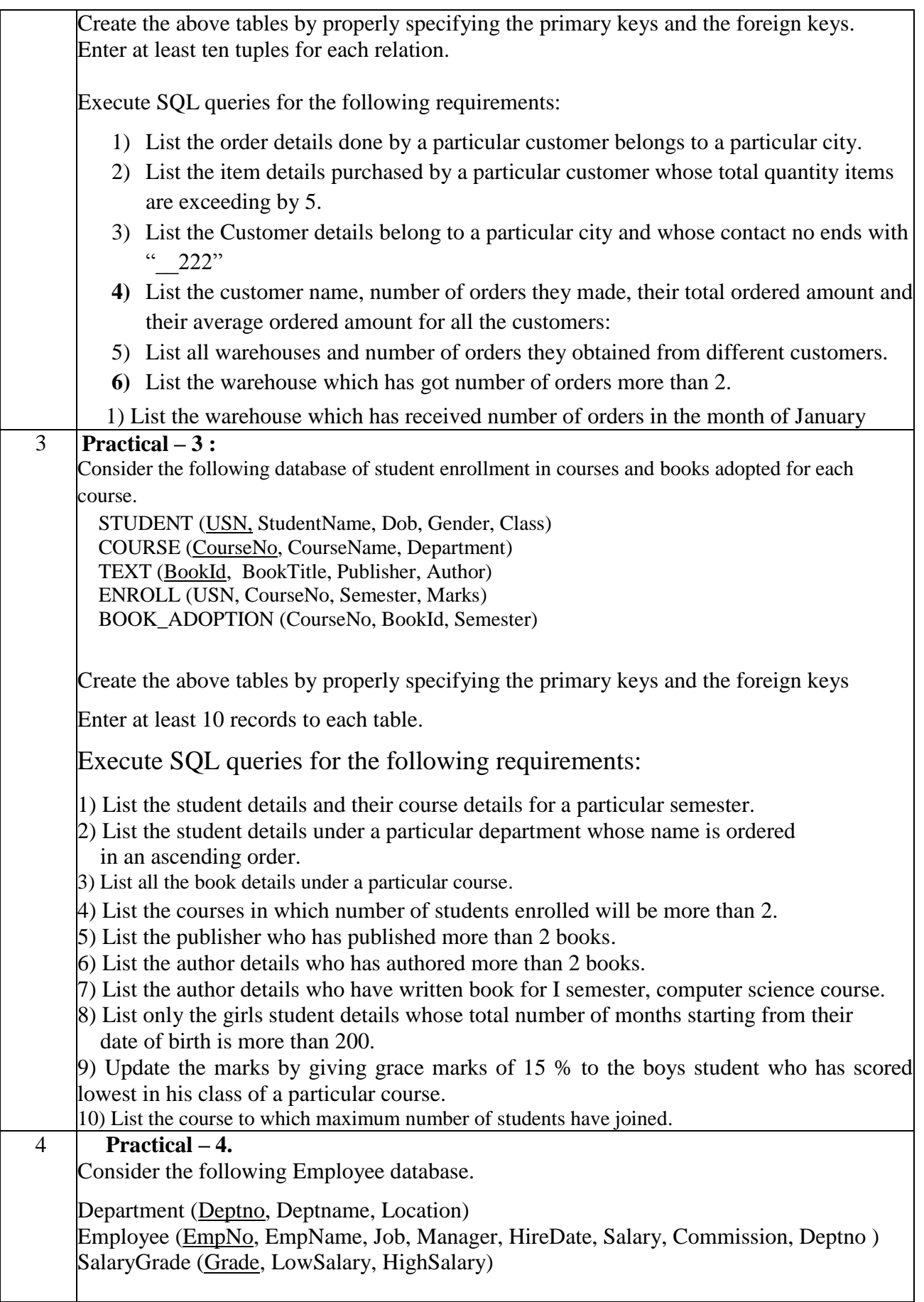

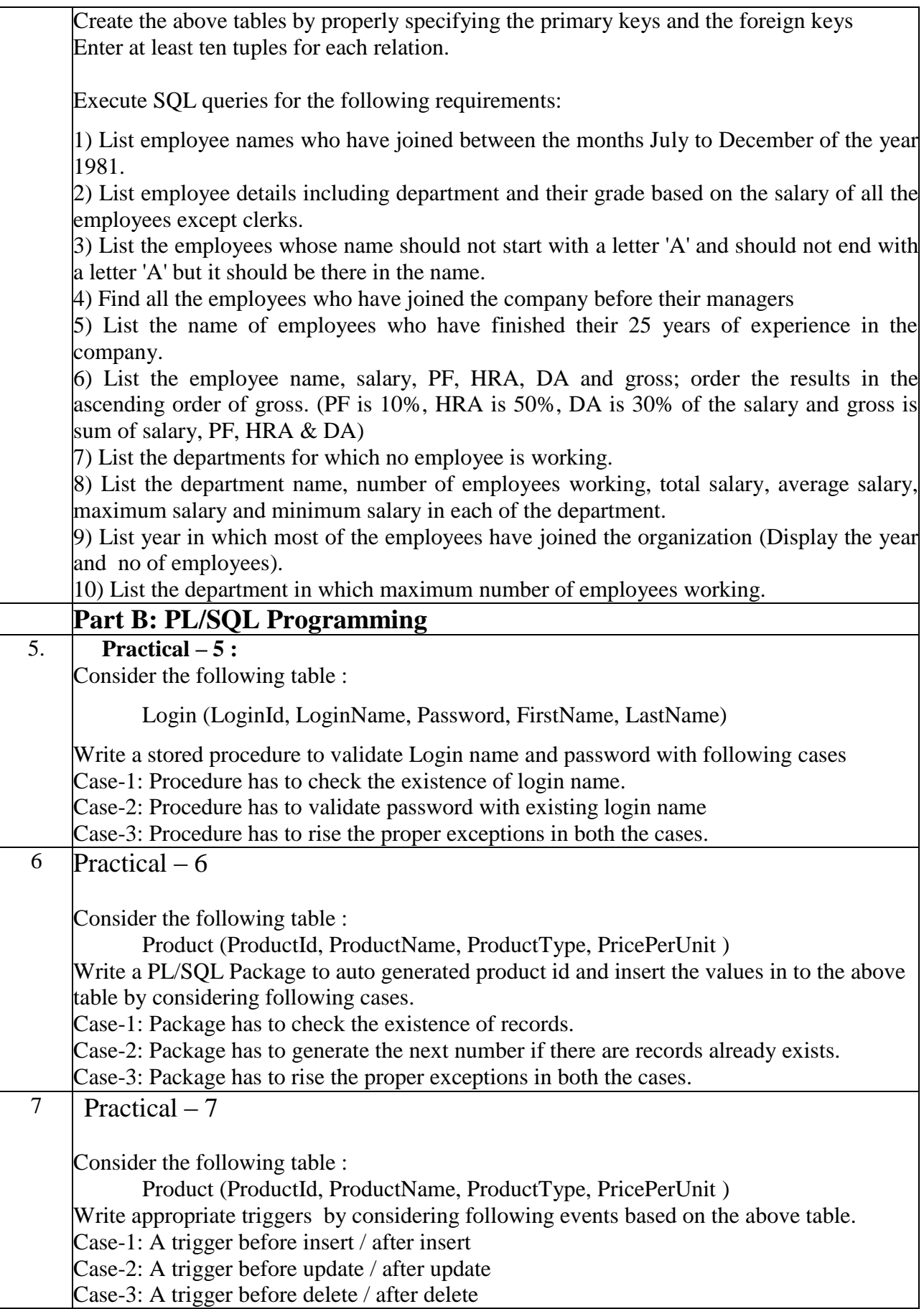

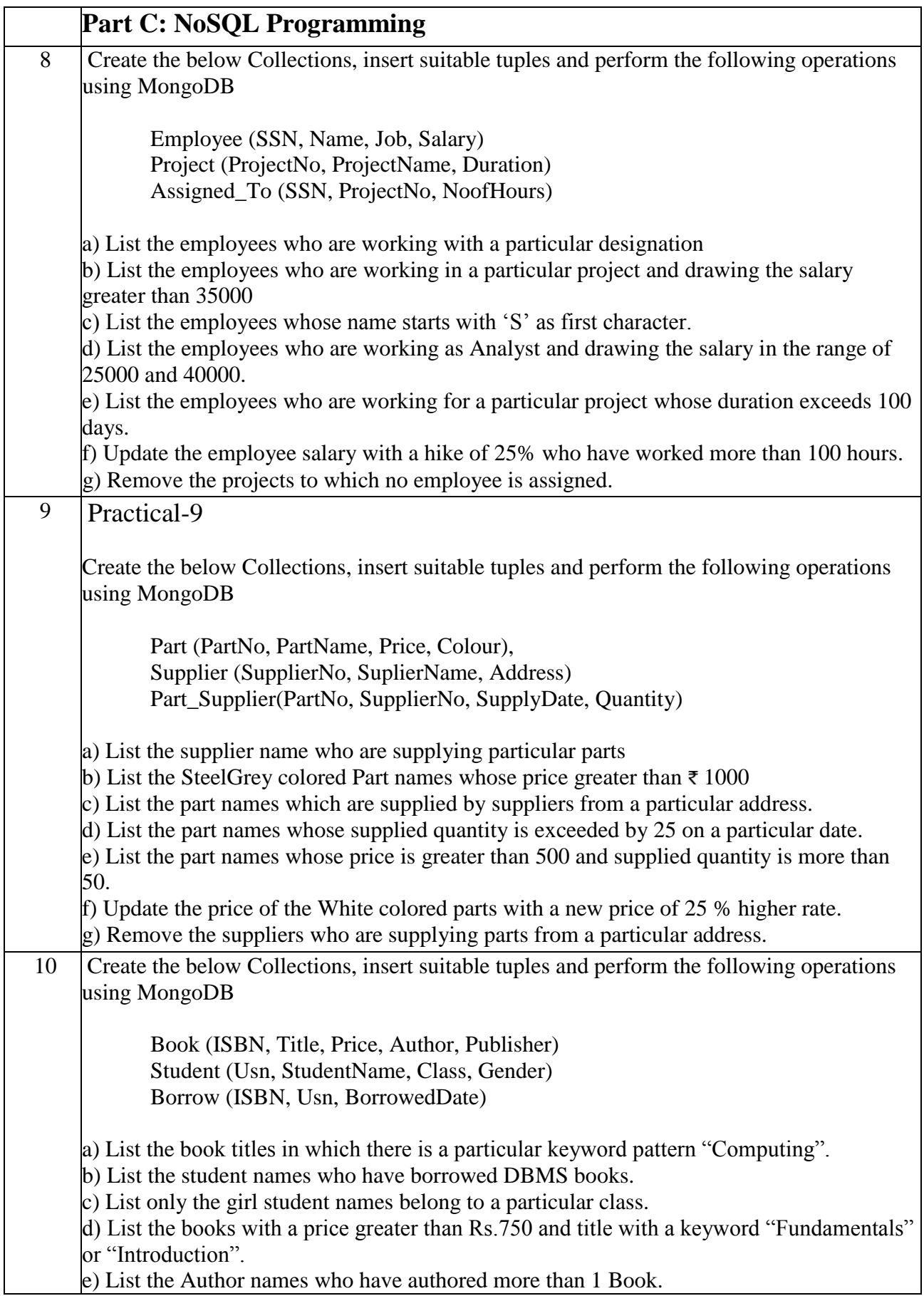

f) List the Publisher names who have published more than 2 Books.

g) List the student names who have borrowed more than 1 Book.

h) Remove only the boys students from a particular class.

# **Course Outcomes:**

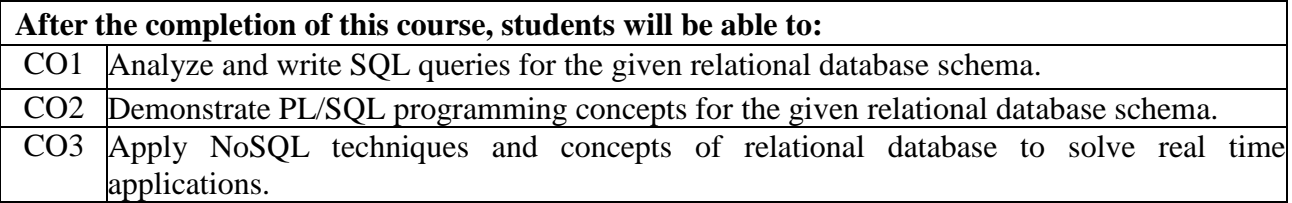

# **Course Articulation Matrix (Mapping between COs and POs):**

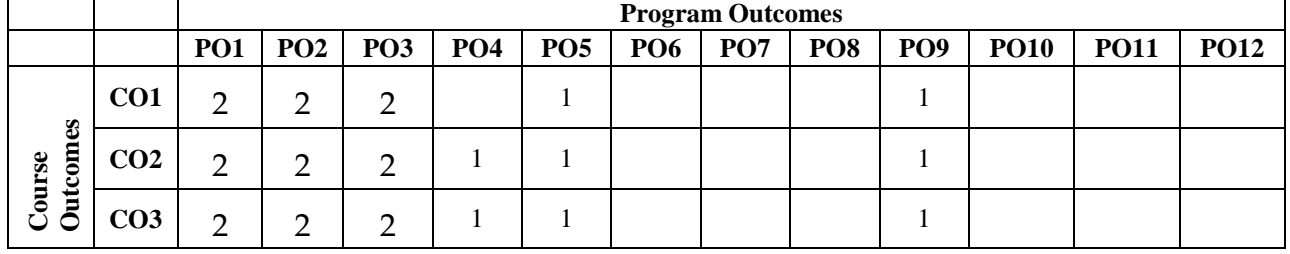

1: Low, 2: Medium, 3: High

# **Advanced Java Lab**

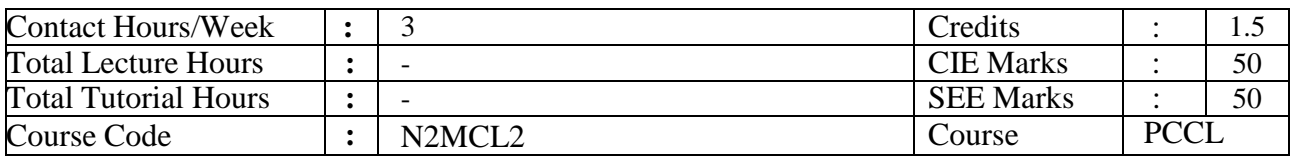

# **Course Objectives:**

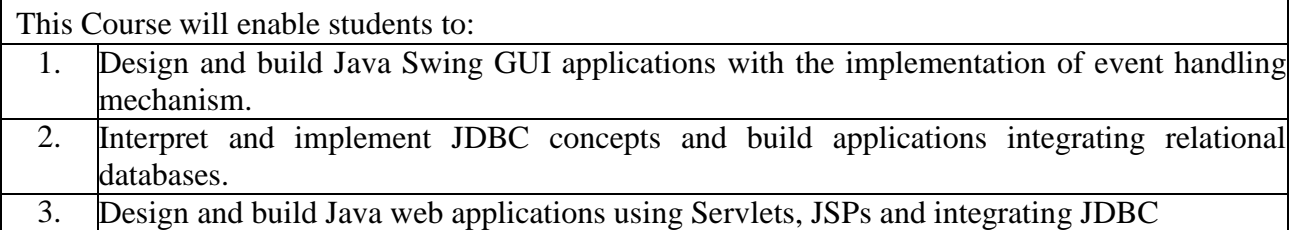

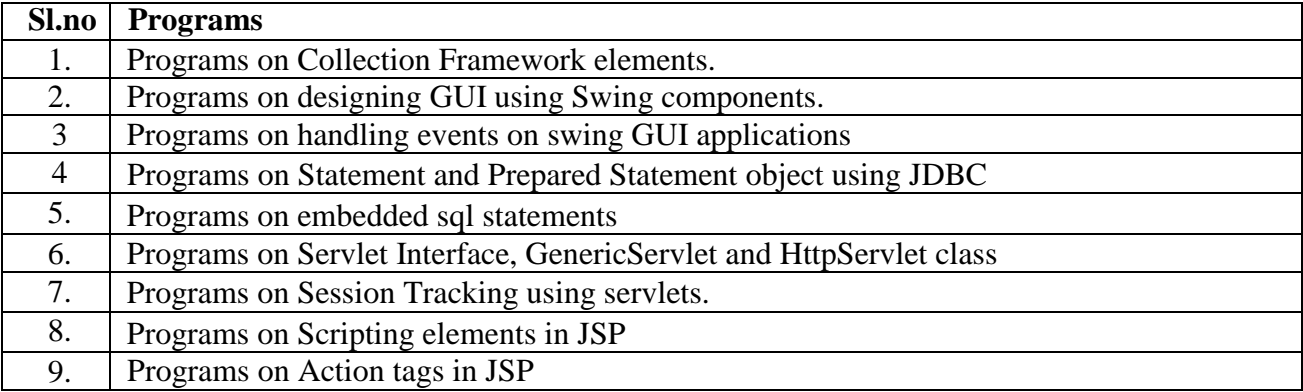

# **WEB LINKS:**

- 1. https://www.javatpoint.com/java-swing
- 2. https://www.tutorialspoint.com/jdbc/index.htm
- 3. <https://www.edureka.co/blog/servlet-and-jsp-tutorial/>

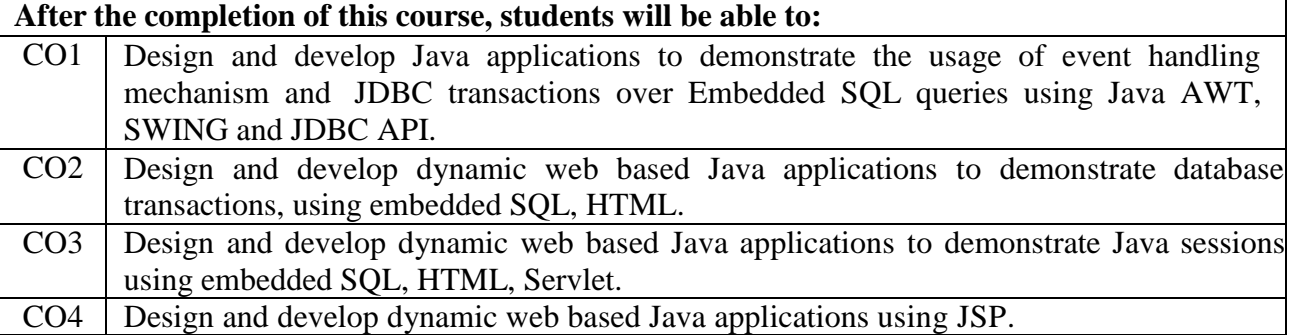

# **Cloud Computing Lab**

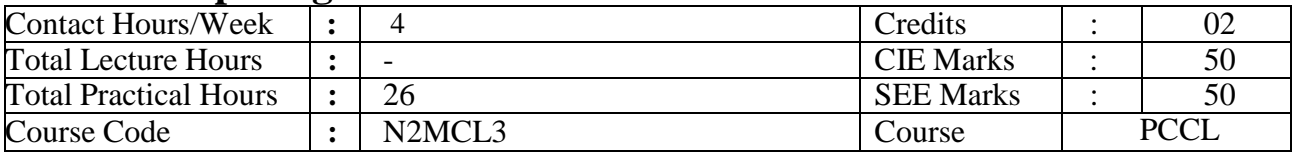

# **Course Objectives:**

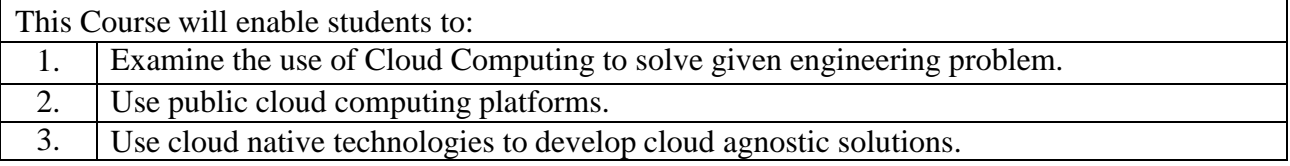

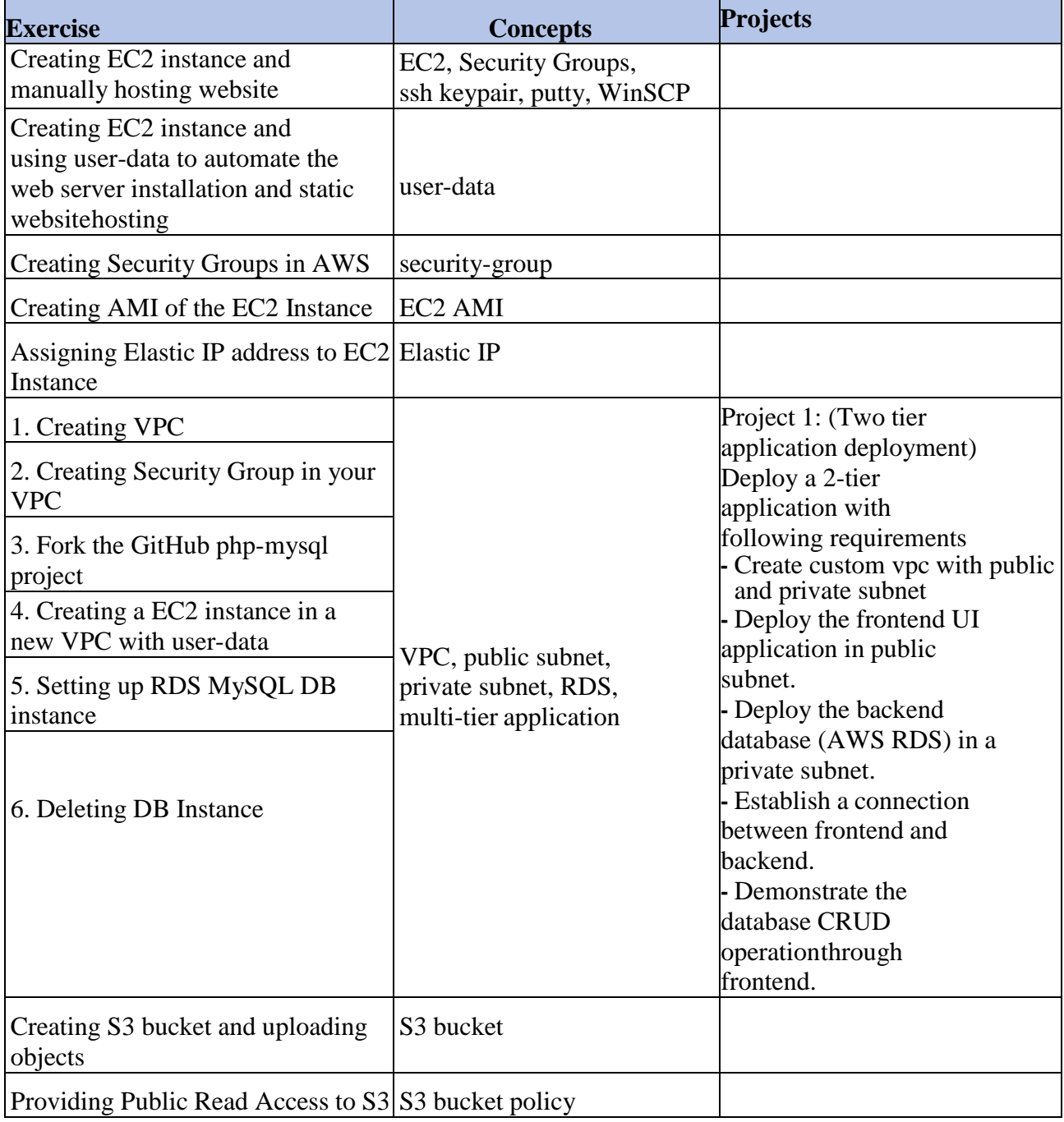

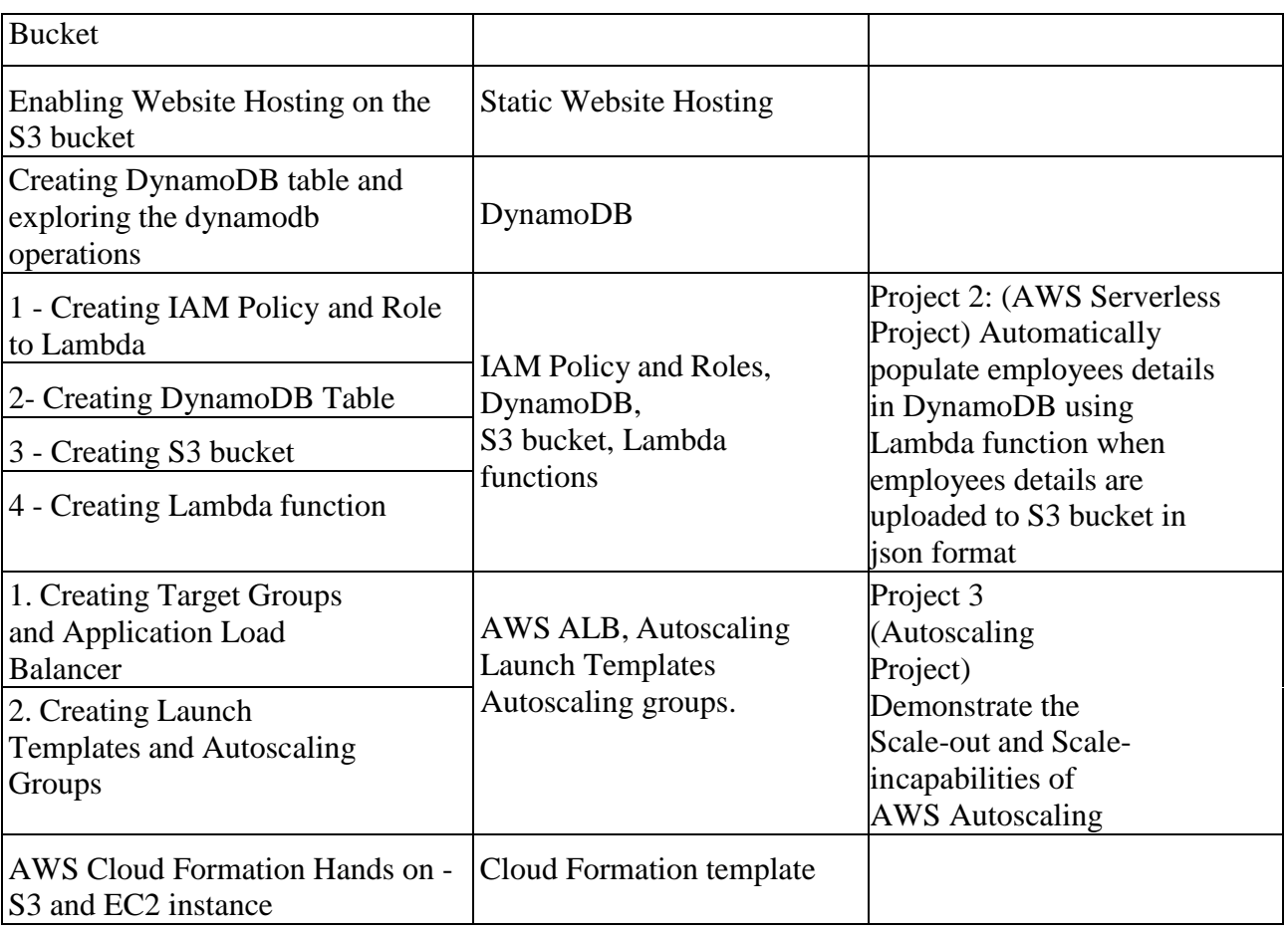

# **TEXT BOOKS:**

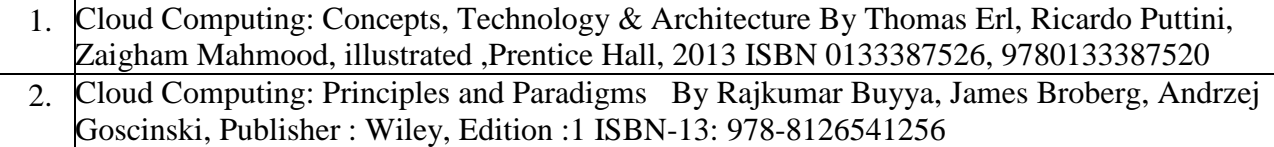

# **WEB LINKS:**

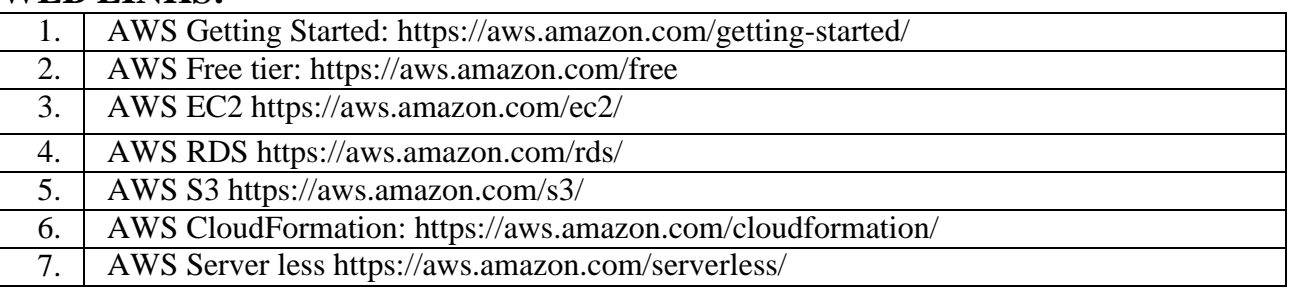

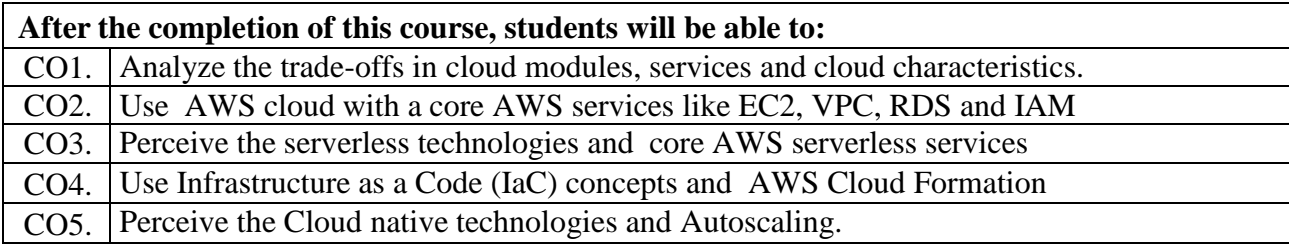

# **Soft Skills**

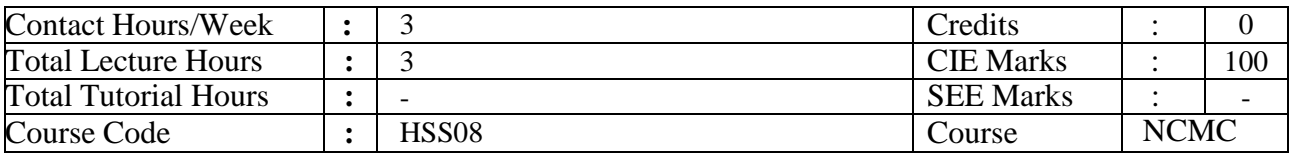

# **Course Objectives:**

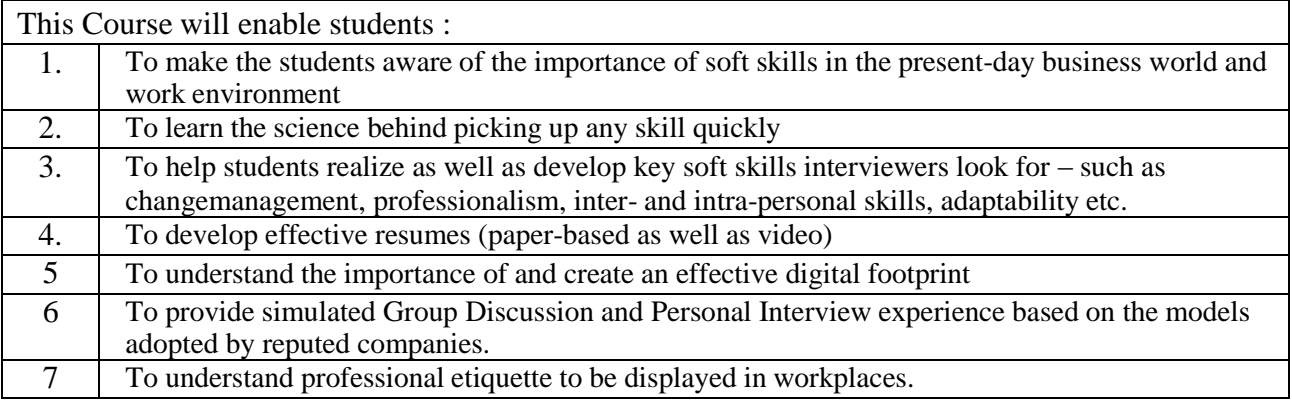

# **METHODOLOGY**

Interactive instructor led session with audio-visual aids / case studies.

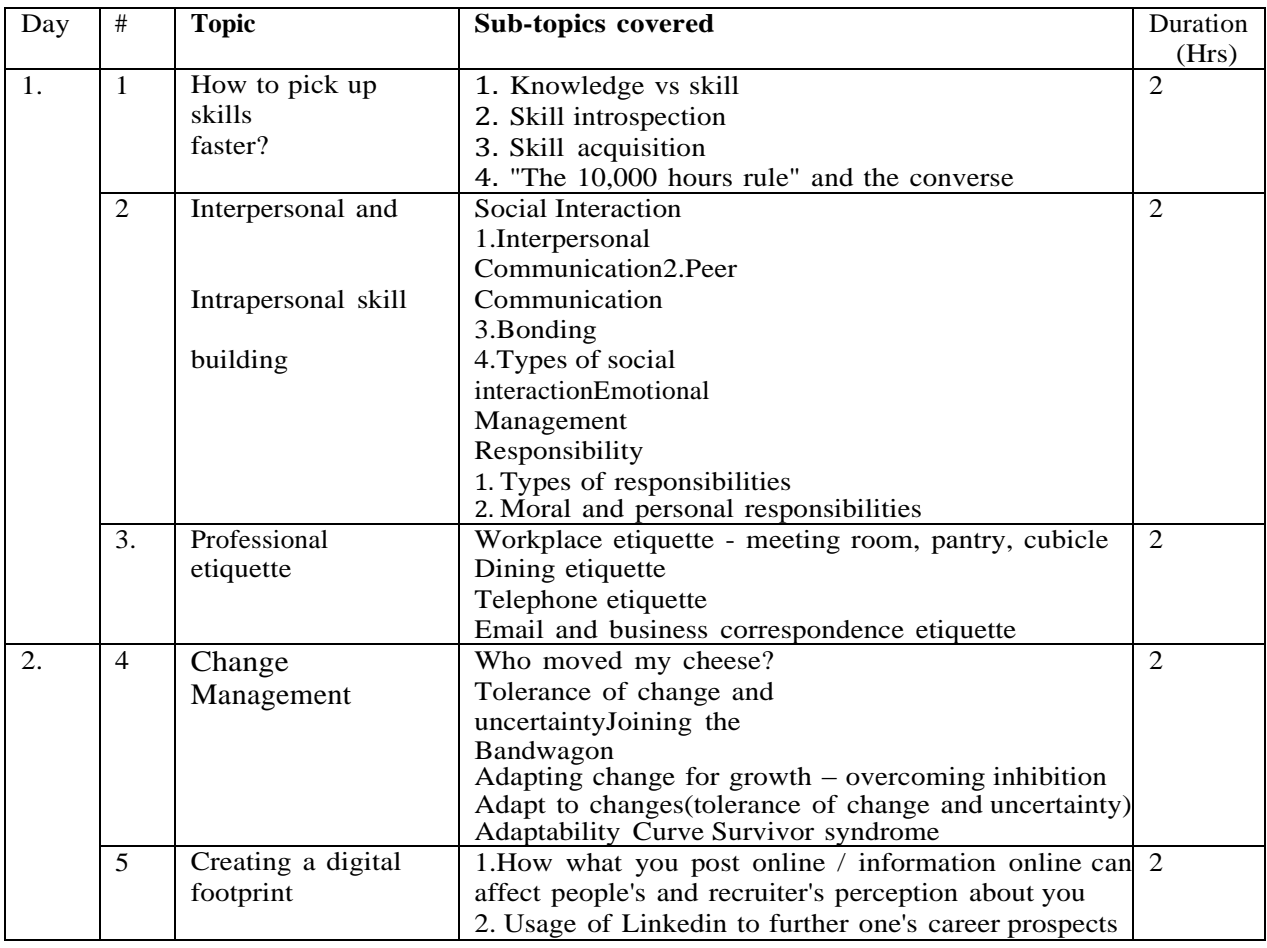

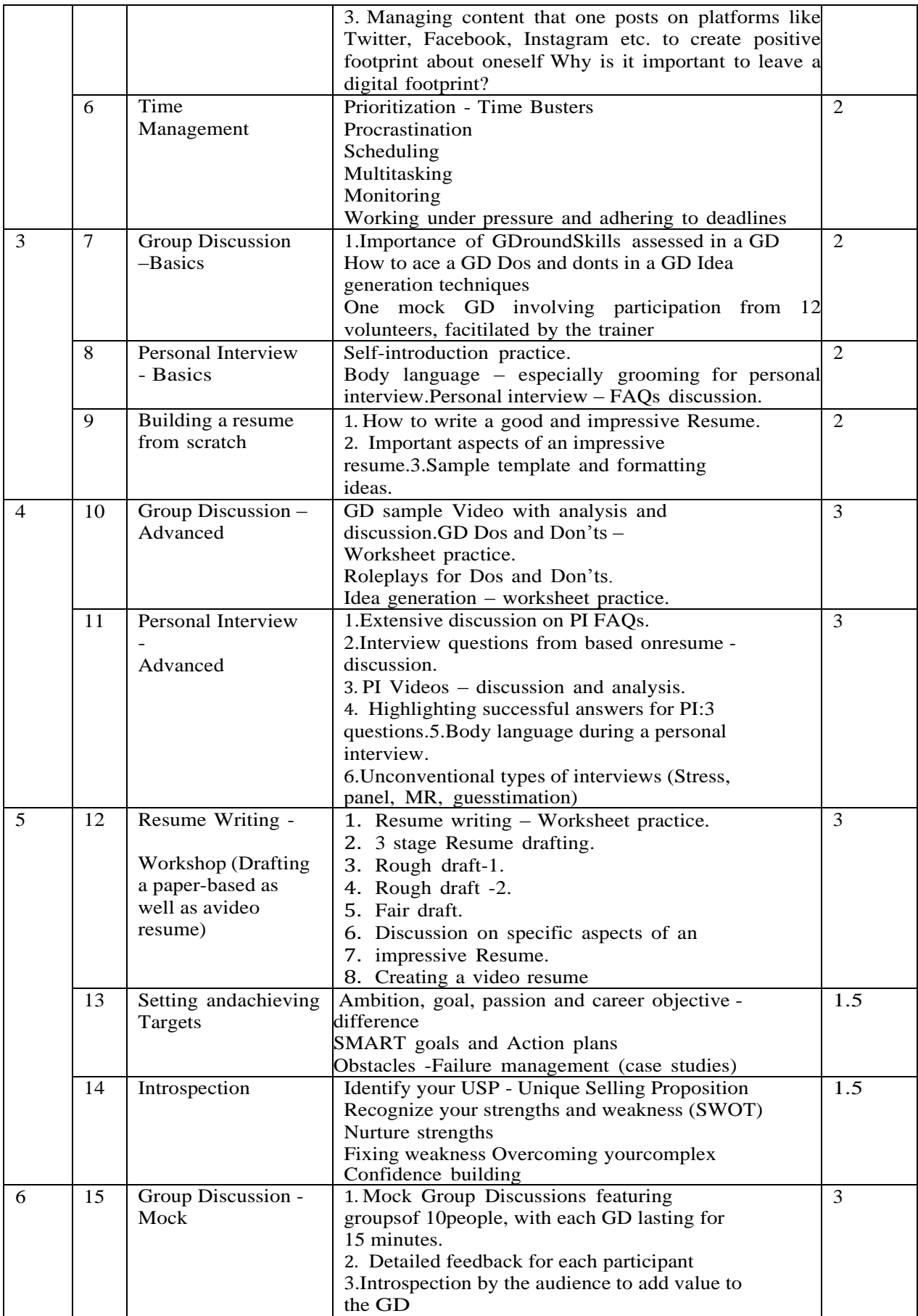

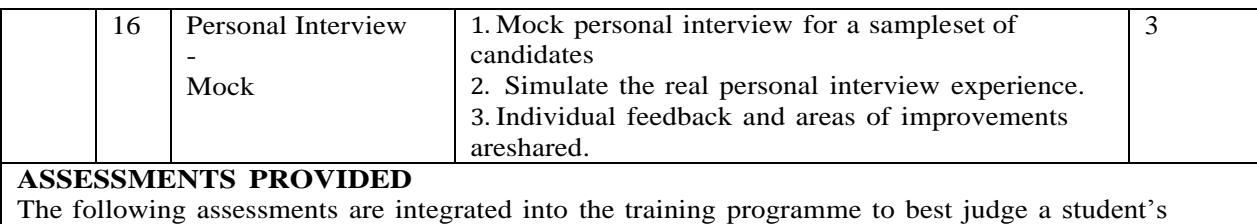

proficiency on soft skills.

- 
- 1. Team building tasks (Inside training hours)<br>2. Participation in group activities (Inside train 2. Participation in group activities (Inside training hours)<br>3. Psychometric test
- 3. Psychometric test<br>4. Creating a resume
- Creating a resume

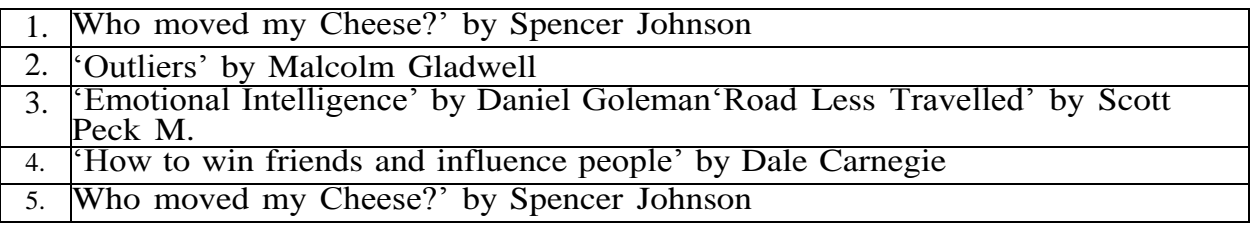

# **Course Outcomes:**

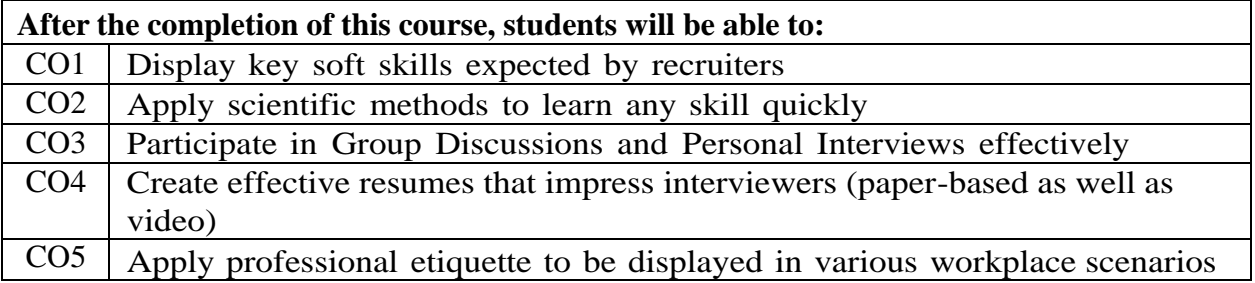

# **Soft Skills (0 Credit)**

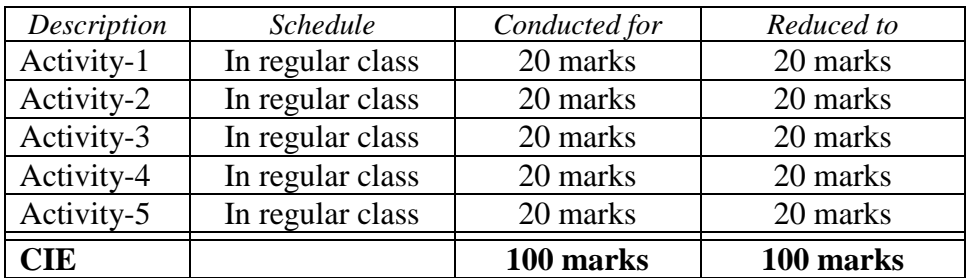

# **III Semester**

# **Python Programming for Data Analytics**

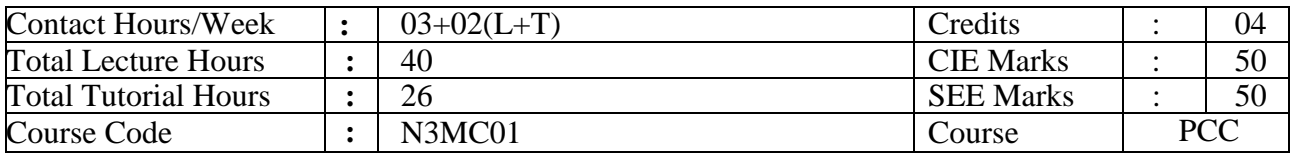

# **Course Objectives:**

This Course will enable the students to:

- 1. Learn the fundamentals of Python programming language.
- 2. Understand the functions and object oriented concepts.
- 3. Learn the Python's data structures, exception handling, and the data manipulation.
- 4. Understand the concepts of data preprocessing and data wrangling.
- 5. Learn how to visualize the data and scrap the web.

**UNIT– I 08 Hours Programming:** Introduction, Writing a Simple Program, Reading Input from the Console, Identifiers, Variables, Assignment Statements, and Expressions, Simultaneous Assignments, Named Constants, Numeric Data Types and Operators, Evaluating Expressions and Operator Precedence, Augmented Assignment Operators, Type Conversions and Rounding.

**Mathematical Functions, Strings, and Objects:** Common Python Functions, Strings and Characters, Introduction to Objects and Methods, Formatting Numbers and Strings.

**Selections:** Boolean Types, Values, and Expressions, if-else Statements, Logical Operators, Operator Precedence and Associativity.

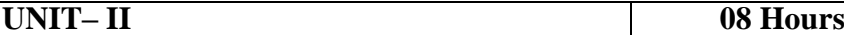

**Loops**: The while Loop, The for Loop, Nested Loops, Keywords break and continue.

**Functions**: Defining & Calling a Function, Functions with/without Return Values, Positional and Keyword Arguments, Passing Arguments by Reference Values, The Scope of Variables, Default Arguments, Returning Multiple Values.

**Objects & Classes**: Defining Classes for Objects, Immutable Objects vs. Mutable Objects, Hiding Data Fields, Class Abstraction and Encapsulation.

**Data structures:** List Basics, Copying Lists, Passing Lists to Functions, Returning a List from a Function, Tuples, Sets, and Dictionaries.

# **UNIT– III 08 Hours Inheritance & Polymorphism**: Superclasses and Subclasses, Overriding Methods, The object Class, Polymorphism and Dynamic Binding. **Files:** Text Input & Output (Reading, Writing, Appending)

**Exception Handling,** Raising Exceptions, Processing Exceptions Using Exception Objects, Defining Custom Exception Classes**.** 

# **Data Manipulation with NumPy & Pandas:**

**NumPy:** A Multidimensional Array Object, Universal Functions: Fast Element-Wise Array

Functions, Array-Oriented Programming with Arrays, **Pandas**: Introduction to pandas Data Structures, Essential Functionality,Summarizing and Computing Descriptive Statistics.

#### **UNIT– IV 08 Hours**

### **Data Loading, Storage, Cleaning and Preparation:**

Reading and Writing Data in Text Format - Reading Text Files in Pieces, Writing Data to Text Format, Working with Delimited Formats, Interacting with Databases. Handling Missing Data, Data Transformation(Removing Duplicates, Transforming Data using a Function or Mapping, Replacing Values, Detecting & Filtering Outliers)

# **Data Wrangling: Join, Combine, & Reshape:**

Combining and Merging Data Sets, Reshaping and Pivoting

#### **UNIT– V 08 Hours**

# **Plotting & Visualization with Matplotlib & seaborn:**

Figures and Subplots, Colors, Markers, and Line Styles, Ticks, Labels, and Legends, Annotations and Drawing on a Subplot, Saving Plots to File, matplotlib Configuration,

**Plotting with pandas and seaborn**, Line Plots Bar Plots, Histograms and Density Plots, Scatter or Point Plots, Facet Grids and Categorical Data.

**Web Scraping Using Beautiful Soup**: Parsing a page with BeautifulSoup, CSS Selectors, Extracting information from the web page, Combining the data into a Pandas Dataframe, Writing the data into a .csv file.

#### **TEXTBOOKS:**

- 1. Y Daniel Liang, "Introduction to Programming using Python", Pearson, First Impression, 2017
- 2. Wes McKinney, "Python for Data Analysis", O'Reilly Media, 2017, Second Edition.

# **REFERENCEBOOKS:**

- 1. Allen Downey, "Think Python: How to Think Like a Computer Scientist", Shroff/O'Reilly; Second edition (1 January 2016)
- 2. Charles Severance, "Python for Everybody", Shroff Publishers; First edition (10 October 2017)
- 3. Jake Vanderplas, "Python Data Science Handbook", O′Reilly; 1st edition (6 December 2016) 4. Bharti Motwani, "Data Analytics using Python", Wiley (25 June 2020);

#### **WEBLINKS:**

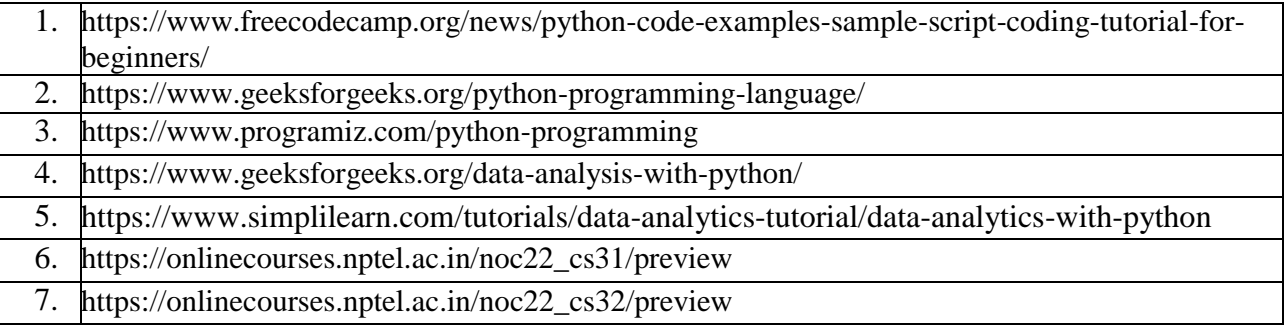

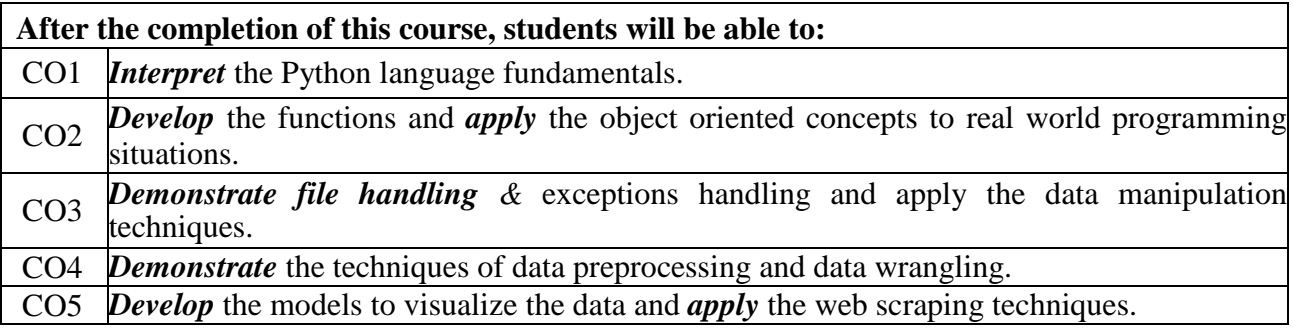
# **Mobile Application Development**

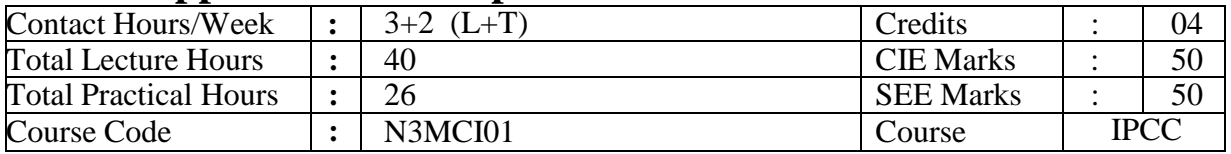

#### **Course Objectives:**

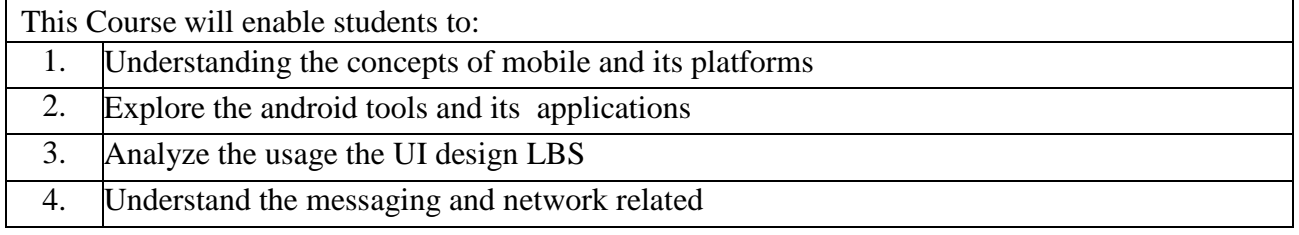

# **UNIT – I 08 Hours**

#### **Introduction to Android overview, Android Studio & Project Basic**:

History, Operating System, Setup, Configuring Android Studio, Hardware Acceleration, Project Basics, Create an AVD, The IDE, Main Editor, Editing Layout Files, TODO Items, Project Tool Window and Android Application Overview.

#### **Getting Started with Android Programming**

What is Android – Obtaining the required tools– Anatomy of an Android Application – Components of Android Applications

#### **Practical Components**

1. Working with anatomy of android applications.

**UNIT – II 08 Hours**

**Mobile Design, Event Handling, Fragments, Execution:** Mobile Design: Mobile-Only Interactions, Interactions that are not possible on Mobile

**Event Handling & Intents:** Intro to Event Handling, Handling Long Clicks, What Intents are for, Implicit Intents

**Introduction to Fragments Running in the Background:** Basic Concepts, The UI Thread, Threads and Runnable

#### **Activities and Layouts**:

What Makes Up an Android Project, Application Entry Point, Activities, Intents, Activity, Layout File, View and View Group Objects, Containers, Activity Class

#### **Practical Components**

- 1. Implements different types of activities: start, pause, halt and exit
- 2. Design an application that displays Phone Contacts in desired format.
- 3. Create an application using Layout Managers and Event Listeners.
- 4. Develop a basic calculator.
- 5. Devise an application that implements Multi-threading.

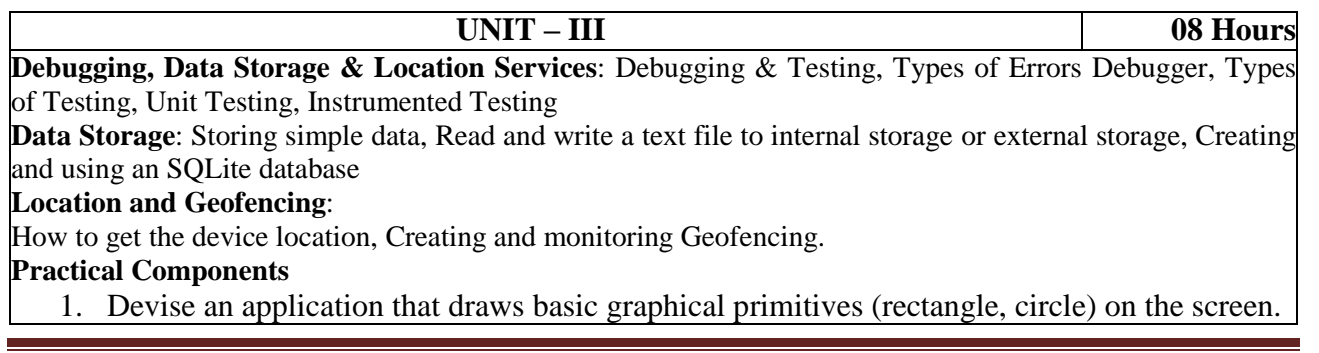

- 2. Build a mobile application to create, save, update and delete data in a database.
- 3. Develop a mobile application that uses GPS location information.
- 4. Devise a mobile application that creates alarm clock.

#### **UNIT – IV 08 Hours**

**Introduction to PWAs and Tooling:** Introduction to Progressive Web Apps, Tools to Measure Progressive Web Apps.

**PWA Features:** Service Workers, Caching and Offline Functionality with Service Workers, Background Sync for Offline Apps with Service Workers.

#### **Practical Components**

1. Implementation of PWA

# **UNIT – V 08 Hours Android Messaging and Networking:**

SMS Messaging, Sending Email, Networking and downloading Binary Data.

**Location Data**: Publishing and Deploying APK Files.

Binding activities to services.

#### **Practical Components**

- 1. Create an application that writes data to the SD card.
- 2. Implement an application that creates an alert upon receiving a message.

#### **TEXT BOOKS:**

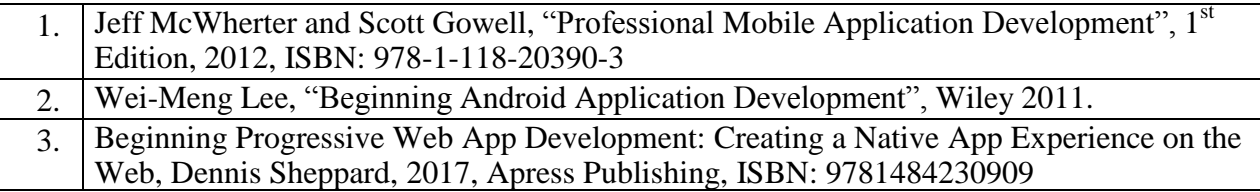

#### **REFERENCE BOOKS:**

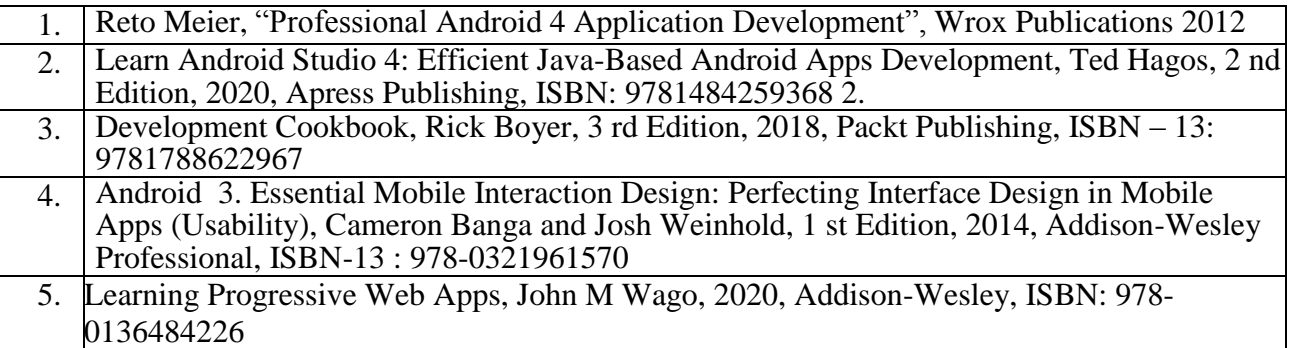

### **WEB LINKS:**

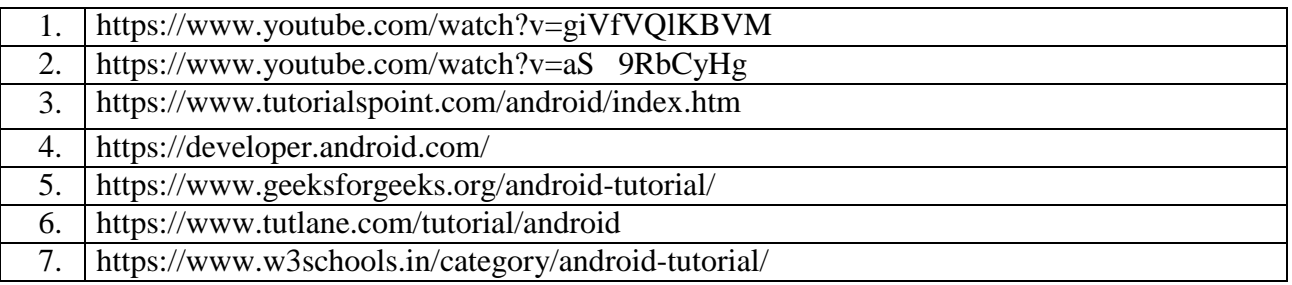

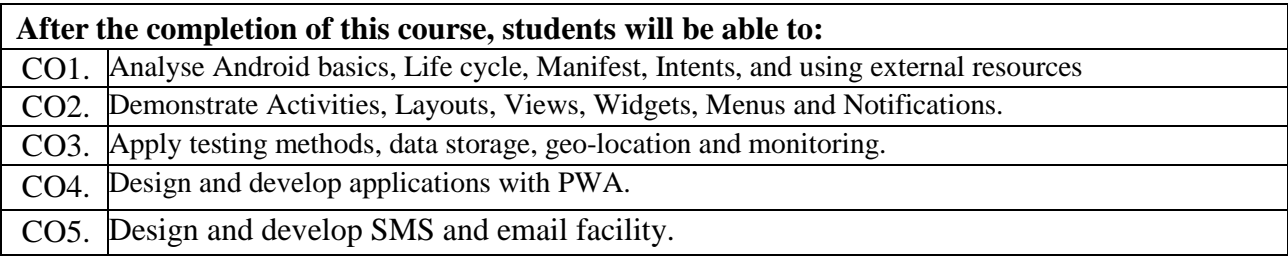

# **Research Methodology and IPR**

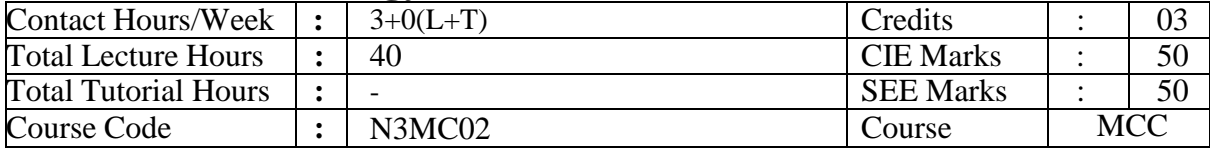

#### **Course Objectives:**

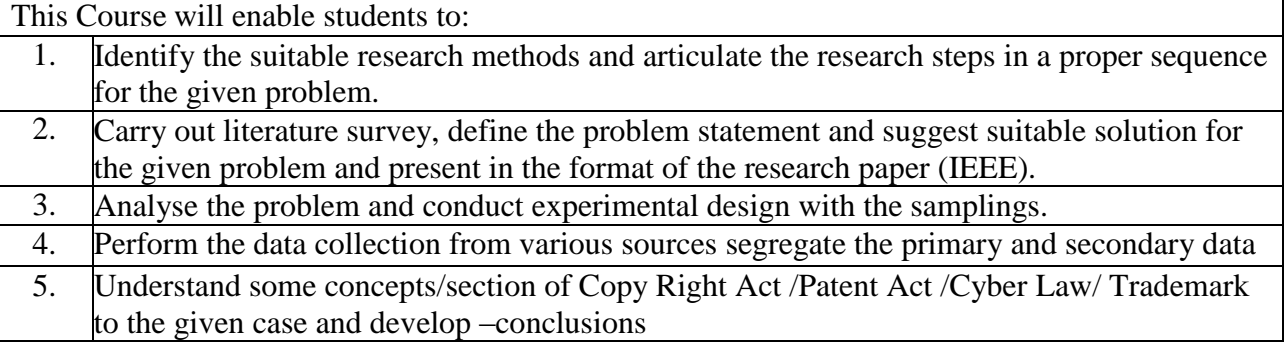

**UNIT – I 08 Hours Research Methodology:** Introduction, Meaning of Research, Objectives of Research, Motivation in Research, Types of Research, Research Approaches, Significance of Research, Research Methods versus Methodology, Research and Scientific Method, Importance of Knowing How Research is Done, Research Process, Criteria of Good Research, and Problems Encountered by Researchers in India.

**Defining the Research Problem**: Research Problem, Selecting the Problem, Necessity of Defining the Problem, Technique Involved in Defining a Problem, An Illustration.

**UNIT – II 08 Hours**

Reviewing the literature: Place of the literature review in research, Bringing clarity and focus to your research problem, Improving research methodology, Broadening knowledge base in research area, Enabling contextual findings, How to review the literature, searching the existing literature, reviewing the selected literature, Developing a theoretical framework, Developing a conceptual framework, Writing about the literature reviewed.

**Research Design:** Meaning of Research Design, Need for Research Design, Features of a Good Design, Important Concepts Relating to Research Design, Different Research Designs, Basic Principles of Experimental Designs, Important Experimental Designs. Design of Sample Surveys: Introduction, Sample Design, Sampling and Non-sampling Errors, Sample Survey versus Census Survey, Types of Sampling Designs

#### **UNIT – IV 08 Hours Data Collection:** Experimental and Surveys, Collection of Primary Data, Collection of Secondary Data, Selection of Appropriate Method for Data Collection, Case Study Method. Interpretation and Report Writing: Meaning of Interpretation, Technique of Interpretation, Precaution in Interpretation, Significance of Report Writing, Different Steps in Writing Report, Layout. Types of Reports, Oral Presentation, Mechanics of Writing a Research Report, Precautions for Writing Research Reports.

**UNIT – III 08 Hours**

**UNIT – V 08 Hours** Intellectual Property (IP) Acts:Introduction to IP: Introduction to Intellectual Property (IP), different types of IPs and its importance in the present scenario, Patent Acts: Indian patent acts 1970.Design Act: Industrial Design act 2000. Copy right acts: Copyright Act 1957. Trade Mark Act, 1999

#### **TEXT BOOKS:**

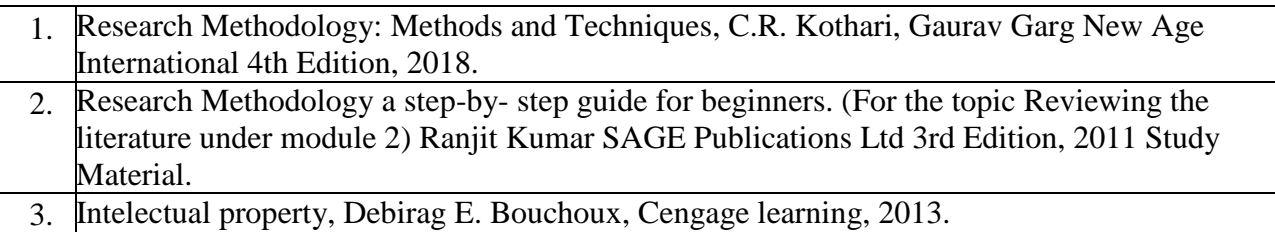

#### **REFERENCE BOOKS:**

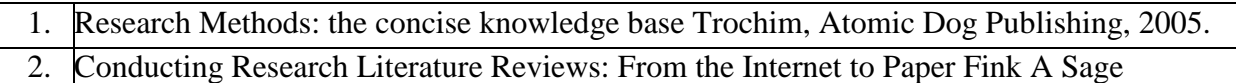

Publications, 2009.

### **WEB LINKS:**

- 1. https://onlinecourses.nptel.ac.in/noc22\_ge08/preview
- 2. https://www.youtube.com/watch?v=XEMyDu\_VoeQ
- 3. https://www.youtube.com/watch?v=GSeeyJVD0JU

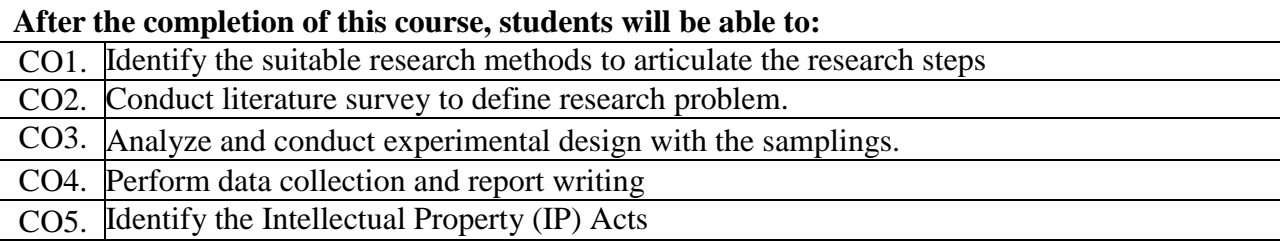

# **Professional Elective – 3**

# **Machine Learning**

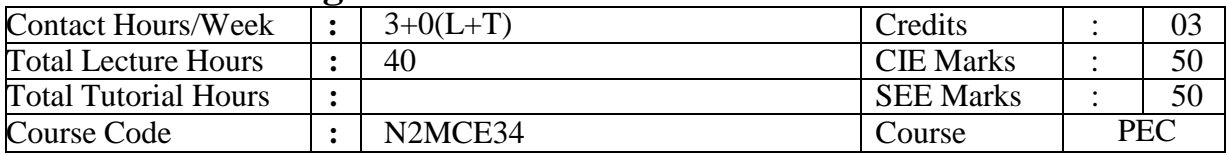

#### **Course Objectives:**

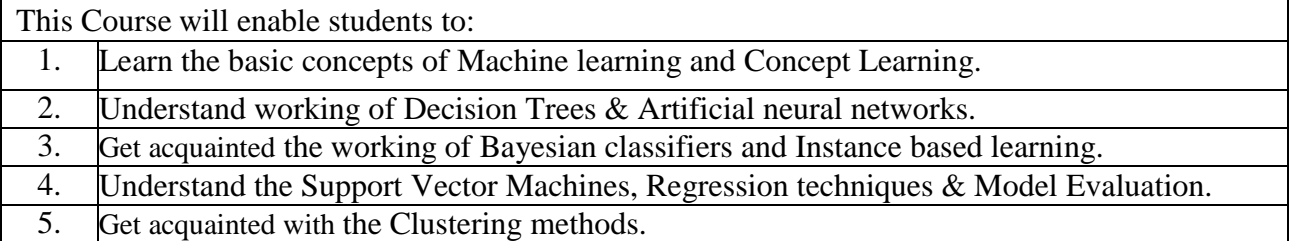

**Introduction:** Well posed learning problems, Designing a Learning system, Perspectives and Issues in Machine Learning.

**UNIT – I 08 Hours**

**Concept Learning:** A Concept learning task, Concept learning as search, Find-S: Finding a maximally specific hypothesis, Version spaces and the Candidate Elimination algorithm.

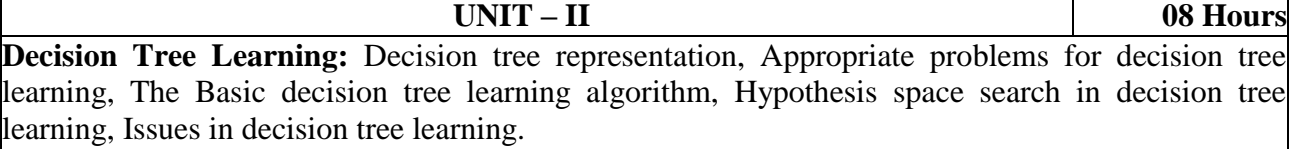

**Artificial Neural Networks:** Introduction, Biological Motivation, Neural Network representations, Appropriate problems for Neural network Learning, Perceptrons, Multilayer Networks and the Backpropogation algorithm, A Differentiable Threshold Unit, The Backpropagation Algorithm.

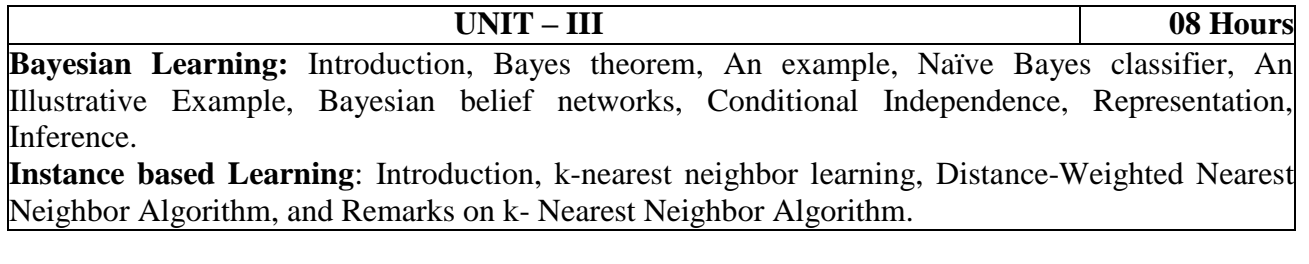

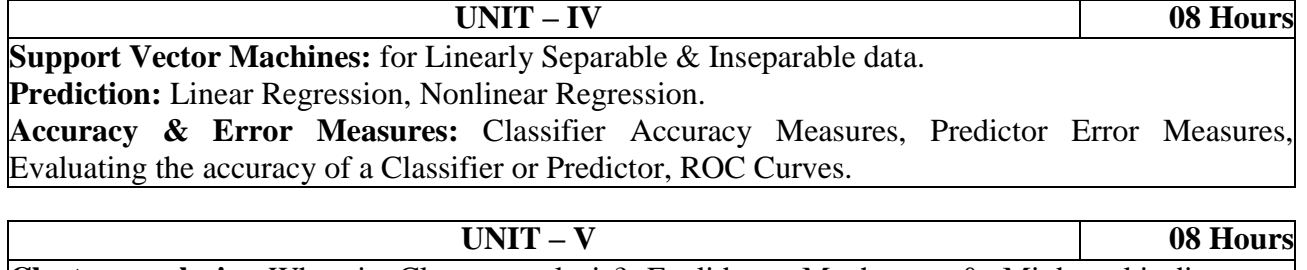

**Cluster analysis:** What is Cluster analysis? Euclidean, Manhattan & Minkowski distances, Partitioning Methods: The k-Means Method, The k-Medoids Method, Hierarchical Methods: Agglomerative & Divisive Hierarchical Clustering, BIRCH, Density-Based Methods: DBSCAN.

#### **TEXT BOOKS:**

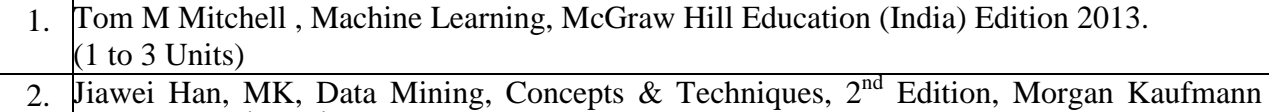

Publishers  $(4^{th} \& 5^{th}$  Units), 2006

### **REFERENCE BOOKS:**

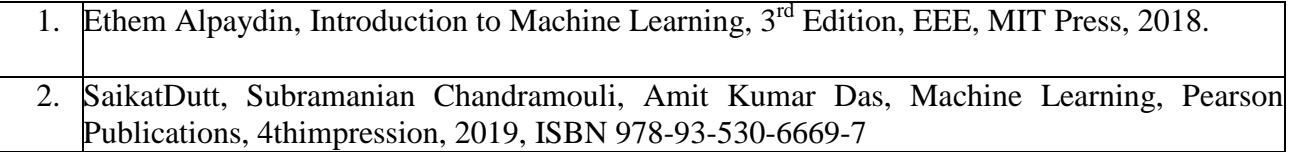

# **WEB LINKS:**

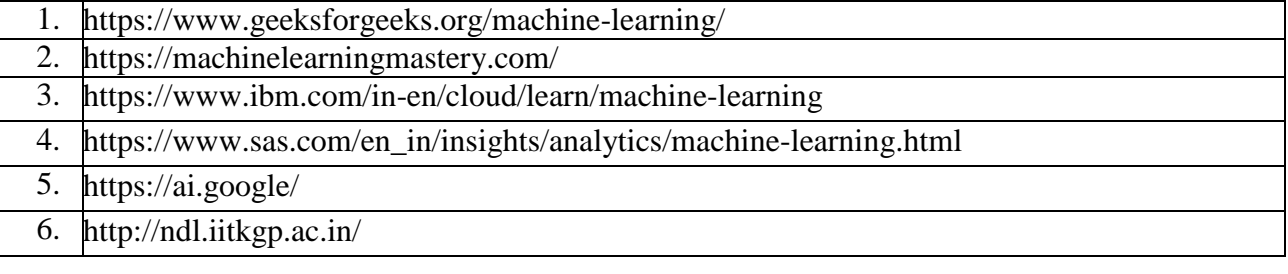

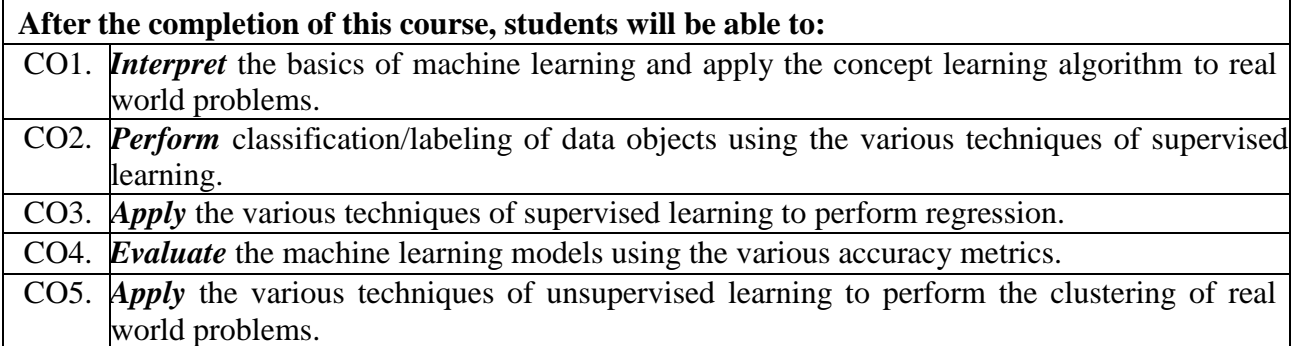

### **Big Data**

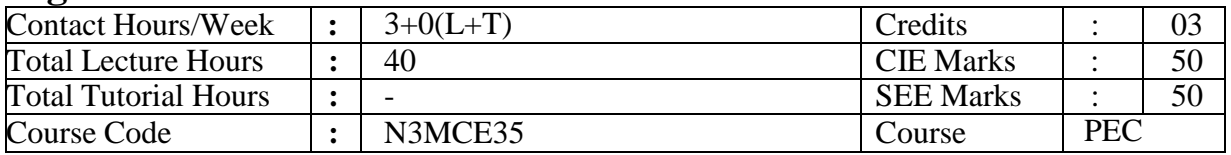

#### **Course Objectives:**

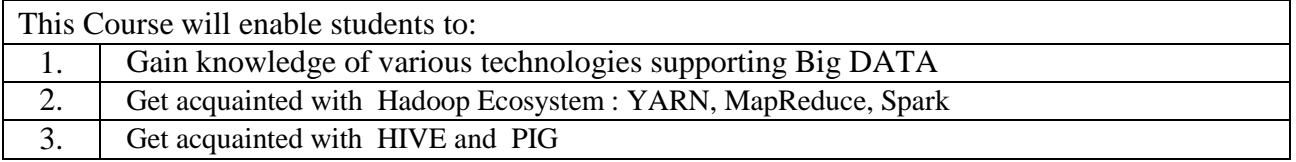

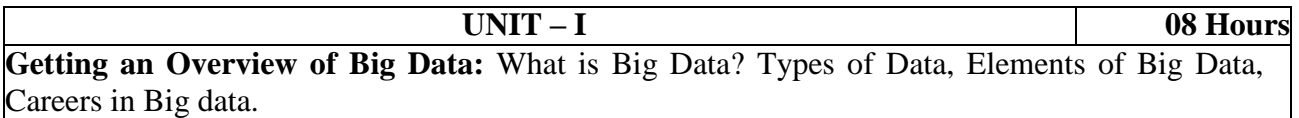

**Introducing Technologies for Handling Big Data:** Distributed and Parallel Computing for Big Data, Cloud Computing and Big Data, and In-Memory Computing Technology for Big Data. The Hadoop Distributed Filesystem: Design of HDFS,HDFS Concepts, Blocks, Namenodes

and Datanodes, Block Caching, HDFS Federation ,HDFS High Availability , Hadoop file system, Data Flow: Anatomy of a File Read , Anatomy of a File Write, Coherency Model, Parallel Copying with distcp, Keeping an HDFS Cluster Balanced

#### **UNIT – II 08 Hours**

**YARN:** Anatomy of a YARN Application Run, Resource Requests, Application Lifespan, Building YARN Applications , YARN Compared to MapReduce 1, Scheduling in YARN, Scheduler Options ,Capacity Scheduler Configuration , Fair Scheduler Configuration , Delay Scheduling, Dominant Resource Fairness.

**Spark:** Introduction to Spark, Difference between Hadoop and Spark.

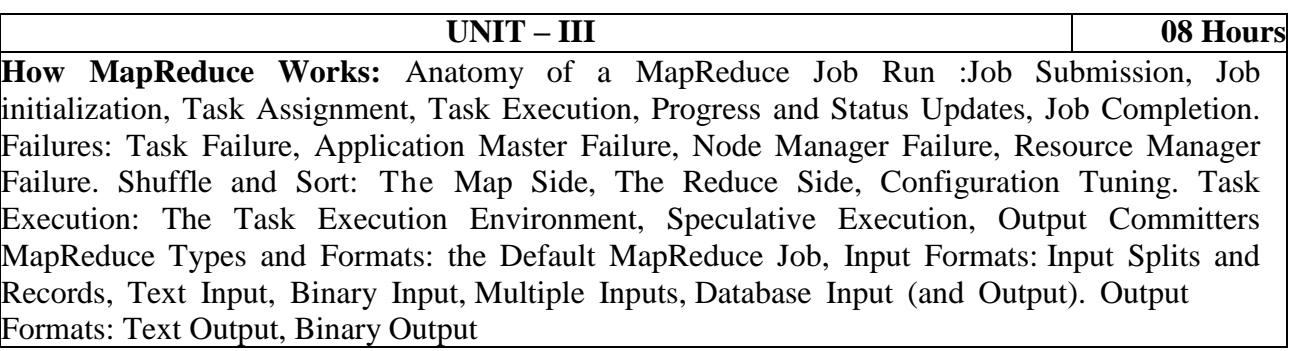

#### **UNIT – IV 08 Hours Exploring Hive:** Introducing Hive, Hive Variables, Hive Properties, Hive Queries, Data Types in Hive, Built-In Functions in Hive, Hive DDL, Creating Databases, Viewing a Database, Dropping a Database, Altering Databases, Creating Tables, Creating a Table Using the Existing Schema, Dropping Tables, Altering Tables, Using Hive DDL Statements, Data Manipulation in Hive, Loading Files into Tables, Inserting Data into Tables, Update in Hive, Delete in Hive, Using Hive DML Statements, Data Retrieval Queries, Using the SELECT Command, Using the WHERE Clause, Using the GROUP BY Clause, Using the HAVING Clause, Using the LIMIT Clause, Executing HiveQL Queries, Using JOINS in Hive, Inner Joins, Outer Joins, Cartesian Product Joins, Map-Side Joins, Joining Tables.

Siddaganga Institute of Technology, Tumkur Page 66

**UNIT – V 08 Hours**

#### **Pig :Execution Types**

Comparison with Databases, Pig Latin : Structure, Statements, Expressions , Types, Schemas , Functions, Macros. User-Defined Functions: A Filter UDF, An Eval UDF, A Load UDF. Data Processing Operators Loading and Storing Data, Filtering Data, Grouping and Joining Data , Sorting Data, Combining and Splitting Data. Pig in Practice: Parallelism, Anonymous Relations, Parameter Substitution

#### **TEXT BOOKS:**

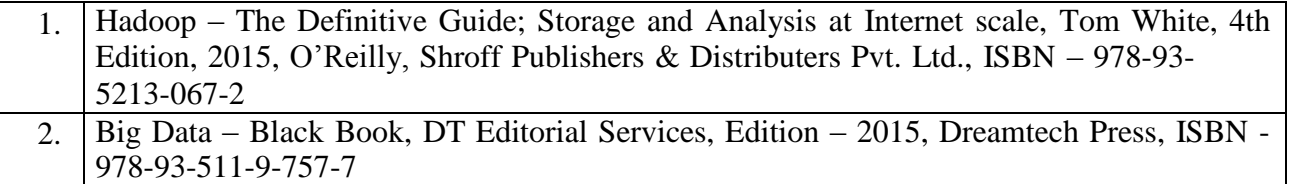

#### **REFERENCE BOOKS:**

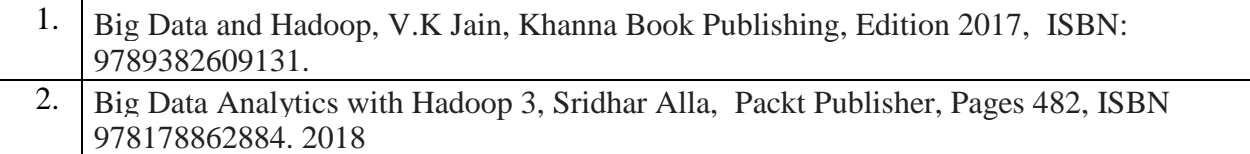

### **WEB LINKS:**

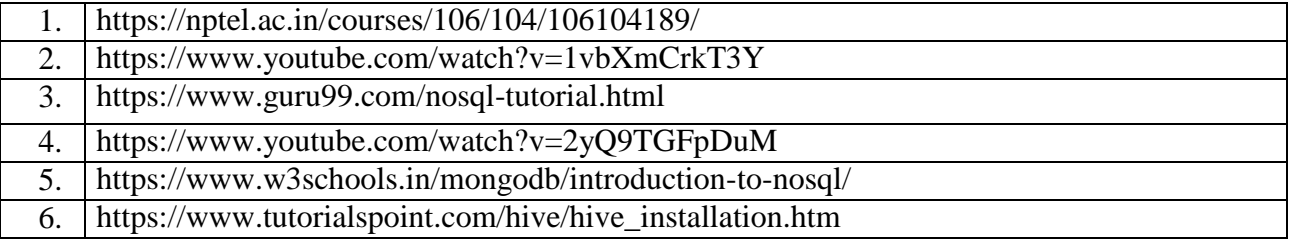

#### **Course Outcomes:**

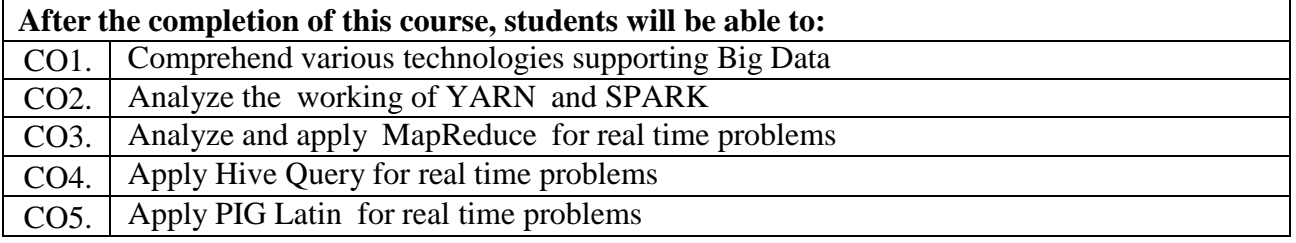

Big Data Analytics Assignment component:

- 1. Students should form a team of not more than 3, and deliver a presentation covering Hive, Pig, Map reduce and Tableau.
- 2. Each team must submit the report of the presentation
- 3. No two teams are allowed to use the same database for presentation.

### **Digital Marketing**

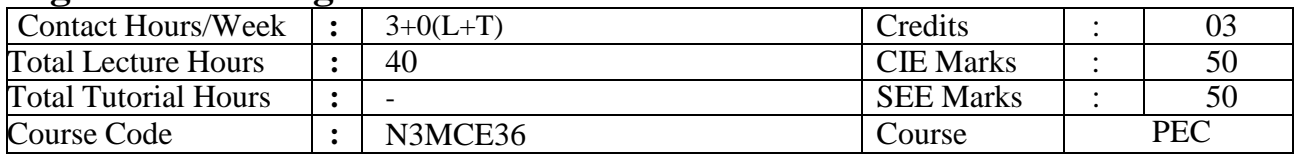

#### **Course Objectives:**

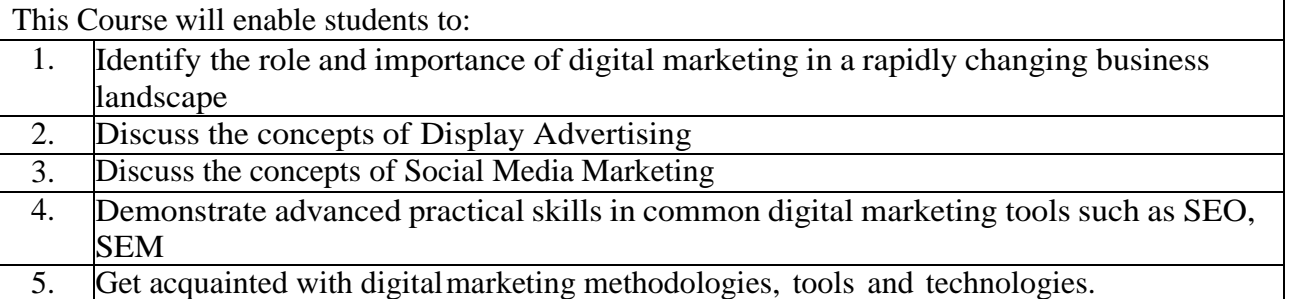

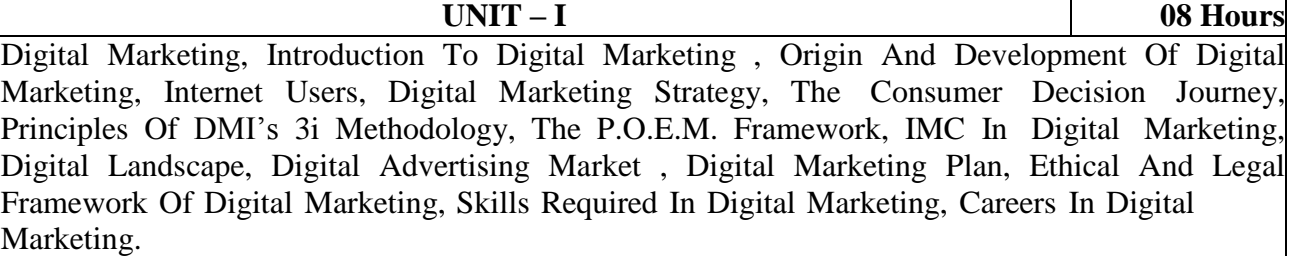

**UNIT – II 08 Hours** Concept Of Display Advertising, Digital Metrics, Types Of Display Ads, What Makes A GoodAd, How To Make A Good Ad, Display Plan, Targeting In Digital Marketing, Content Targeting, Placement Targeting, Remarketing, Interest Categories, Custom Intent Targeting, Geographic And Language Tagging, Demographics, CRM, Lookalike Targeting, Other Targeting Methods, Ad Scheduling, Frequency Capping, Ad Server, Ad Exchange, Challenges Faced By Display Advertising.

**UNIT – III 08 Hours** Social Media Marketing, The Social Media Model By Mckinsey, Marketing With Networks, Social Media Analytics, Social Media Tools, Google Analytics, Social Crawlytic, Social Web, Listen, Benefits Of Listening, Facebook Marketing, Introduction, Organic Marketing, Edgerank Algorithm, 3E Strategy For Organic Content, Content With Human Touch, Emotions And Content Virality, Linkedin Marketing, Introduction, Why It Is Important To Have Linkedin Presence, Linkedin Strategy, Content Strategy, Linkedin Analystics, Ad Campaign, TwitterMarketing, Twitter Building Blocks, Building A Content Strategy, Twitter Usage, Twitter Ads, Twitter Analytics

**UNIT – IV 08 Hours** Introduction To SEO, Search Engine Marketing(SEM), Web Analytics, Mobile Marketing, Online Campaign Management, Optimization, How To Organize Your Site: Hub And SpokeModel, SEO Phases, Website Audit, SEO Techniques, How Do You Measure SEO, SEO For Visibility, SEO Vs SEM, SEO Best Practices, Search Engine Result Page(SERP), On-Page Optimization, Off-Page Optimization, Types Of SEO, Techniques Of SEO, Importance Of SEO

**UNIT – V 08 Hours**

Digital Analytics, Data Collection, Weblogs, Challenges With Weblogs, Key Metrics, Behaviour Analysis, Methods To Calculate Unique Visitors, Outcome Analysis, Experience Analysis, UsabilityTesting, A/B Testing, Multivariate Testing, Types Of Tracking Codes

#### **Text Books:**

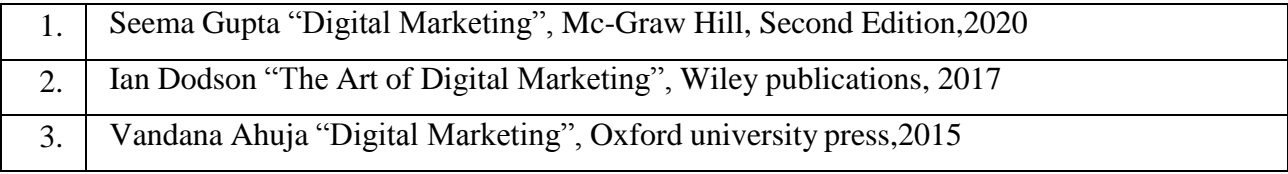

#### **Reference Books:**

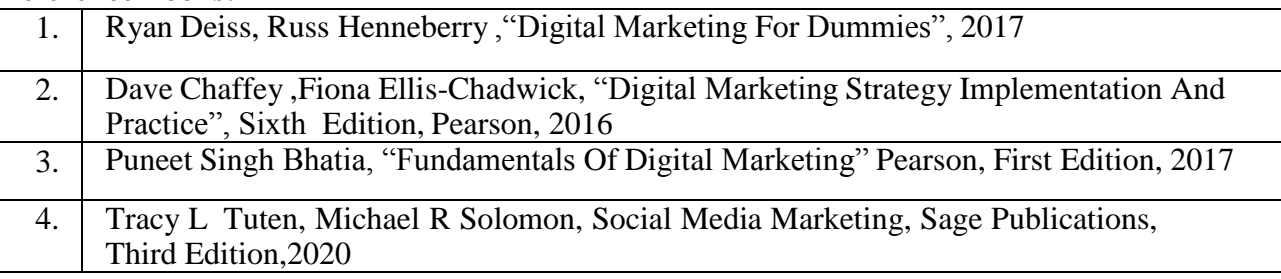

# **Web Links:**

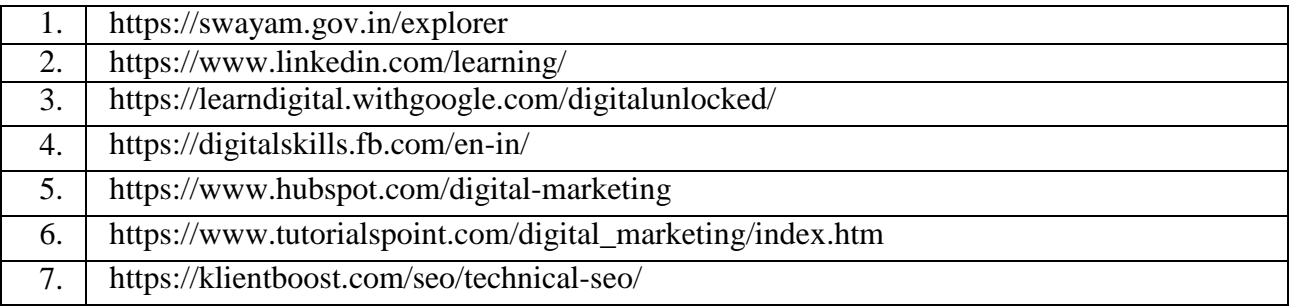

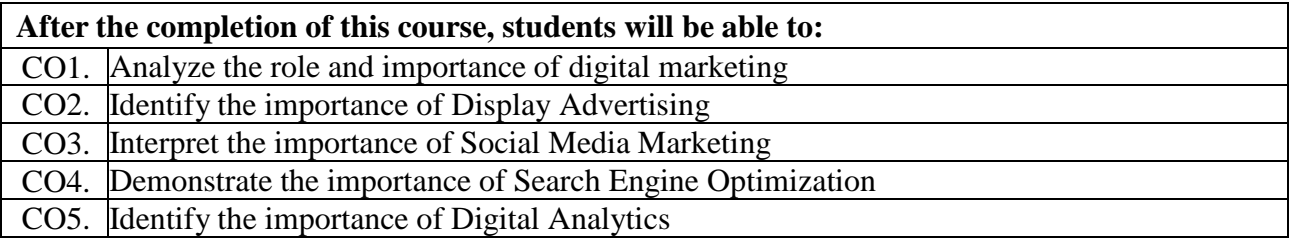

# **Professional Elective – 4**

# **Artificial Intelligence**

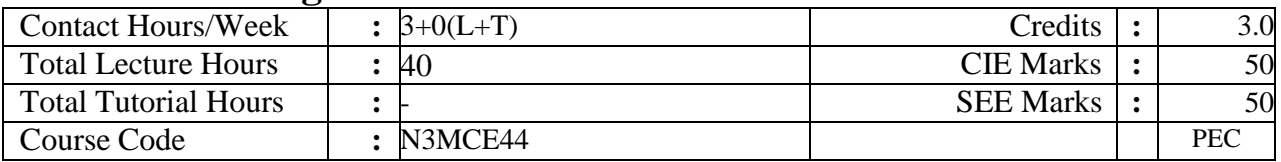

#### Course Objectives:

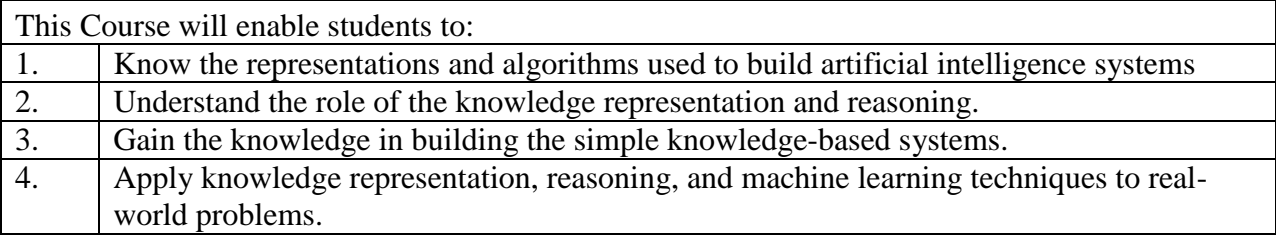

#### **UNIT** – I 08 Hours

**Introduction:** What is AI? Intelligent Agents: Agents and environment ; Rationality ; The nature of environment ; the structure of agents . Problem solving: Problem-solving agents ; Example problems ; Searching for solution; Uninformed search strategies.

#### **UNIT** – II 08 Hours

**Informed Search:** Informed search strategies ; Heuristic functions ; Adversial search: Games ; Optimal decisions in games; Alpha-Beta pruning Constraint satisfaction problems: Defining Constraint satisfaction problems.

**UNIT** – III 08 Hours **Logical Agents:** Knowledge-based agents; The wumpus world ; Logic; propositional logic: A very simple logic; First-Order Logic: Representation revisited; Syntax and semantics of firstorder logic; Using first-order logic.

#### **UNIT** – IV 08 Hours

**Inference In First-Order Logic:** Propositional versus first-order inference; Unification and lifting; Forward chaining; Backward chaining. Classical Planning: Definition of Classical planning;

#### $UNIT - V$  08 Hours

**Quantifying Uncertainty:** Acting under certainty, Probabilistic Reasoning: Representing knowledge in an uncertain domain; Learning: Forms of learning ; Supervised learning; AI: The Present and Future: Agent components; Agent architectures; Are we going in the right direction? What if AI does succeed?

#### **TEXT BOOK:**

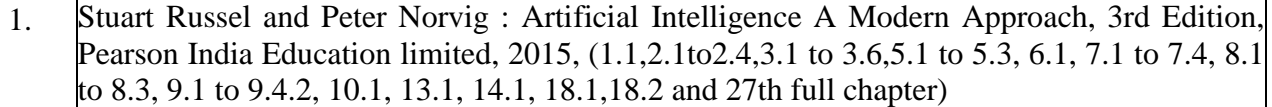

#### **REFERENCE BOOKS:**

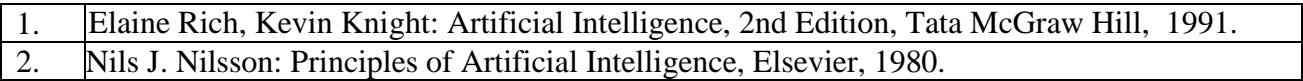

#### **WEB LINKS:**

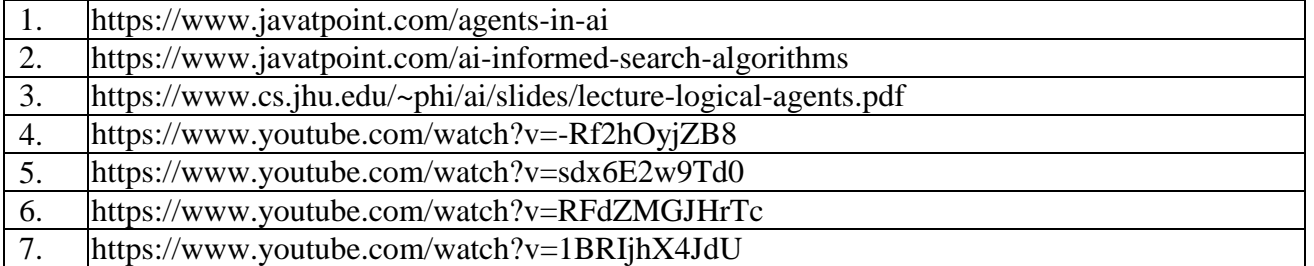

### **Course Outcomes:**

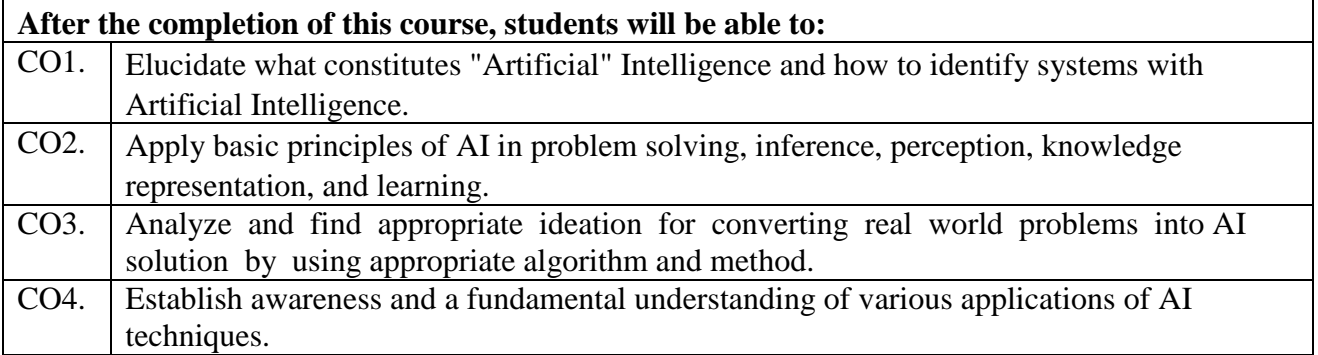

#### **Assignment (Self-study) component:**

1. Integrate artificial intelligence techniques into any of the app development.

### **Agile Software Process**

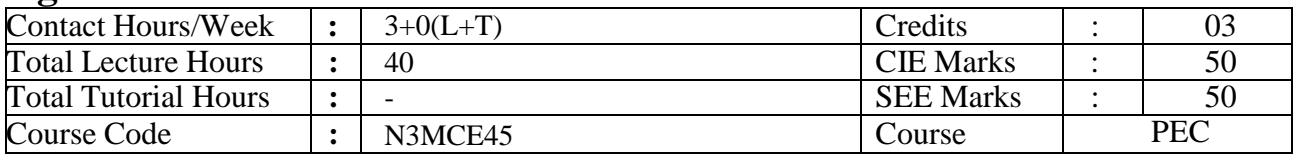

#### **Course Objectives:**

- This Course will enable students to:
- 1. Understand the basic concepts of Agile Software Process
- 2. Gain knowledge in the area of various Agile Methodologies.
- 3. Understand the Principles of Agile Testing

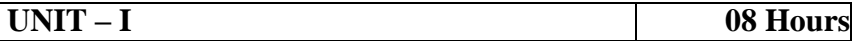

#### **Introduction**

Software is new product development –Iterative development: Risk-Driven and Client-Driven iterative planning – Time boxed iterative development – During the iteration, No changes from external stakeholders – Evolutionary and adaptive development - Evolutionary requirements analysis – Early "Top Ten" high-level requirements and skillful analysis – Evolutionary and adaptive planning –Incremental delivery – Evolutionary delivery – The most common mistake – Specific iterative and Evolutionary methods.

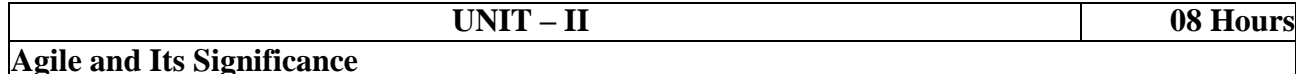

Agile development: Classification of methods – The agile manifesto and principles – Agile project management – Embrace communication and feedback –Simple practices and project tools – Empirical Vs defined and prescriptive process – Principle-based versus Rule-Based – Sustainable discipline: The human touch – Team as a complex adaptive system – Agile hype – Specific agile methods. Motivation: The facts of change on software projects – Key motivations for iterative development – Meeting the requirements challenge iteratively – Problems with the waterfall. Evidence: Research evidence – Early historical project evidence – Standards-Body evidence – Expert and thought leader evidence  $- A$  Business case for iterative development  $-$  The historical accident of waterfall validity.

#### **Agile Methodology**

Scrum: Method overview – Lifecycle – Work products, Roles and Practices values –Common mistakes and misunderstandings – Sample projects – Process mixtures– Adoption strategies – Fact versus fantasy –Strengths versus "Other" history.

#### **UNIT – IV 08 Hours**

**Agile Methodology:** Agile – Motivation – Evidence – Scrum – Extreme Programming – Unified Process –Evo– Practice Tips.

#### **UNIT – V 08 Hours**

#### **Agile Practicing and Testing**

Practice: Project management – Environment – Requirements – Test – The agile alliances –The manifesto – Supporting the values – Agile testing: Nine principles and six concrete practices for testing on agile teams.

**UNIT – III 08 Hours**

### **Text Books:**

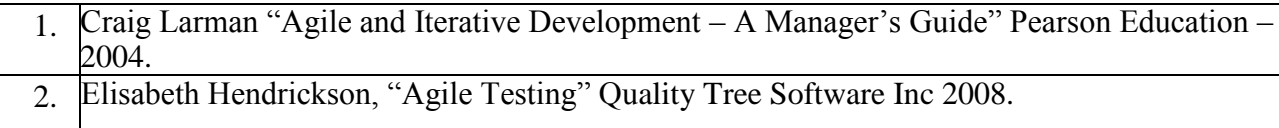

### **Reference Books:**

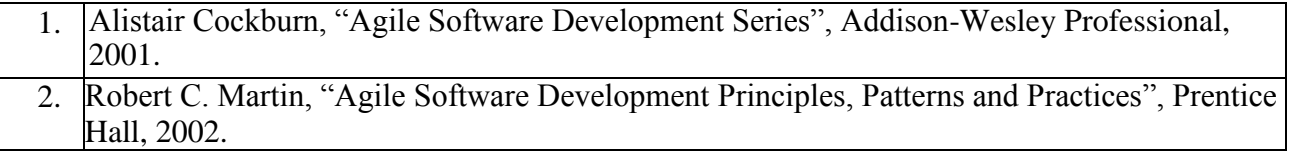

# **Web Links:**

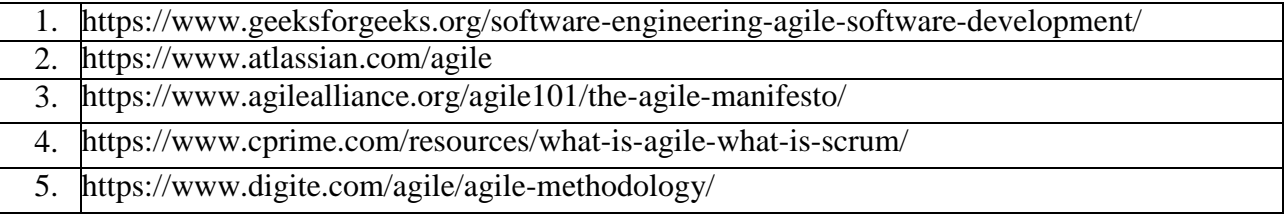

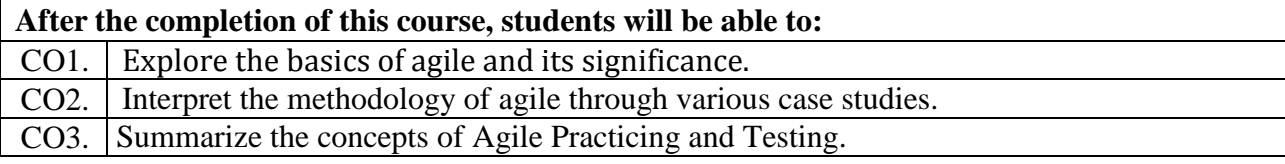

# **Augmented Reality and Virtual Reality**

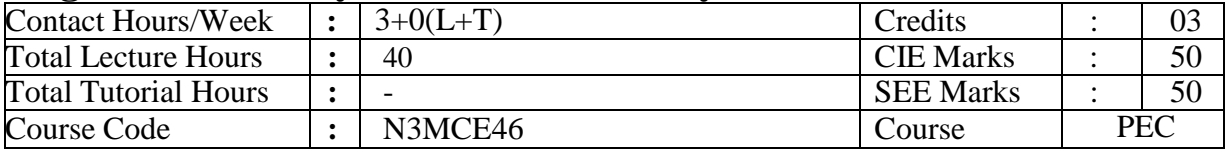

### **Course Objectives:**

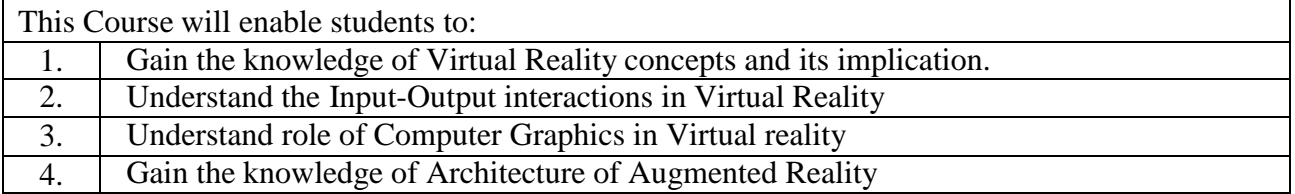

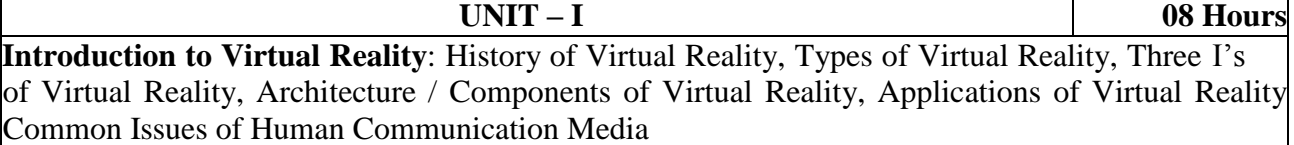

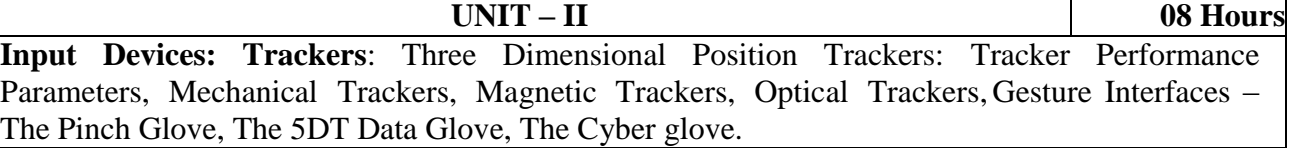

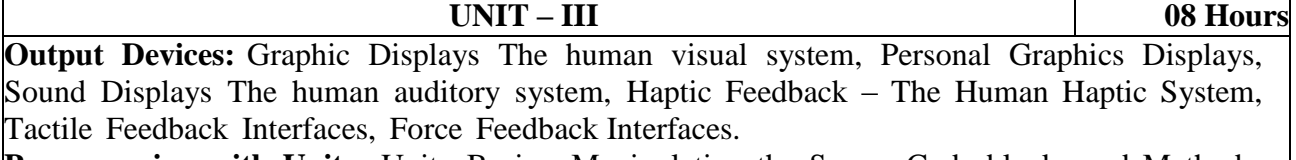

**Programming with Unity**: Unity Basics, Manipulating the Scene, Code blocks and Methods, Debugging Conditional and looping statements. Working with objects, Working with Scripts, Player movement, Camera Movement

**Further Learning for Unity**: The Asset Store

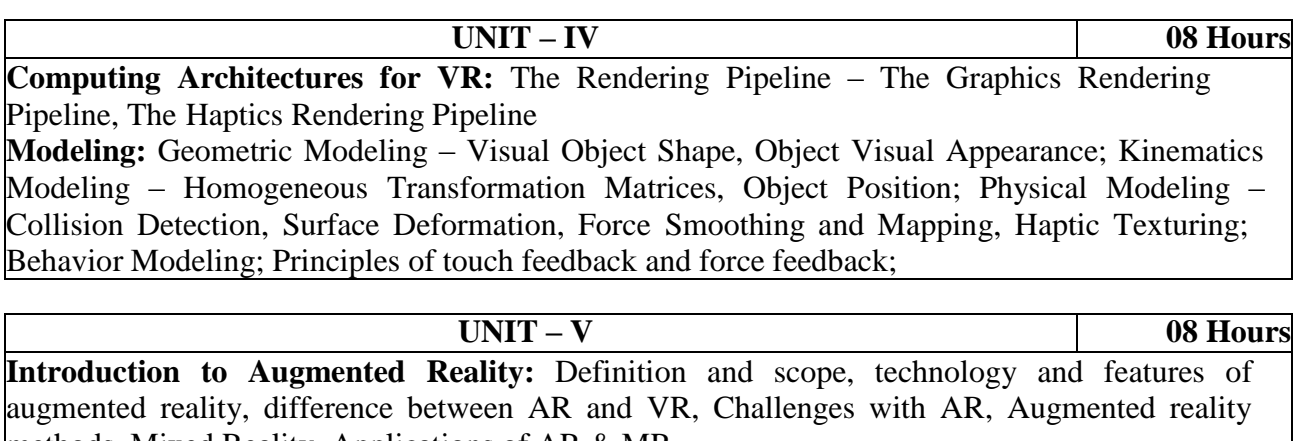

methods, Mixed Reality, Applications of AR & MR **Computer Vision for Augmented Reality :** Marker-based tracking, Marker-less tracking

#### **TEXT BOOKS:**

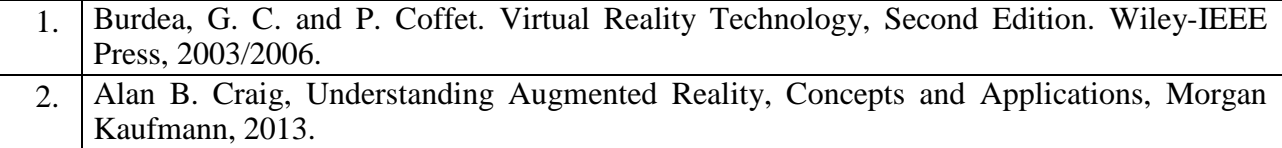

### **REFERENCE BOOKS:**

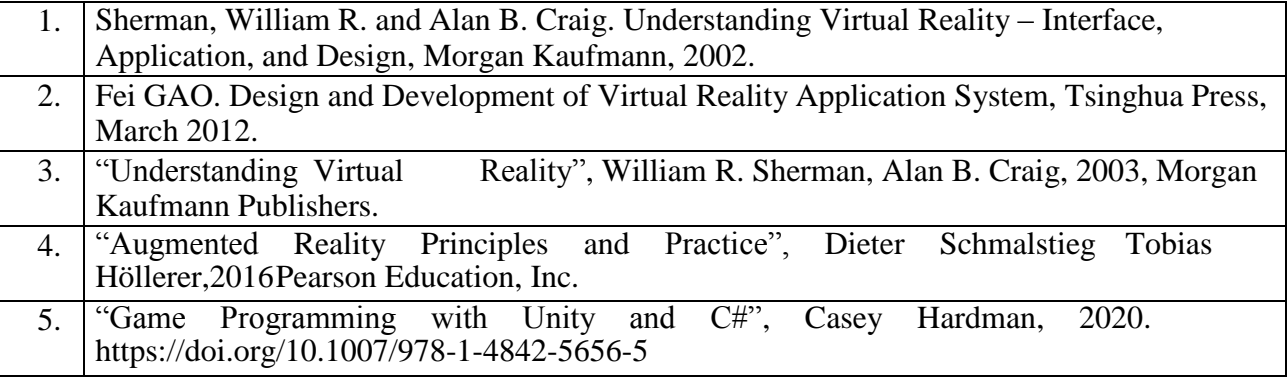

# **WEB LINKS:**

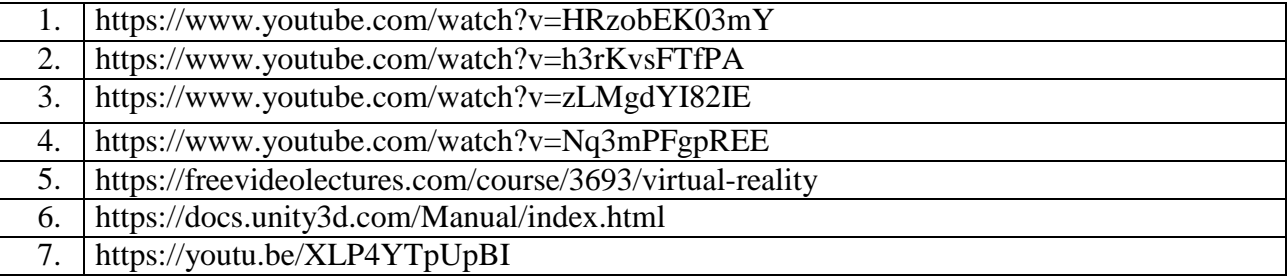

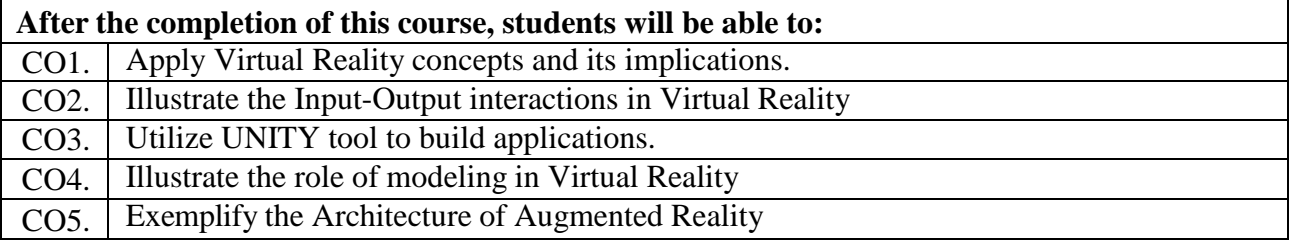

# **Societal Project**

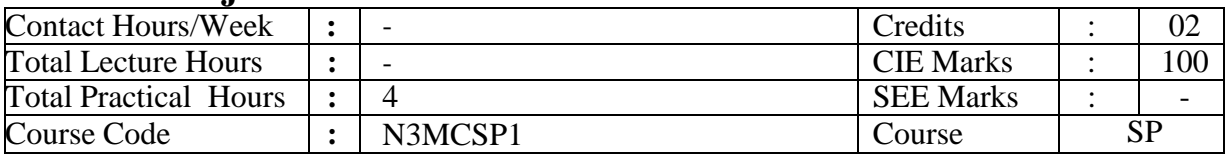

Course Objectives:

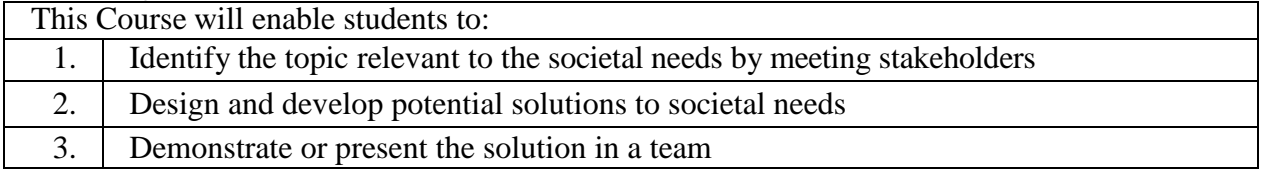

#### **Instructions to Students:**

Students will be working out solution for societal issues, present the seminar based on the societal project undertaken and submit report. Societal project may be hands-on practice**,** survey report, data collection and analysis, Coding, App development, Field visit, modeling of the System, Simulation, or Case study. CIE marks shall be awarded by a committee comprising of HoD as Chairman, Guide/co-guide, and a senior faculty from the department. Work can be carried out in a team. The CIE marks are awarded based on the evaluation of Project report and Presentation skills. There is no SEE for this course.

#### Course Outcomes:

#### **After the completion of this course, students will be able to:**

- CO1. Identify the problems related to societal issues.
- CO2. Identify the potential solutions for the societal issues
- CO3. Implement / simulate the solution using relevant technologies.
- CO4. Prepare a report and present the project work.
- CO5. Develop mindset to work in a team by adopting professional ethics.

#### **Break up of CIE marks**

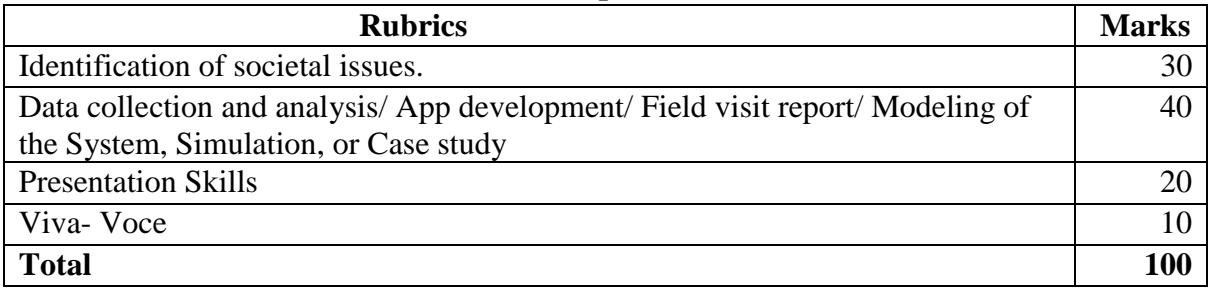

# **Python and Data Analytics Lab**

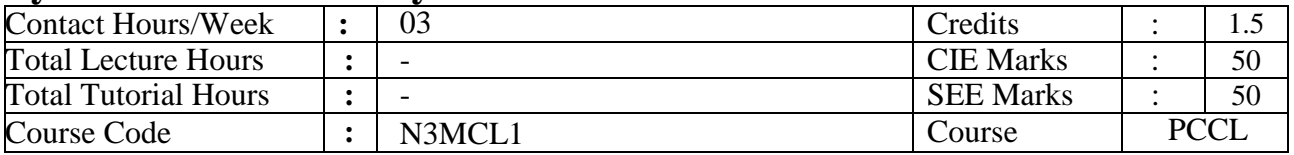

# **Course Objectives:**

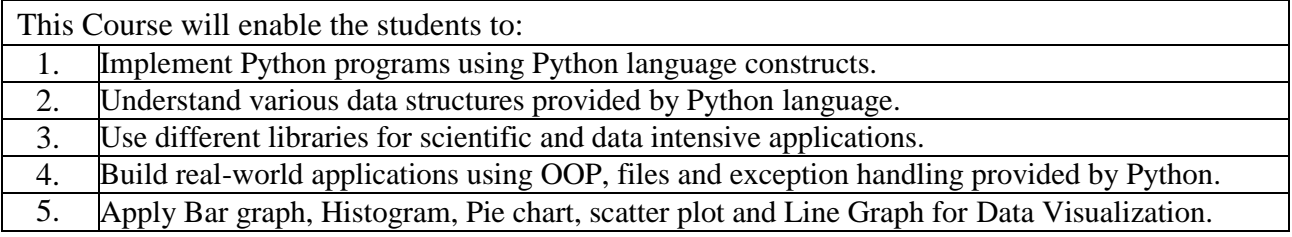

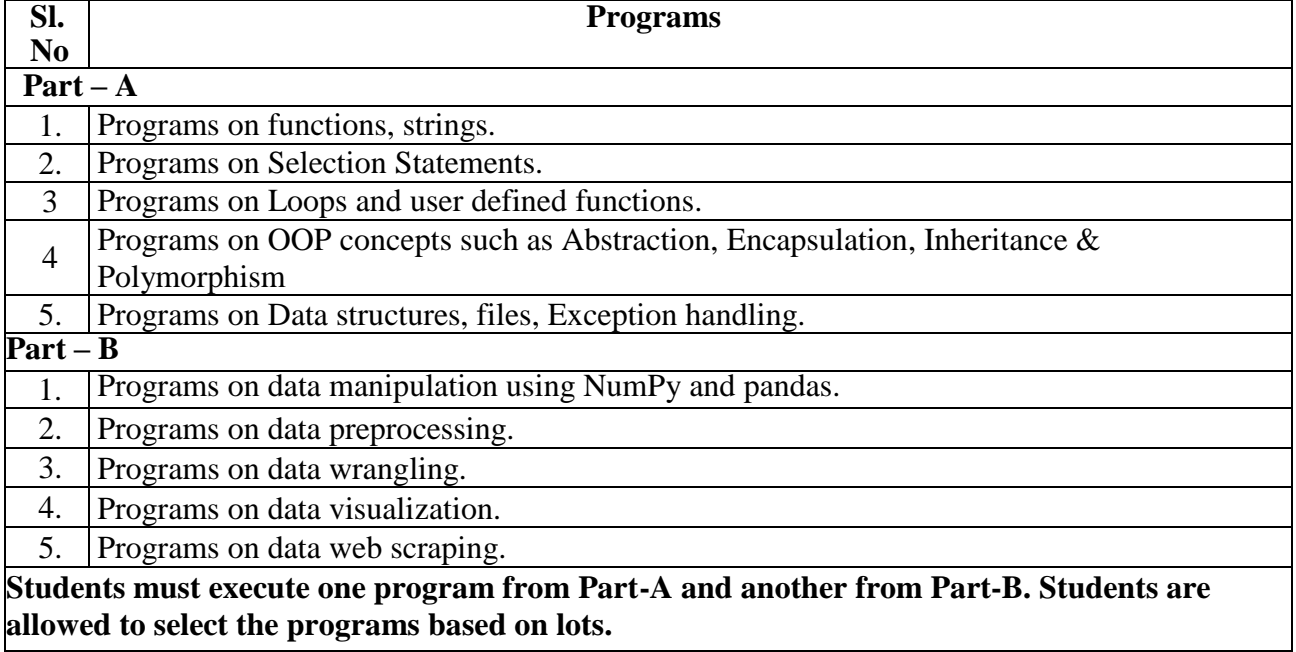

#### **WEBLINKS:**

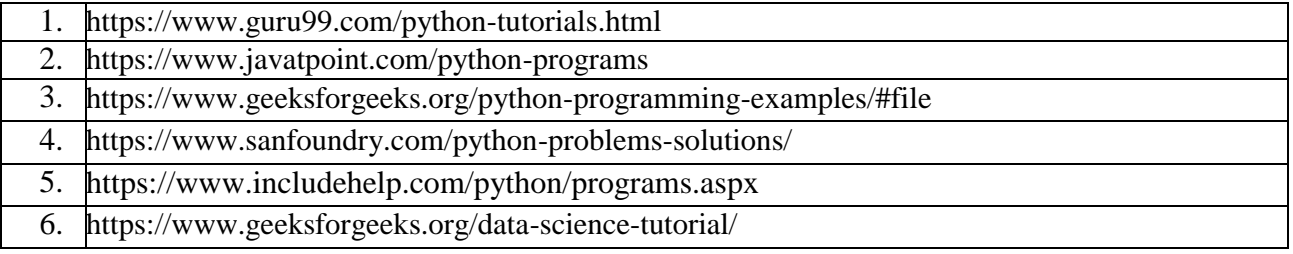

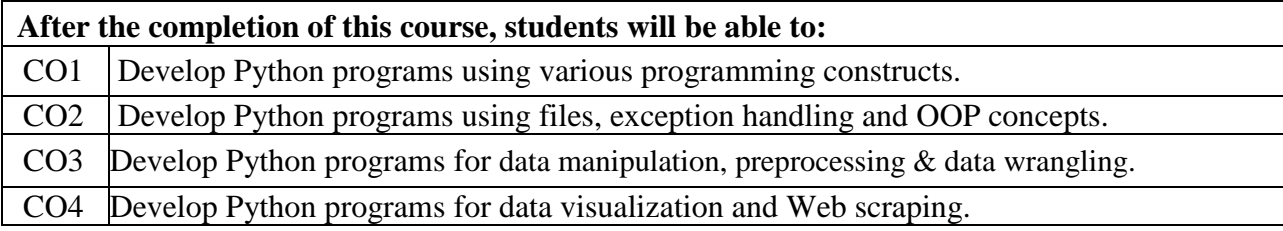

# **Mini Project**

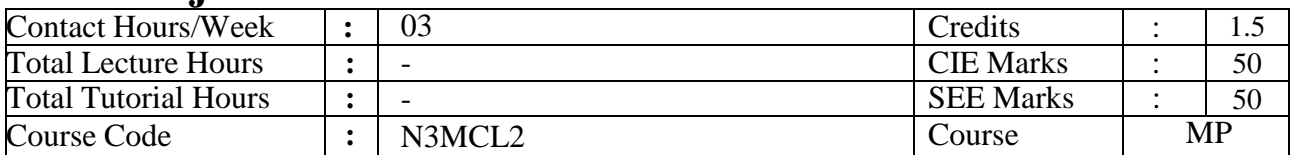

# **Course Objectives:**

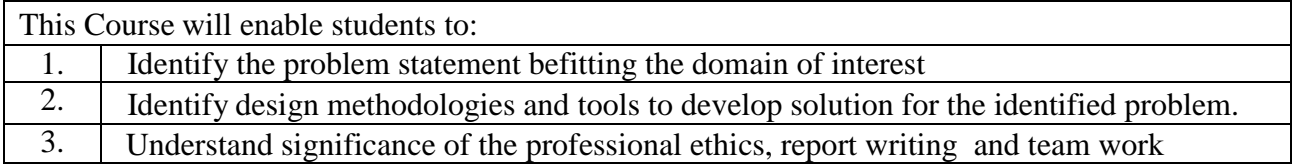

# **Course Outcomes:**

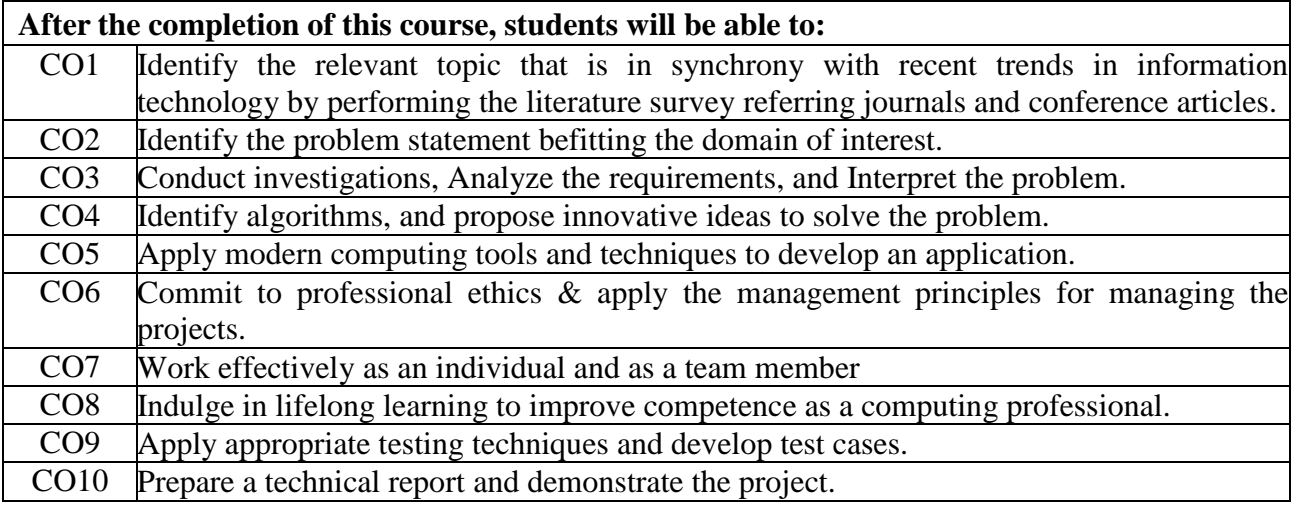

#### **Break up of CIE marks**

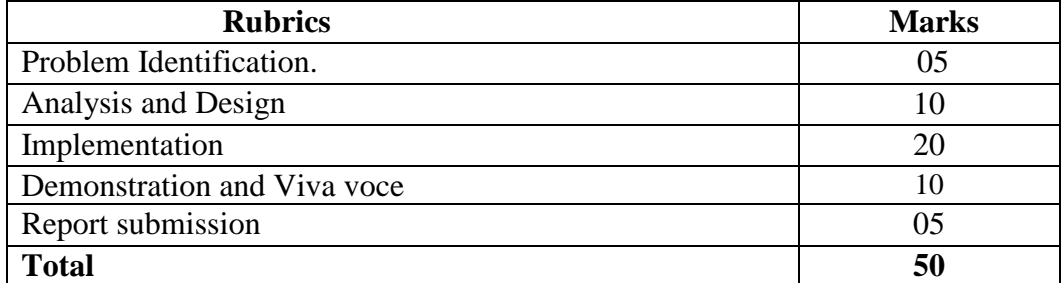

#### **Break up of SEE marks for Mini Project**

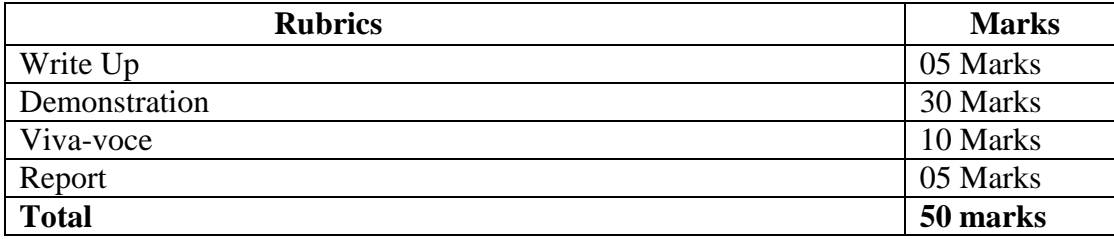

# **Internship**

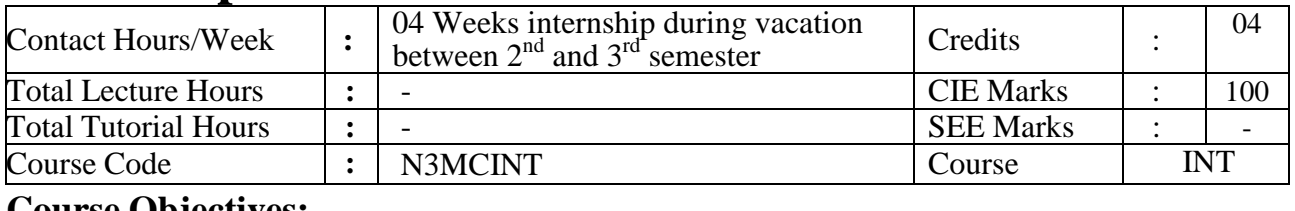

**Course Objectives:**

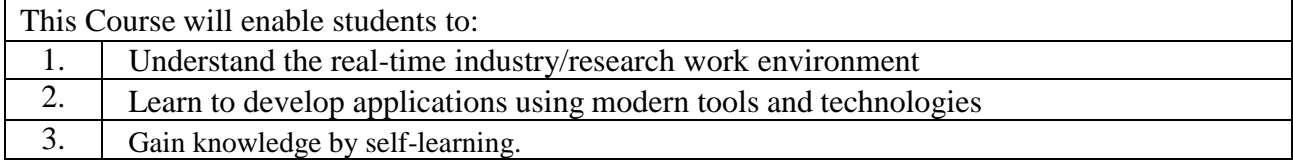

#### **Instructions to Students:**

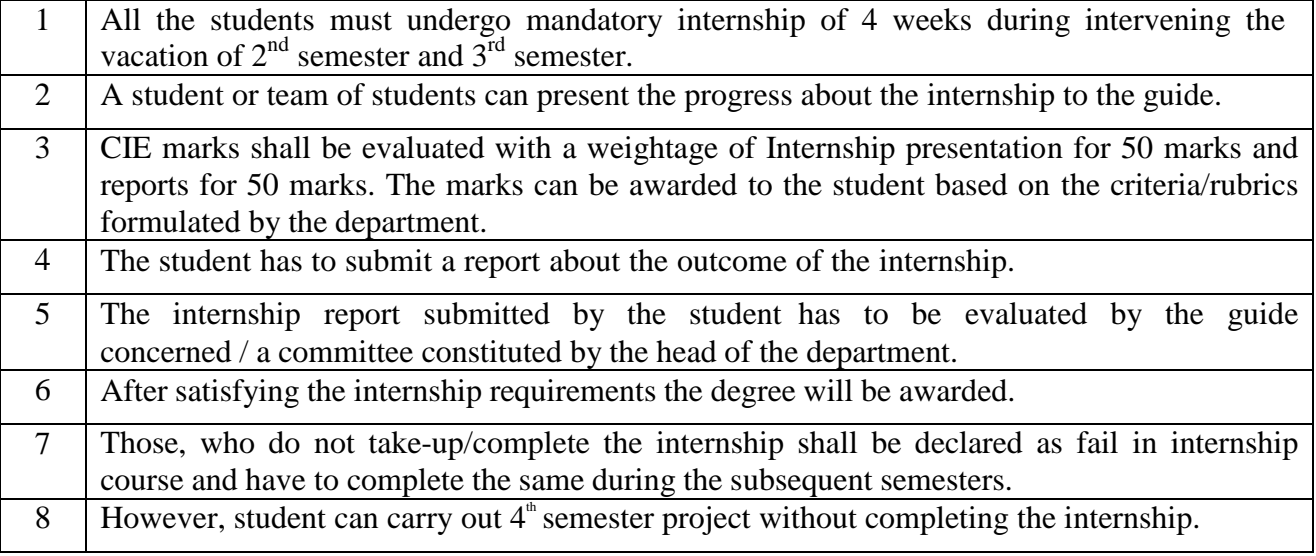

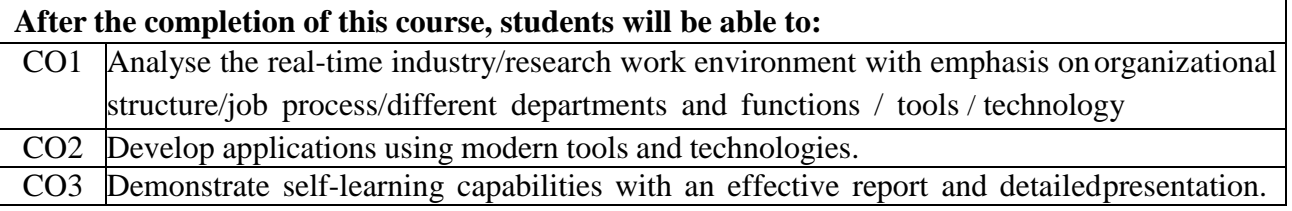

# **IV Semester**

# **Major Project**

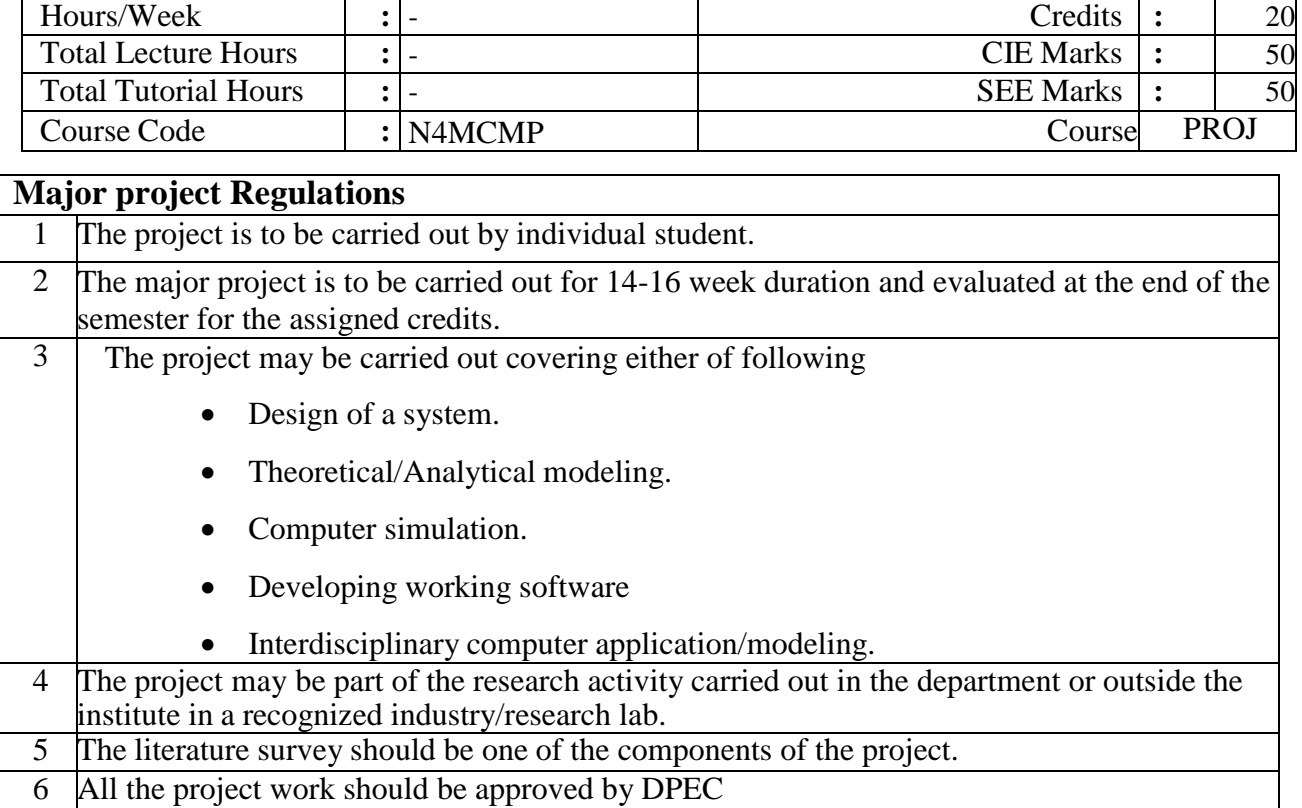

7 The DPEC allocate guides for the major project.

#### **Table 1. Break up of CIE marks for major project**

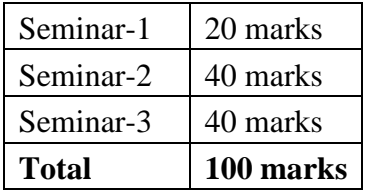

\*CIE is evaluated for 100 marks, **which is reduced to 50**.

# **Rubrics:**

## **Seminar-1**

- 1. Relevance of the project topic & related literature survey (CO1). –5M
- 2. Identification of requirements, problem analysis and framing objectives and preparing Abstract (CO2)-5M
- 3. Degree of understanding the domain to adopt methodology to design the model (CO3)- 10M

#### Seminar-2

- 1. Project Design (CO4)-10M
	- Low level design
	- High level design
- 2. Project Implementation, Testing (CO5)-15M
	- Implementation of project using appropriate tools/ technologies
	- Preparing test plan (as per project requirement)
- 3. Commitment to professional ethics and practices (CO6)-5M
- 4. Lifelong learning to adopt new tools/technologies (CO7)-5M
- 5. Adopt Project management principles while developing project (CO8)-5M

#### Seminar-3

- 1. Project demonstration and project report submission (with similarity index <=25%) (CO9)- 25M
- 2. Degree of innovative content / degree to which the project addresses societal/ environmental needs. (CO10)- 08M
- 3. Work effectively on the project individually or as a member in a team. (CO11)-5M
- 4. Identify business model to convert project work into a product. (CO12)-2M

#### *SEE for the major project*

SEE is conducted by an external examiner and the Project guide. The breakup of marks is given in Table 2.

SEE is done for a total of 100 marks, *which shall be reduced to 50.*

#### **Table 2. Break up of SEE marks for major project**

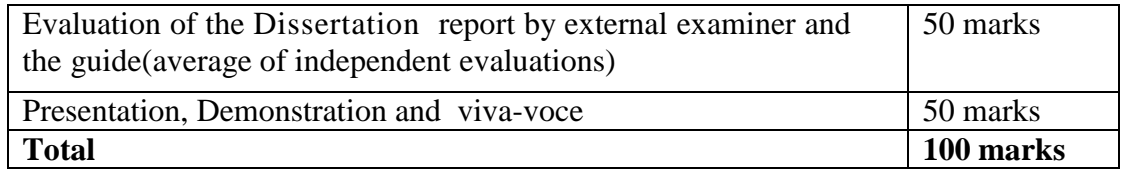

#### **Course Outcomes:**

# **After the completion of this course, students will be able to:**

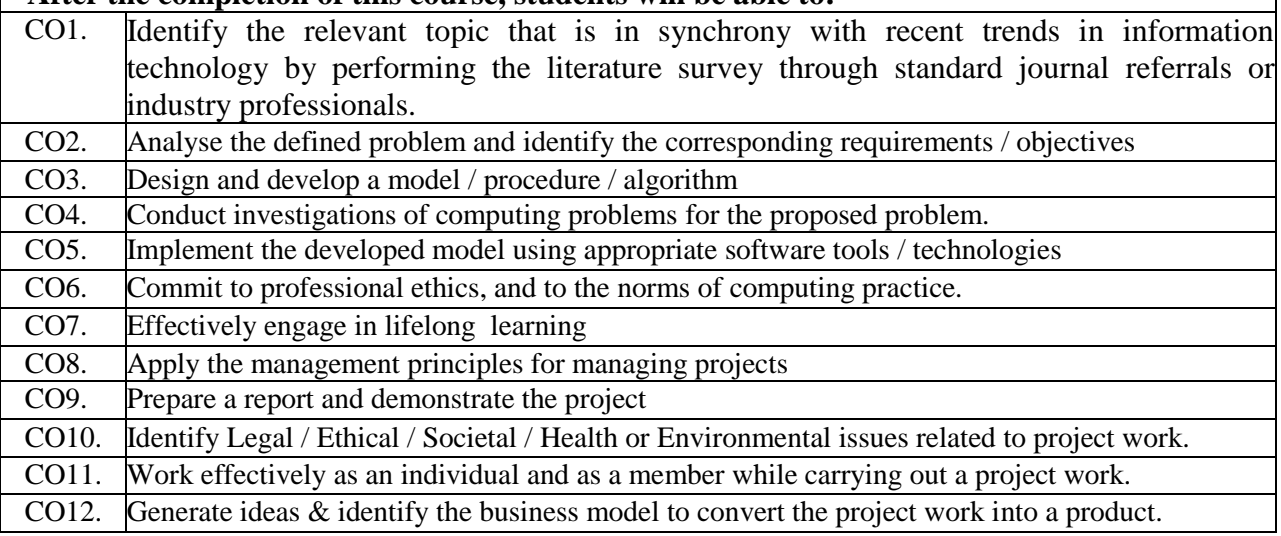

# **Technical Seminar**

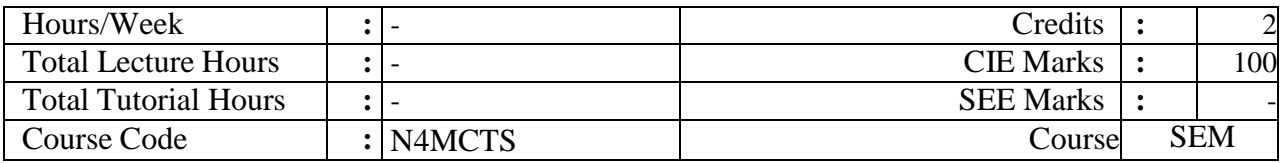

#### Course Objectives:

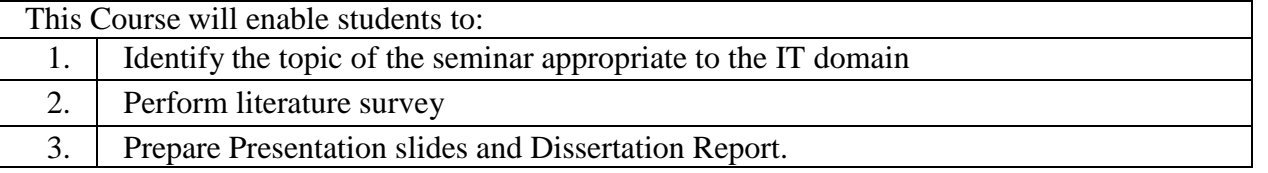

#### **Instructions to Students:**

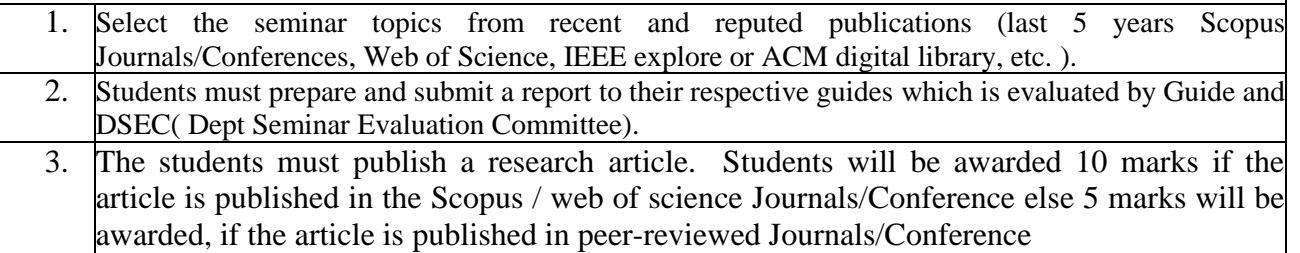

#### **Course Outcomes:**

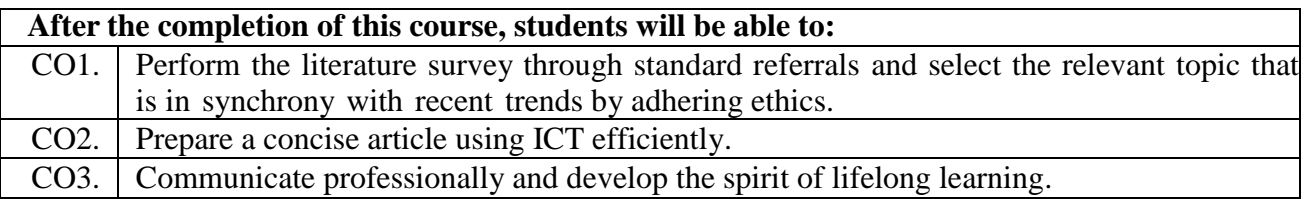

#### **Scheme for Continuous Internal Evaluation (CIE):**

The evaluation will be done by one senior faculty / Internal Guide from the department and one External member from Academia / Industry / Research Organization.

#### **Break up of CIE marks**

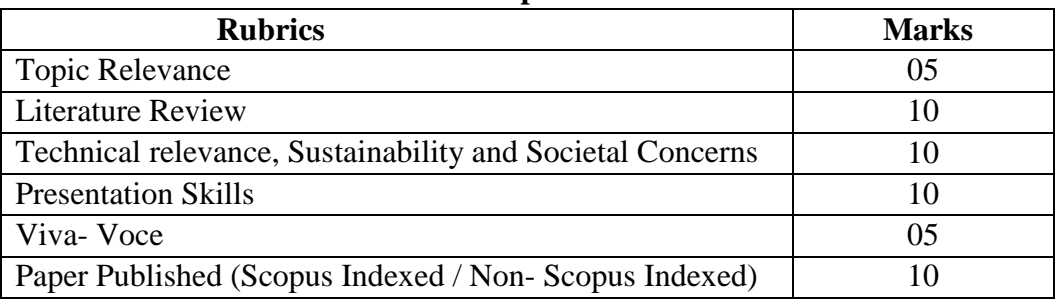